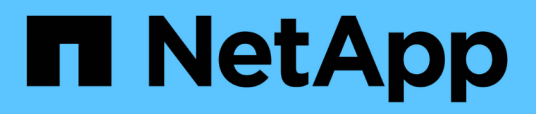

## **Documentazione relativa ai servizi di abbonamento NetApp Keystone**

Keystone subscription services

NetApp April 26, 2024

# **Sommario**

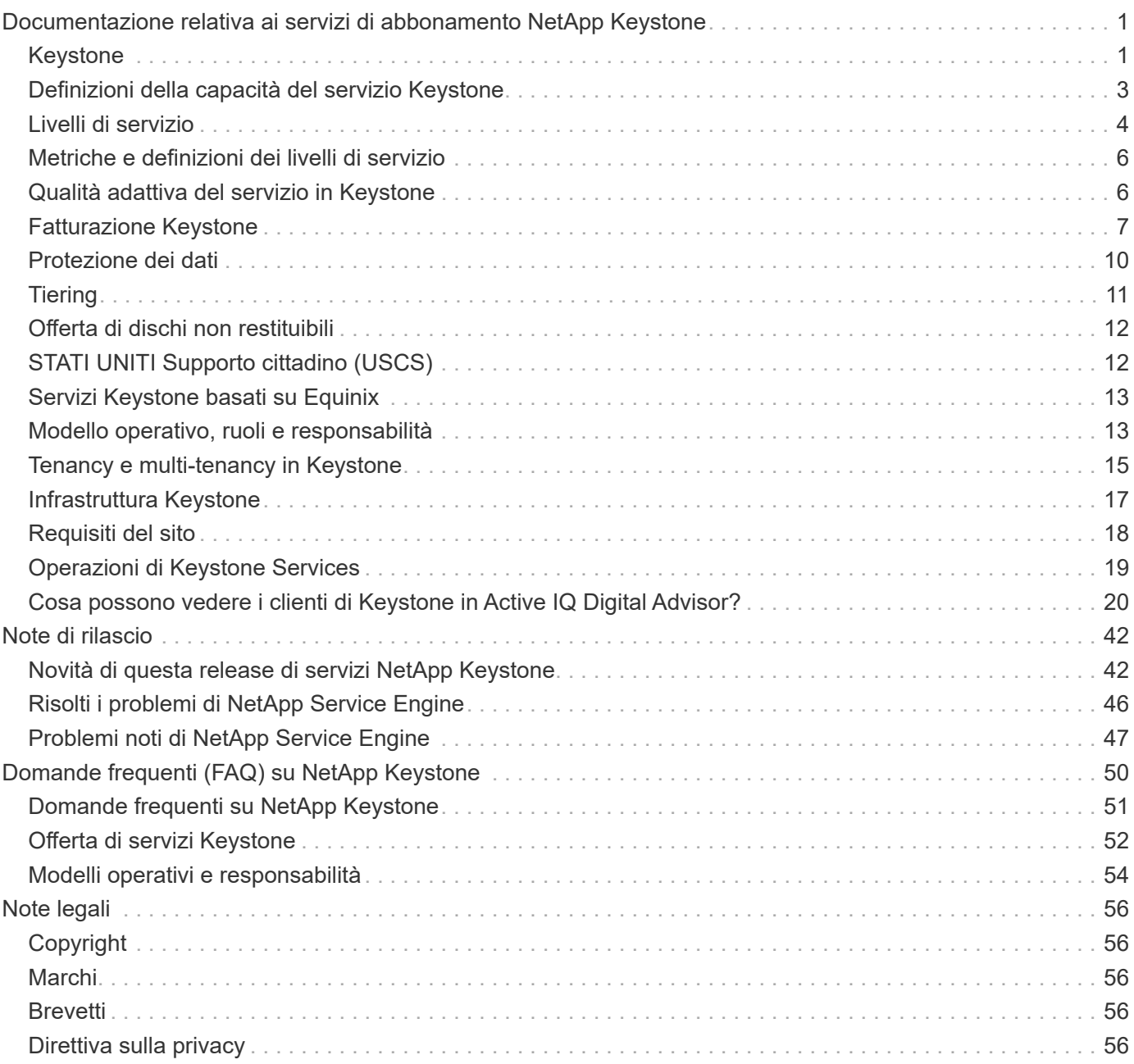

## <span id="page-2-0"></span>**Documentazione relativa ai servizi di abbonamento NetApp Keystone**

NetApp Keystone è un portfolio di alternative di spese di capitale on-premise (CapEx) per consentire il passaggio al cloud senza ostacoli. I servizi di abbonamento NetApp Keystone offrono un'esperienza di cloud ibrido perfetta, con servizi storage on-premise e nel cloud.

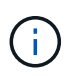

I servizi in abbonamento Keystone sono gestiti dalla prossima generazione ["STaaS NetApp](https://www.netapp.com/services/subscriptions/keystone/) [Keystone".](https://www.netapp.com/services/subscriptions/keystone/) Scopri di più: ["Documentazione Keystone STaaS"](https://docs.netapp.com/us-en/keystone-staas/)

## <span id="page-2-1"></span>**Keystone**

Keystone è un modello di servizio basato su abbonamento pay-as-you-grow che offre un'esperienza di cloud ibrido perfetta per coloro che preferiscono i modelli di consumo OpEx a CapEx anticipate o leasing. Consente ai clienti di accelerare il time-to-value riducendo gli ostacoli legati alla gestione della crescita imprevedibile della capacità e all'esecuzione di complessi cicli di approvvigionamento. Keystone consente ai clienti di allineare economia e operazioni alle loro priorità di business.

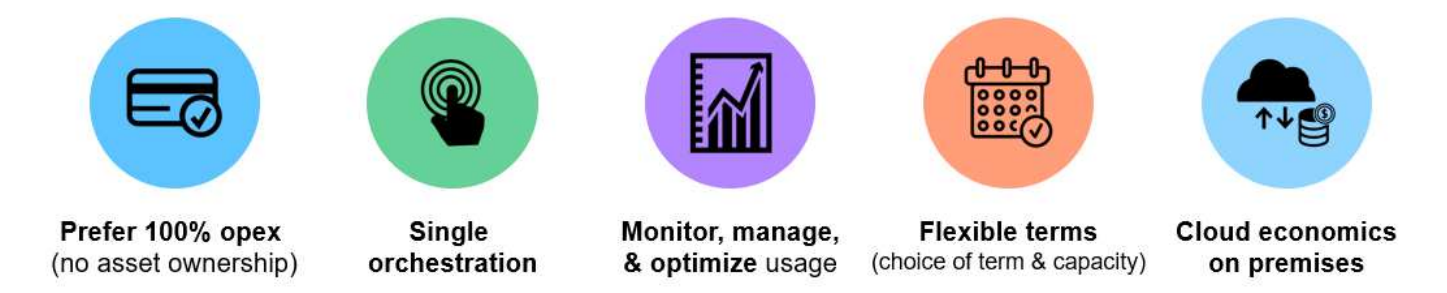

Keystone è un'offerta di servizi basata su abbonamento che fornisce capacità di storage, a livelli di servizio delle performance predefiniti (livelli di servizio), per tipi di dati a blocchi, file e oggetti che possono essere implementati on-premise e gestiti da NetApp, un partner o dal cliente. Oltre al servizio di base fornito da Keystone, è possibile scegliere servizi aggiuntivi a un costo aggiuntivo. Questi servizi sono descritti nella figura seguente.

- Il servizio **protezione dati di base** offre le funzionalità NetApp SnapMirror e NetApp SnapVault con le impostazioni predefinite.
- **Protezione dei dati avanzata** fornisce un servizio con SLA di RPO=0 sfruttando le funzionalità di NetApp MetroCluster.

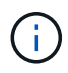

Keystone utilizza la tecnologia SnapVault per le operazioni di backup e SnapMirror per il disaster recovery per replicare i dati in remoto; non esegue automaticamente il failover e il ripristino delle applicazioni.

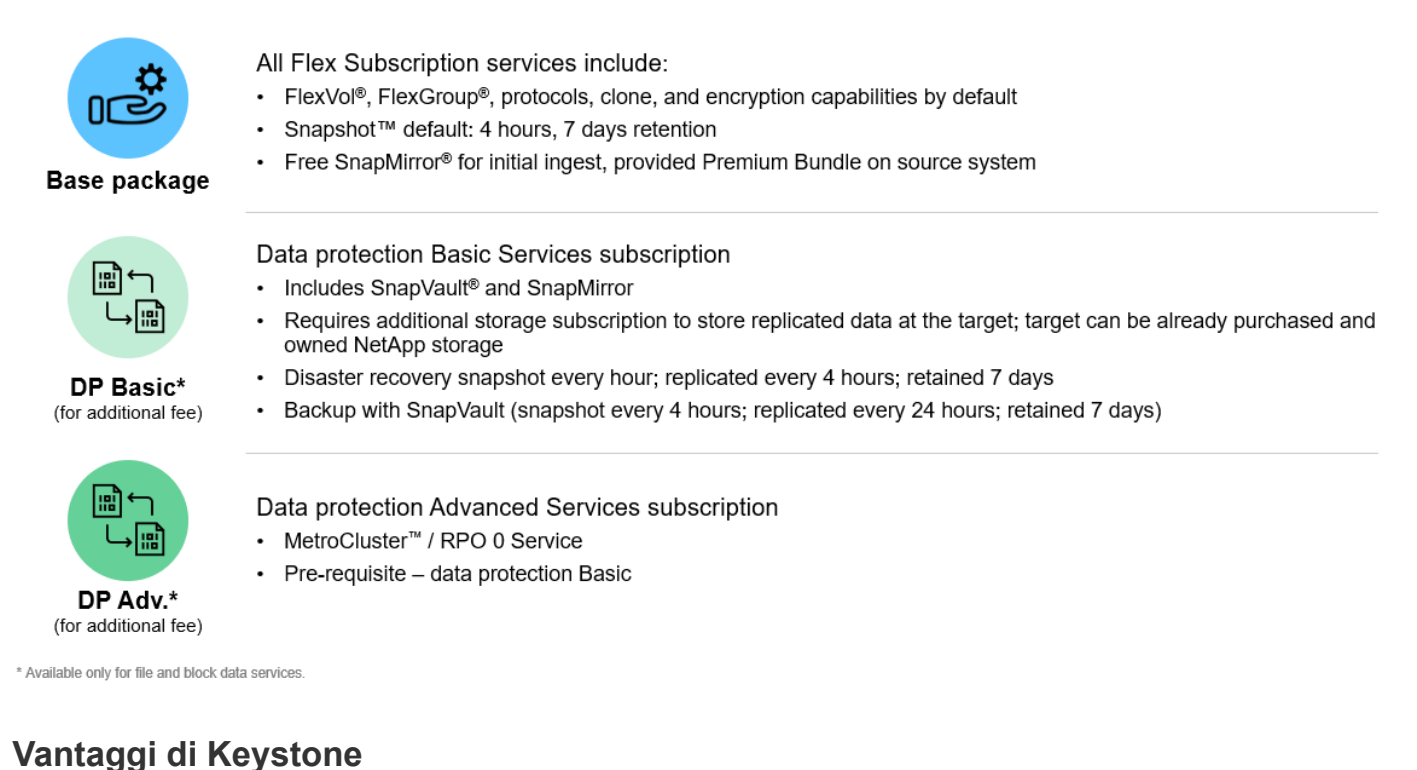

Keystone offre i seguenti vantaggi:

- Libera il personale IT da attività complesse legate allo storage e consente loro di concentrarsi sulla gestione delle applicazioni
- Riduce gli investimenti iniziali di capitale
- Consente ai clienti di soddisfare le proprie esigenze senza eseguire l'overprovisioning
- Allinea i costi dello storage dei dati con le esigenze e le attività aziendali
- Semplifica il provisioning dell'infrastruttura evitando complesse procedure di approvvigionamento organizzative
- Protegge i dati on-premise
- Consente un controllo adeguato su conformità, performance e sicurezza

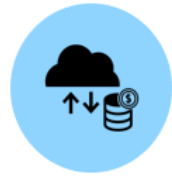

Align costs and usage Reduce upfront cash and pay only for what you use, avoiding overbuying and overprovisioning

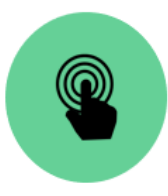

Unlock the best of both clouds Scale across clouds easily and leverage the public cloud for bursting, data migrations, DR, backup, and tiering

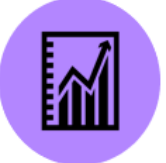

innovation and business priorities and less on typical storage tasks

**Free IT staff** 

Free up IT to focus more on

Meet regulatory requirements Gain improved performance, data protection, compliance, and security with certified and field-proven deployments and services

## <span id="page-4-0"></span>**Definizioni della capacità del servizio Keystone**

Le capacità del servizio NetApp Keystone includono:

### **Capacità logica**

Si tratta dei dati inseriti nell'infrastruttura Keystone da un cliente. Tutte le capacità Keystone si riferiscono a una capacità logica. Ad esempio, se un file 1 TIB viene memorizzato nell'infrastruttura Keystone, è necessario acquistare almeno 1 TIB di capacità.

### **Capacità impegnata**

La capacità logica minima fatturata ogni mese per la durata del termine:

- La capacità viene impegnata in base a ciascun livello di servizio.
- La capacità impegnata non può essere diminuita durante il periodo.
- È possibile aggiungere capacità impegnata e livelli di servizio aggiuntivi durante il periodo di validità.

#### **Modifiche alla capacità impegnata**

Durante il periodo di validità di un abbonamento, è possibile modificare le capacità assegnate. Tuttavia, esistono alcune condizioni preliminari:

- La capacità impegnata non può essere diminuita
- La capacità impegnata non può essere aumentata di 90 giorni prima della scadenza dell'abbonamento, a meno che l'abbonamento non venga rinnovato per un ulteriore periodo di 12 mesi.
- Puoi richiedere modifiche alla capacità impegnata tramite Keystone Success Manager.

### **Capacità di burst**

Si tratta della capacità logica che ha superato la capacità impegnata. Prendere nota dei seguenti punti:

- Il servizio Keystone offre il 20% della capacità in più rispetto alla capacità impegnata.
- La capacità di burst può essere consumata su base elastica e viene addebitata ogni giorno in base alla media consumata.
- La capacità burst fino al 20% viene caricata alla stessa tariffa della capacità impegnata.
- La capacità di burst superiore al 20% del commit viene addebitata a una tariffa premium. Contatta il supporto per eventuali requisiti di burst aggiuntivi superiori al 20%.

### **Capacità consumata/fornita**

La capacità consumata si riferisce alla capacità in TIB dello storage attualmente consumata nel servizio. Il servizio Keystone considera la somma delle dimensioni fornite (non la capacità logica o fisica utilizzata) di tutti i volumi su un determinato livello di servizio da considerare come capacità consumata per quel livello di servizio. Ciò include:

- La capacità fornita attraverso la creazione, la modifica, l'eliminazione o la potenziale crescita automatica dei volumi.
- Copie e cloni Snapshot.

La quantità di dati memorizzati all'interno della capacità fornita o la quantità di dati effettivamente scritti su disco non viene presa in considerazione.

### **Capacità fatturata**

Bolletta mensile = (capacità impegnata [TIB] \* tasso impegnato [ USD/TIB]) + (capacità burst media giornaliera [TIB] \* tasso burst [ USD/TIB]). La fattura mensile contiene un costo minimo in base alla capacità impegnata.

La fattura mensile varia oltre la tariffa minima in base al consumo medio giornaliero di capacità burst. Per ulteriori informazioni sulla fatturazione, vedere ["Fatturazione Keystone".](#page-8-0)

## <span id="page-5-0"></span>**Livelli di servizio**

Keystone offre capacità di storage dei dati a livelli di servizio (livelli di servizio) o piani tariffari predefiniti per le performance, su base di abbonamento. Ogni volume gestito dai servizi Keystone è associato a un livello di servizio.

Ciascun livello di servizio è definito dalla densità i/o, ovvero IOPS/TIB/volume. Si tratta del rapporto tra performance (operazioni di input/output al secondo [IOPS]) e capacità di storage allocata (TIB), ovvero IOPS/TIB con latenza media per volume.

La densità i/o di un volume viene calcolata a intervalli orari per indicare la densità i/o di picco. I report di densità i/o per i volumi vengono generati mensilmente.

È possibile selezionare i livelli di servizio in base all'ambiente di storage e alle esigenze di storage e consumo. I livelli di servizio di base sono disponibili per impostazione predefinita. Se hai scelto servizi specifici, sono disponibili anche altri livelli di servizio. Ad esempio, per il servizio di protezione dei dati, il livello di servizio *Data-Protect <base-service-level>* viene assegnato all'abbonamento.

I livelli di servizio di base per i tipi di storage a file, blocchi e oggetti sono elencati qui.

### **Livelli di servizio per lo storage dei file**

**Protocolli supportati**: NFS, CIFS, iSCSI e FC

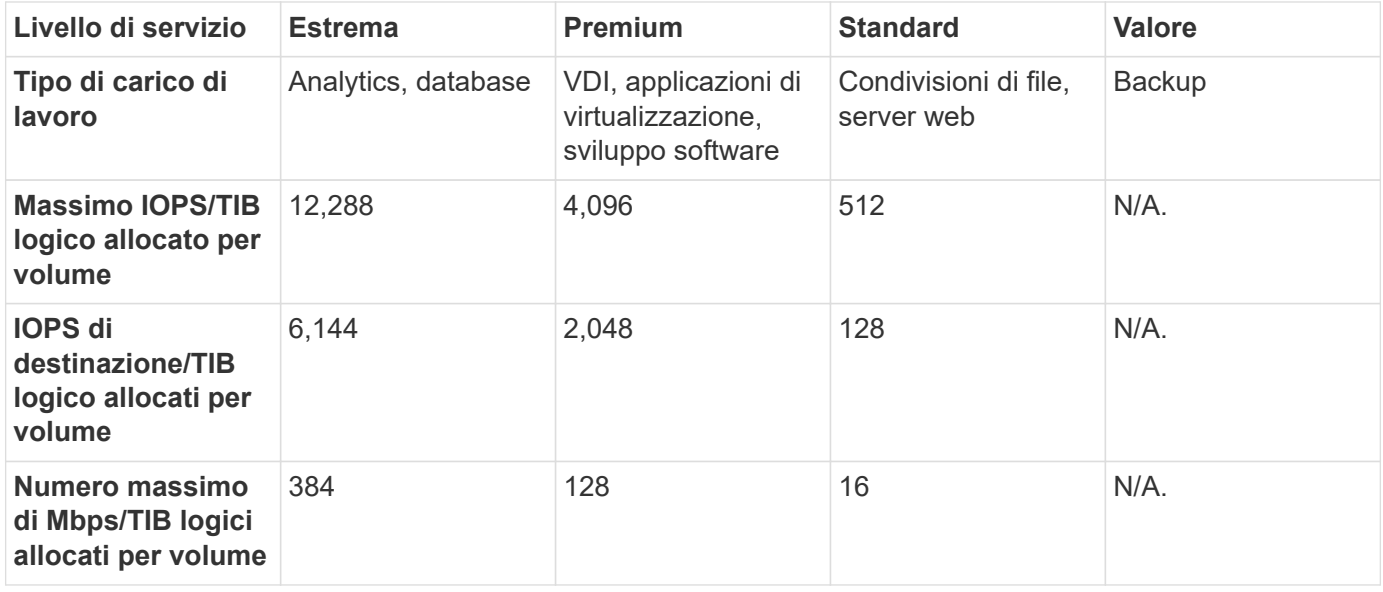

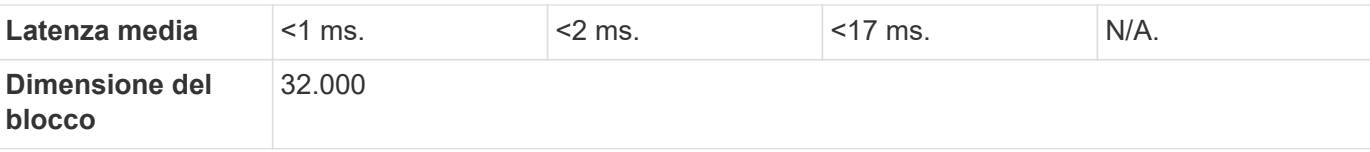

#### **Ulteriori informazioni sui livelli di servizio per lo storage dei file**

Le metriche del livello di servizio di base dipendono dalle seguenti condizioni:

- I livelli di servizio per lo storage a blocchi e file supportano ONTAP 9.7 e versioni successive.
- I valori di IOPS/TIB/volume, Mbps/TIB/volume e latenza per i livelli di servizio si basano sulla quantità di dati logici memorizzati nel volume, sulla dimensione del blocco di 32 KB e su una combinazione casuale di operazioni io in lettura al 70% e in scrittura al 30%.
- IOPS/TIB/volume effettivo e Mbps/TIB/volume possono variare in base alle dimensioni effettive o presunte del blocco, alla concorrenza dei carichi di lavoro del sistema o alle operazioni input-output.
- La latenza non include quanto segue:
	- latenza dell'applicazione o dell'host
	- latenza di rete del cliente da o verso le porte del controller
	- Overhead associati al trasferimento dei dati nell'archivio di oggetti in caso di FabricPool
	- Latenza applicata automaticamente dalla QoS per mantenere i/o entro i massimi livelli di servizio
- I valori di latenza non sono applicabili alle operazioni di scrittura MetroCluster. Queste operazioni di scrittura dipendono dalla distanza dei sistemi remoti.
- Se uno o più volumi su un sistema storage non hanno una policy AQoS assegnata, questi volumi vengono considerati come volumi non conformi e non sono applicabili livelli di servizio di destinazione per tali sistemi.
- *Gli IOPS previsti* sono destinati a FabricPool solo se la policy di tiering è impostata su "nessuno" e non ci sono blocchi nel cloud. *Gli IOPS previsti* sono destinati a volumi che non sono in una relazione sincrona di SnapMirror.
- Le operazioni di i/o dei workload devono essere bilanciate in tutti i controller implementati, come stabilito dall'ordine Keystone.

### **Livelli di servizio per lo storage a blocchi**

**Protocolli supportati**: FC e iSCSI

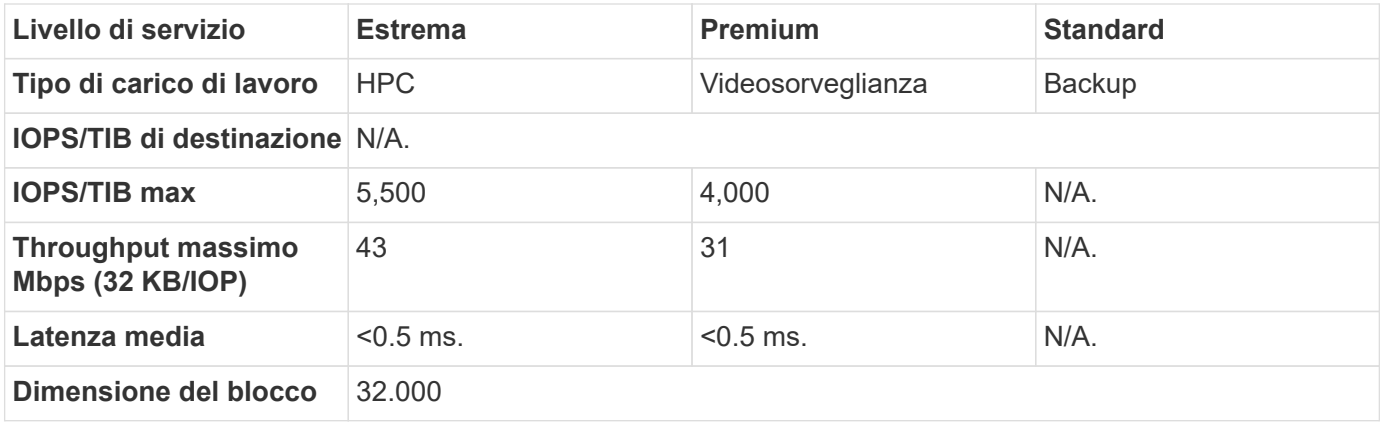

### **Livelli di servizio per lo storage a oggetti**

**Protocollo supportato**: S3

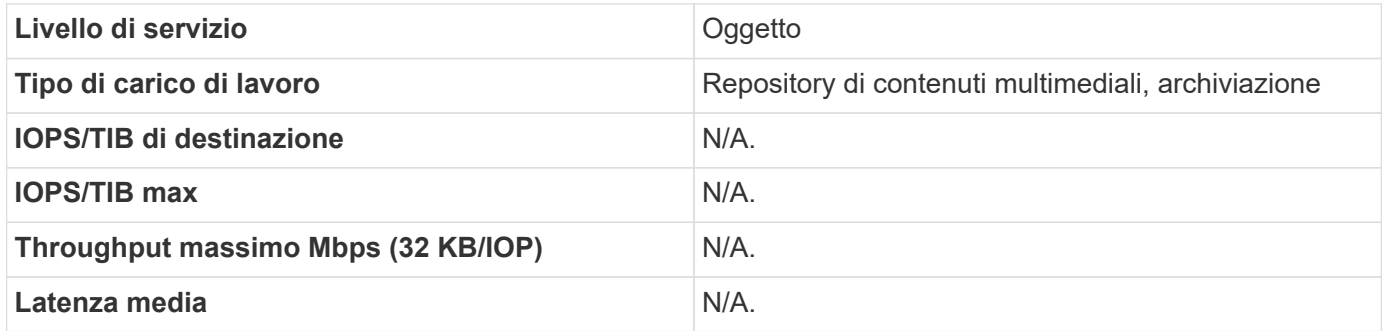

## <span id="page-7-0"></span>**Metriche e definizioni dei livelli di servizio**

I seguenti termini e definizioni vengono utilizzati all'interno del NetApp Keystone:

- Misurazioni **GiB, TIB e PIB.** della capacità di storage dei dati utilizzando una base di 1024 (1 GiB = 1024<sup>3</sup> byte, 1 TIB = 1024<sup>4</sup> byte e 1 PIB = 1024<sup>5</sup> byte).
- **IOPS/TIB.** le operazioni di protocollo al secondo richieste dall'applicazione, divise per la dimensione logica allocata del volume.
- **La disponibilità** viene misurata come percentuale del numero di richieste di i/o a cui il servizio ha risposto correttamente, diviso per il numero totale di richieste di i/o del servizio, misurato alla delimitazione del servizio, in un dato mese, senza includere il downtime del servizio pianificato o la non disponibilità delle strutture richieste, rete o altri servizi forniti dal cliente.
- **Durata** è la percentuale di dati a cui si accede senza perdita di fedeltà, ad esclusione della cancellazione o del danneggiamento causati dal cliente.
- **IOPS di destinazione per TIB.** gli IOPS garantiti per tutte le richieste di i/o effettuate su un volume prima del raggiungimento della soglia di IOPS di destinazione per TIB. Le performance sul volume sono limitate agli IOPS selezionati per TIB.

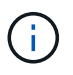

La metrica di performance IOPS per TIB di destinazione viene calcolata in base alla capacità logica consumata in TIB.

• **Latenza.** tempo di servizio di una richiesta i/o ricevuta da un client, misurato alla delimitazione del servizio (porta i/o del controller di storage).

## <span id="page-7-1"></span>**Qualità adattiva del servizio in Keystone**

La qualità del servizio (QoS) dello storage è una tecnologia critica che garantisce che le applicazioni ottengano performance costanti e prevedibili. Senza qualità del servizio, alcuni workload, come quelli per il boot di sistemi multipli, possono consumare la maggior parte o tutte le risorse per un certo periodo e influire su altri workload. Per informazioni su QoS, vedere ["Garantire il throughput con la panoramica QoS".](https://docs.netapp.com/us-en/ontap/performance-admin/guarantee-throughput-qos-task.html)

## **QoS adattiva**

La QoS adattiva (AQoS) viene utilizzata dai servizi Keystone per mantenere dinamicamente il rapporto IOPS/TIB in base alle dimensioni del volume. Per informazioni sui criteri AQoS, vedere ["Informazioni su QoS](https://docs.netapp.com/us-en/ontap/performance-admin/guarantee-throughput-qos-task.html#about-adaptive-qos) [adattiva".](https://docs.netapp.com/us-en/ontap/performance-admin/guarantee-throughput-qos-task.html#about-adaptive-qos)

Keystone offre policy AQoS che è possibile configurare una volta che il cluster è in produzione. Assicurarsi che tutti i volumi siano associati alle policy AQoS corrette già create e disponibili nel sistema.

Un volume ONTAP non è conforme se non è stato applicato un criterio AQoS. Un volume senza policy QoS è l'ultimo dell'elenco di priorità per il sistema a fornire tutte le operazioni input-output disponibili. Tuttavia, se sono disponibili operazioni input-output, il volume potrebbe consumare tutti gli iOS disponibili.

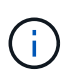

Se non sono state applicate policy AQoS ai volumi, tali volumi verranno misurati e addebitati al livello di servizio più elevato in base all'abbonamento. Ciò potrebbe causare cariche di burst non intense.

#### **Impostazioni QoS adattive**

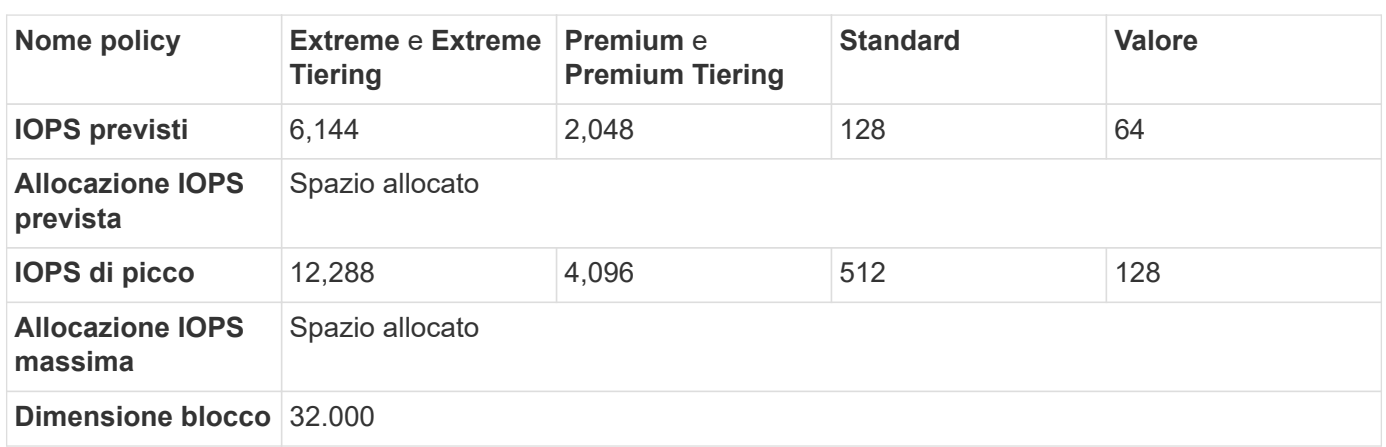

Le impostazioni di QoS adattivo (AQoS) variano in base ai livelli di servizio.

## <span id="page-8-0"></span>**Fatturazione Keystone**

NetApp Keystone offre prezzi prevedibili e anticipati per l'abbonamento allo storage.

Se preferisci il modello di consumo delle spese operative (OpEx) alle spese in conto capitale (CapEx) o al leasing, puoi scegliere il modello Keystone pay-as-you-grow per le tue esigenze di consumo flessibili e scalabili.

Keystone offre le seguenti funzioni di fatturazione:

- Puoi pagare in base agli IOPS e alla capacità di latenza impegnata per soddisfare le varie esigenze di carico di lavoro. I diversi livelli di servizio per le performance: Extreme, Premium, Standard e Value consentono di gestire lo storage in base al livello di servizio acquistato per i servizi Keystone.
- Presenta una fatturazione prevedibile per la capacità impegnata e pay-per-use per l'utilizzo della capacità variabile (burst).
- Puoi scegliere un prezzo bundle per hardware, sistema operativo core e supporto per un prezzo CIB/dollari. Hai una singola fattura per ogni tipo di storage, file, blocco, oggetto o servizi di cloud storage.

• Seleziona un termine flessibile per i servizi e il pagamento: Puoi scegliere tra 12 mesi, 100 TiB o più per sito. In seguito, puoi rinnovare automaticamente per 12 mesi o passare da un mese all'altro.

La fatturazione di Keystone si basa sulla capacità impegnata e sul consumo variabile di burst.

Per informazioni sull'utilizzo della capacità di burst e commit, vedere ["Definizioni della capacità del servizio](#page-4-0) [Keystone".](#page-4-0)

### **Fatturazione basata sulla capacità impegnata**

La capacità impegnata si riferisce alle capacità dei vari servizi in un singolo abbonamento, concordato dalle parti interessate (NetApp/partner e cliente). Questa capacità viene indicata su ciascun ordine Keystone e viene fatturata, indipendentemente dal consumo effettivo.

#### **Misurazione della capacità consumata**

Nell'ambito dell'implementazione del servizio Keystone, NetApp monitora e misura continuamente il consumo del servizio. Almeno una volta ogni cinque minuti, il sistema genera un record di consumo, con i dettagli della capacità corrente consumata per l'abbonamento. Questi record vengono aggregati nel periodo di fatturazione per generare fatture e report sull'utilizzo.

### **Fatturazione basata sul consumo burst**

Quando la capacità consumata è superiore alla capacità impegnata per un determinato livello di servizio, viene registrato il consumo burst e vengono applicati gli addebiti di conseguenza. Questo processo si verifica per ogni record di consumo generato. Il consumo di burst, pertanto, riflette sia la quantità che la durata delle capacità di consumo eccessivo in aggiunta alle capacità impegnate.

### **Pianificazioni di fatturazione**

I servizi Keystone vengono fatturati mensilmente e annualmente.

#### **Fatturazione mensile**

Le fatture vengono inviate mensilmente. Nel mese in cui i servizi vengono utilizzati, viene inviata una fattura nel mese successivo. Ad esempio, la fattura per i servizi utilizzati a gennaio viene consegnata all'inizio di febbraio. La fattura include i costi per la capacità impegnata e, se applicabile, l'utilizzo in caso di burst.

#### **Fatturazione annuale**

All'inizio di ogni anno di abbonamento viene generata una fattura per il pagamento minimo della capacità impegnata. Viene generato alla data di inizio dell'abbonamento. Un'altra fattura viene inviata alla fine di un trimestre di abbonamento, riassumendo gli addebiti applicabili di qualsiasi utilizzo burst maturato in quel trimestre. Se la capacità impegnata viene modificata durante un abbonamento, viene inviata una fattura lo stesso giorno in cui la modifica della capacità impegnata è effettiva, per i pagamenti minimi proporzionalmente per il resto dell'anno di abbonamento.

#### **Periodo di tolleranza nella fatturazione burst**

Durante i primi 60 giorni dall'attivazione di un abbonamento, qualsiasi consumo di burst che si accumulerà viene registrato, ma non addebitato sulla fattura del servizio Keystone. Questo periodo di tolleranza consente di configurare lo storage con le impostazioni AQoS (Adaptive Quality of Service) appropriate, in modo che possa essere monitorato e fatturato in modo appropriato. Una volta configurato correttamente lo storage, è possibile evitare eventuali cariche di burst impreviste. Qualsiasi utilizzo burst accumulato dopo il periodo di tolleranza iniziale di 60 giorni verrà addebitato sulla fattura successiva. Questo periodo di tolleranza non influisce sulle modifiche o sui rinnovi degli abbonamenti esistenti.

### **Scenari vari per la fatturazione Keystone**

Esistono diversi scenari per la fatturazione di Keystone e dovresti avere familiarità con questi scenari.

#### **Fatturazione per volumi clonati**

Se i volumi vengono clonati in ONTAP e utilizzati per il backup e il ripristino dei dati, è possibile continuare a utilizzare i cloni senza alcun pagamento aggiuntivo. Tuttavia, vengono addebitati i volumi clonati utilizzati per qualsiasi altro scopo dell'azienda per un periodo di tempo esteso.

Tenere presente quanto segue:

- I volumi clonati non possono essere caricati purché le loro dimensioni siano inferiori al 10% del volume principale (la capacità fisica utilizzata nel volume clone rispetto alla capacità fisica utilizzata nel volume principale).
- Non esiste un Grace period di 24 ore per i volumi clonati, ma vengono prese in considerazione solo le dimensioni del clone.
- Una volta che il volume clone supera il 10% delle dimensioni fisiche dell'immagine principale, il clone viene fatturato come volume standard (capacità logica utilizzata).

#### **Fatturazione per MetroCluster**

La protezione avanzata dei dati utilizza NetApp MetroCluster per eseguire il mirroring dei dati tra due cluster fisicamente separati. Negli aggregati mirrorati di MetroCluster, i dati vengono scritti due volte, una volta su ciascun cluster. I costi di servizio di Keystone per il consumo su ciascun lato sono indipendenti, con la conseguenza di due record di consumo identici. Se si monitorano i cluster tramite Gestore di sistema di ONTAP (Gestore di sistema) o Active IQ Unified Manager (Gestore unificato), potrebbe verificarsi una discrepanza tra il consumo riportato su questi strumenti e i servizi di Keystone. System Manager e Unified Manager non riportano i volumi sul cluster mirrorato (remoto) e, in questo modo, riporta la metà delle metriche di consumo riportate dal servizio Keystone.

Ad esempio: Il sito A e il sito B vengono configurati in una configurazione MetroCluster. Quando un utente crea un volume di 10 TB nel sito A, viene creato un volume identico di 10 TB nel sito B. Keystone distingue entrambi i volumi e registra altri 10 TB di consumo in ogni sito, per un aumento totale di 20 TB. System Manager e Unified Manager riportano un volume da 10 TB creato nel sito A.

#### **Fatturazione per volumi temporanei**

Occasionalmente, i volumi temporanei (TMP) vengono creati da ONTAP durante lo spostamento dei volumi. Questi volumi temporanei sono di breve durata e il consumo su questi volumi non viene misurato per la fatturazione.

#### **Policy di fatturazione e QoS adattivi**

Keystone misura il consumo in base ai livelli di servizio. Ogni livello di servizio è associato a una specifica policy di qualità del servizio (QoS) adattativa. Durante l'implementazione, sarai informato dei dettagli di ogni policy QoS per i servizi Keystone sottoscritti. Durante le operazioni di gestione dello storage, assicurarsi che i volumi abbiano le policy QoS appropriate assegnate in base ai livelli di servizio sottoscritti, per evitare la fatturazione imprevista.

Per ulteriori informazioni sui criteri QoS in ONTAP, vedere ["Garantire il throughput con la panoramica QoS"](https://docs.netapp.com/us-en/ontap/performance-admin/guarantee-throughput-qos-task.html).

#### **Fatturazione per destinazioni SnapMirror**

Il prezzo del volume di destinazione SnapMirror regolato dalla policy QoS per il livello di servizio assegnato all'origine. Tuttavia, se l'origine non dispone di una policy QoS associata, la destinazione viene fatturata in base al livello di servizio più basso disponibile.

#### **Fatturazione per FlexGroups**

I FlexGroup vengono fatturati in base alla policy QoS adattiva di FlexGroup. Le policy di QoS dei suoi componenti non vengono prese in considerazione.

#### **Fatturazione per LUN**

Per i LUN, di solito viene seguito lo stesso modello di fatturazione dei volumi che sono regolati dalle policy QoS. Se sui LUN sono impostate policy QoS separate, allora:

- La dimensione del LUN viene conteggiata per il consumo in base al livello di servizio associato a tale LUN.
- Il resto dello spazio nel volume, se presente, viene addebitato in base alla policy QoS del livello di servizio impostato sul volume.

#### **Fatturazione per l'utilizzo di FabricPool**

Se i dati vengono suddivisi in Tier da un sistema Keystone allo storage a oggetti S3 (Simple Storage Service) di ONTAP o StorageGRID di NetApp, la capacità consumata sul Tier hot (sistema Keystone) viene ridotta dalla quantità di dati che sono stati suddivisi in Tier, con un impatto sulla fatturazione risultante. Ciò indipendentemente dal fatto che lo storage ONTAP S3 o il sistema StorageGRID sia coperto dall'abbonamento Keystone.

Per il tiering dei dati su qualsiasi storage a oggetti di terze parti, contatta il tuo Keystone Success Manager.

Per informazioni sull'utilizzo della tecnologia FabricPool per gli abbonamenti Keystone, consulta ["Tiering".](#page-12-0)

#### **Fatturazione per volumi di sistema e root**

I volumi di sistema e root vengono monitorati come parte del monitoraggio generale del servizio Keystone, ma non vengono conteggiati o fatturati. Il consumo su questi volumi è esentato per la fatturazione.

## <span id="page-11-0"></span>**Protezione dei dati**

Il servizio di data Protection di NetApp Keystone è in grado di eseguire il backup dei dati ed è in grado di ripristinarli, se necessario. I servizi di protezione dei dati disponibili sono:

- Snapshot di dischi e condivisioni
- Backup di dischi e condivisioni (richiede il servizio di protezione dei dati come parte dell'abbonamento)
- Disaster recovery per dischi e condivisioni (richiede il servizio di protezione dei dati come parte dell'abbonamento)

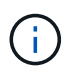

I servizi di backup e disaster recovery sono disponibili come servizi aggiuntivi, mentre snapshot è disponibile come parte del servizio di storage di base.

Se hai sottoscritto un abbonamento ai servizi di protezione dei dati, ai tuoi abbonamenti vengono assegnati livelli di servizio specifici, ad esempio *Data-Protect Extreme*, *Data-Protect Premium* e così via. Per ulteriori

informazioni, vedere ["Diagrammi di riferimento per la protezione dei dati"](https://docs.netapp.com/us-en/keystone/aiq-keystone-details.html#reference-charts-for-data-protection).

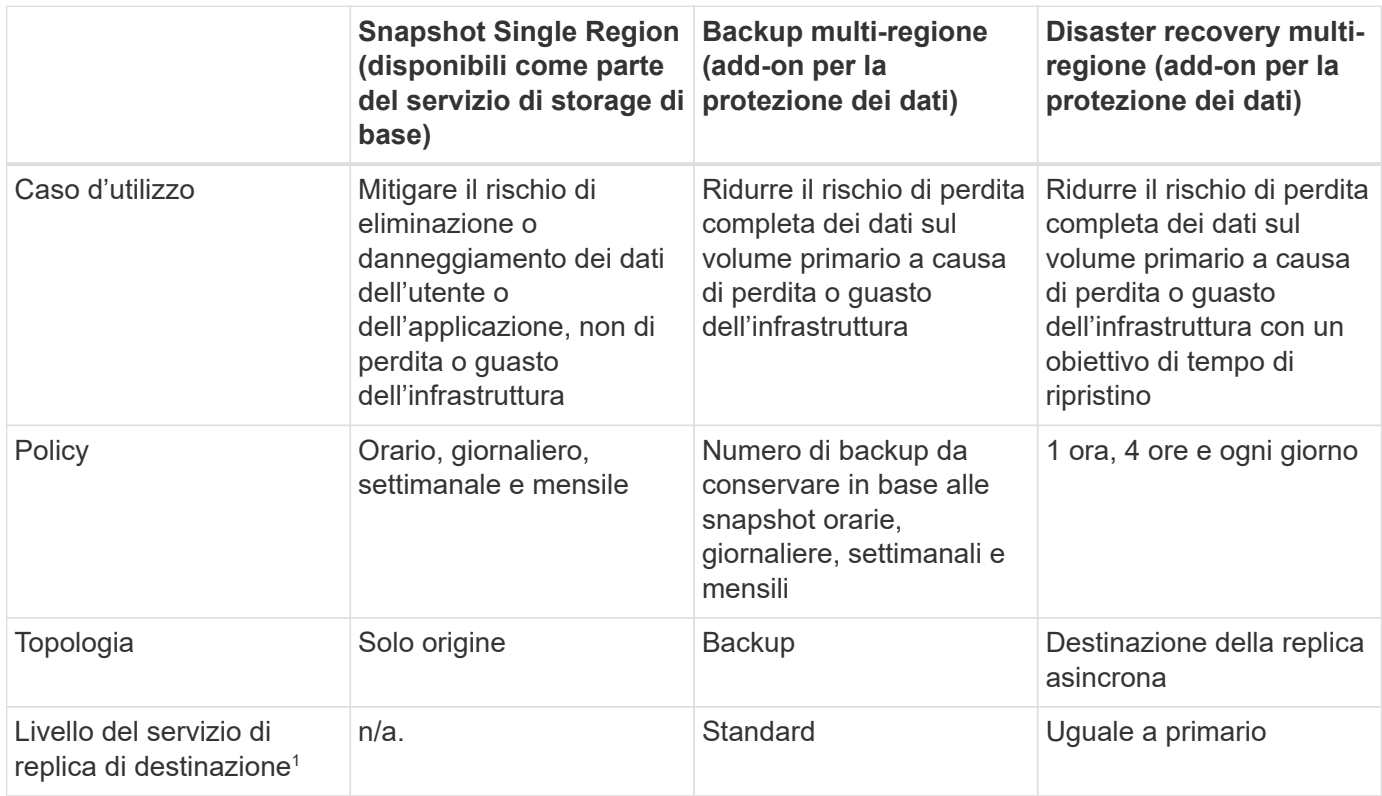

<sup>1</sup>capacità di storage aggiuntiva da sottoscrivere

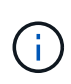

L'abbonamento a un servizio Keystone di base non esegue automaticamente il backup dei dati. È necessario iscriversi ai servizi aggiuntivi di protezione dei dati e configurare il sistema per il backup dei dati e i servizi di disaster recovery. Se il tuo sistema storage non è gestito dai servizi Keystone, NetApp può comunque supportare la protezione dei dati sul tuo sistema storage e aiutarti a connetterlo ai servizi Keystone. Tuttavia, NetApp non è responsabile di eventuali errori di backup.

## <span id="page-12-0"></span>**Tiering**

Il servizio NetApp Keystone include una funzionalità di tiering che identifica i dati utilizzati meno di frequente ed esegue il tiering dell'IT su storage di proprietà, implementato e gestito da NetApp.

La funzionalità di tiering sfrutta la tecnologia NetApp FabricPool che consente il tiering automatizzato dei dati su Tier di storage a oggetti a basso costo, on-premise o off-premise. Grazie a questa funzionalità, i dati con accesso non frequente vengono automaticamente suddivisi in livelli per uno storage a basso costo, on-premise o nel cloud, in base ai servizi concordati.

I partner e i tenant possono sfruttare facilmente questa funzionalità scegliendo i due livelli di servizio preconfigurati, i livelli di servizio Extreme-tiering e Premium-tiering durante il provisioning dello storage. L'Extreme-tiering ha le stesse policy QoS dei livelli di servizio Standard, Extreme e Premium.

La funzionalità di tiering add-on è disponibile solo con i livelli di servizio Extreme e Premium. NetApp presuppone che il 25% dei dati sia hot, il 75% viene utilizzato meno frequentemente e può essere spostato nel Cold Storage. La fatturazione viene determinata in base alla durata per volume di ciascun livello di servizio.

Sono abilitate le seguenti funzioni:

- È possibile creare report dei dati inattivi per i dischi e le condivisioni di file e decidere se modificare il livello di servizio. Quando si sposta o si modifica la policy di tiering, le latenze possono essere più elevate se si accede ai dati dal cold Tier.
- È possibile modificare il livello di servizio dei volumi rispettivamente da Extreme e Premium a Extreme-Tiering e Premium Tiering, a condizione che il tiering di destinazione sia attivato nel cluster.
- Allo stesso modo, è possibile modificare i livelli di servizio di tiering in non tiering per i volumi.
- Abilitare e disabilitare i backup per un volume a livello di servizio di tiering.
- Abilitare e disabilitare il disaster recovery per un volume a livello di servizio di tiering.

Per informazioni sulla fatturazione, vedere ["Fatturazione per l'utilizzo di FabricPool".](#page-8-0)

## <span id="page-13-0"></span>**Offerta di dischi non restituibili**

Come parte dei servizi NetApp Keystone, NetApp estende l'offerta di dischi non restituibili (NRD).

Se acquisti l'offerta NRD per Keystone, NetApp non ripristina i supporti di storage fisici utilizzati durante l'intero servizio a causa di attività di supporto e manutenzione o alla cessazione del servizio quando NetApp recupera in altro modo tutte le risorse fisiche utilizzate per l'erogazione del servizio.

Se è stato acquistato questo servizio, tenere presente quanto segue:

- Anche con l'acquisto di questo servizio, è possibile optare per NetApp per il ripristino dei supporti di storage fisici.
- Nel caso in cui NetApp non sia responsabile del ripristino dei supporti, l'utente ha il diritto di distruggere i dischi o i supporti di storage utilizzati per l'erogazione del servizio Keystone al termine del servizio.
- È possibile aggiungere, modificare o terminare l'offerta NRD durante il rinnovo dell'abbonamento e non durante il periodo di validità.
- Il costo associato all'offerta NRD cambia in base alla capacità impegnata dell'abbonamento. In altri termini, se si sceglie di aumentare la capacità impegnata a metà del periodo di abbonamento, il costo di NRD viene rivisto allo stesso modo. L'aumento sarà proporzionale all'aumento della capacità impegnata.
- È possibile conservare solo i supporti di storage fisici utilizzati nel servizio. Controller, shelf, cavi, switch, schede di rete, E qualsiasi altra apparecchiatura di proprietà di NetApp verrà recuperata da NetApp.

## <span id="page-13-1"></span>**STATI UNITI Supporto cittadino (USCS)**

USCS (United States Citizen Support) è un'offerta aggiuntiva per i servizi di abbonamento NetApp Keystone. Ti dà diritto a ricevere la consegna e il supporto dei servizi Keystone in corso da parte degli Stati Uniti Cittadini negli Stati Uniti suolo.

Leggi le seguenti sezioni per capire quali elementi degli abbonamenti sono vincolati da questo servizio add-on e sono forniti in base ai termini del contratto NetApp Keystone.Footnote:disclaimer 1[i servizi e le offerte qui descritti sono soggetti, limitati e regolati da un contratto Keystone pienamente eseguito.]

### **Monitoraggio del NetApp Global Services Support Center**

NetApp Global Services and Support Center (GSSC) monitora lo stato dei prodotti e dei servizi sottoscritti, fornisce supporto remoto e collabora con Keystone Success Manager. Tutto il personale che monitora i prodotti associati ai relativi ordini di abbonamento Keystone è cittadino statunitense che opera negli Stati Uniti suolo.

### **Keystone Success Manager**

Il Keystone Success Manager è un Cittadino che opera negli Stati Uniti suolo. Le loro responsabilità sono specificate nel Contratto NetApp Keystone.

### **Attività di implementazione**

Se disponibili, le attività di installazione e implementazione in sede e in remoto sono condotte da U.S. Cittadini negli Stati Uniti suolo. Nota a piè di pagina:disclaimer[la disponibilità del personale appropriato per le attività in loco dipende dalla posizione geografica in cui vengono implementati i sistemi Keystone.]

### **Supporto**

Se disponibili, le attività di risoluzione dei problemi e supporto in loco necessarie sono condotte da U.S. Cittadini negli Stati Uniti suolo. nota a piè di pagina:disclaimer[]

## <span id="page-14-0"></span>**Servizi Keystone basati su Equinix**

NetApp ha stretto una partnership con Equinix per l'hosting dei servizi NetApp Keystone in un data center Equinix, al fine di garantire la fornitura di una soluzione unificata.

I servizi Keystone basati su Equinix sono invariati rispetto all'offerta di servizi Keystone standard.

Oltre all'offerta standard di servizi Keystone, dovrai selezionare un data center Equinix per ospitare le tue apparecchiature Keystone.

## <span id="page-14-1"></span>**Modello operativo, ruoli e responsabilità**

NetApp Keystone si basa sul modello di tenancy.

Keystone offre tre modelli operativi per l'erogazione del servizio.

- **Il modello gestito da NetApp** consente al cliente di sottoscrivere i servizi offerti (in base ai livelli di performance selezionati e ai tipi di servizi storage) e di selezionare l'opzione gestita da NetApp a un costo aggiuntivo. NetApp definisce l'architettura e i prodotti, si installa presso la sede del cliente e gestisce le operazioni quotidiane di gestione dell'infrastruttura utilizzando lo storage e le risorse IT di NetApp. I tipi di servizi di storage disponibili sono file, blocco e oggetto. Gli abbonamenti storage basati su Cloud Volumes Service per GCP e AWS possono essere gestiti anche attraverso l'istanza di NetApp Keystone.
- \*Il modello \* gestito dal partner è simile al modello gestito da NetApp, ma con il partner che gestisce il servizio per i propri clienti finali. In questo modello, il partner è la parte contrattuale di riferimento. I tenant sono clienti di partner o service provider e non hanno rapporti di fatturazione con NetApp. Un modello gestito dal partner di solito dispone di un ambiente multi-tenant in cui i tenant e i clienti finali/subtenant hanno le proprie sottoscrizioni fatturate dal service provider/partner. L'amministratore del partner esegue le attività amministrative per tutti i tenant. Le funzioni che un amministratore può eseguire in un modello gestito dal partner sono diverse da quelle di un amministratore in un modello gestito da NetApp.

• **Customer-operated model** consente al cliente di sottoscrivere un servizio offerto, in base ai livelli di performance selezionati e ai tipi di servizio storage. NetApp definisce l'architettura e i prodotti e li installa presso la sede del cliente e consente ai clienti di gestire l'infrastruttura utilizzando le risorse IT e di storage. Un cliente può essere legato a NetApp o a un partner/service provider e, in base a ciò, le richieste di servizio possono essere inoltrate a NetApp o al service provider. Un amministratore del cliente può eseguire le attività amministrative in un ambiente gestito dal cliente. Queste attività sono legate ai tenant e ai subtenant per il cliente specifico.

Le caratteristiche e le opzioni dell'offerta variano in base ai modelli.

### **Ruoli e responsabilità durante l'intero ciclo di vita del servizio**

- **Modello gestito da NetApp**: La gestione end-to-end dell'installazione, dello sviluppo, delle operazioni, del monitoraggio, dell'ottimizzazione e del supporto viene effettuata da NetApp.
- **Modello gestito dal partner**: La condivisione dei ruoli e delle responsabilità dipende dallo SLA tra l'utente e il provider di servizi o il partner. Per ulteriori informazioni, rivolgersi al provider di servizi.
- **Modello gestito dal cliente**: La seguente tabella riassume il modello di ciclo di vita generale del servizio e i ruoli e le responsabilità ad essi associati in un ambiente gestito dal cliente.

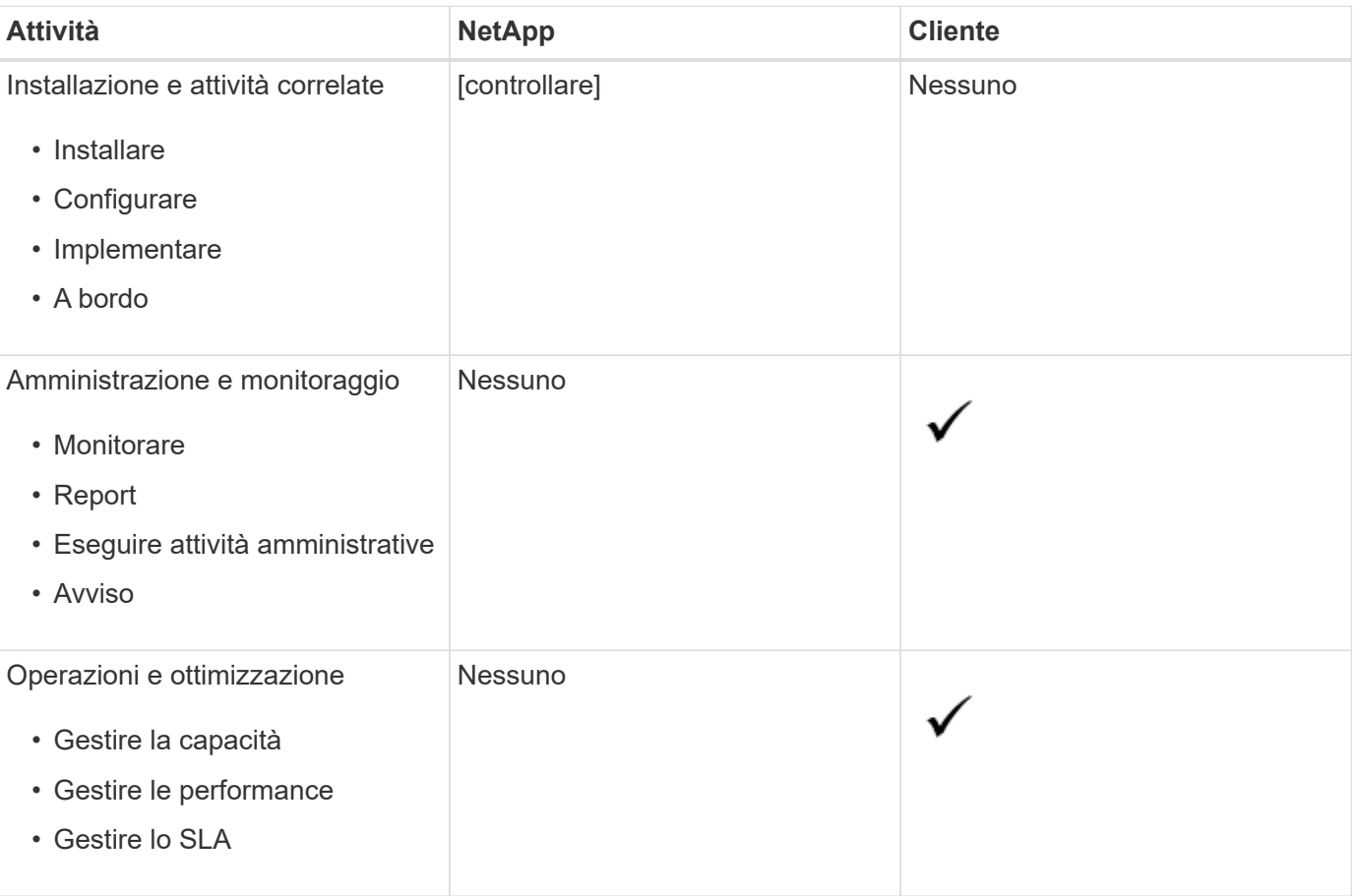

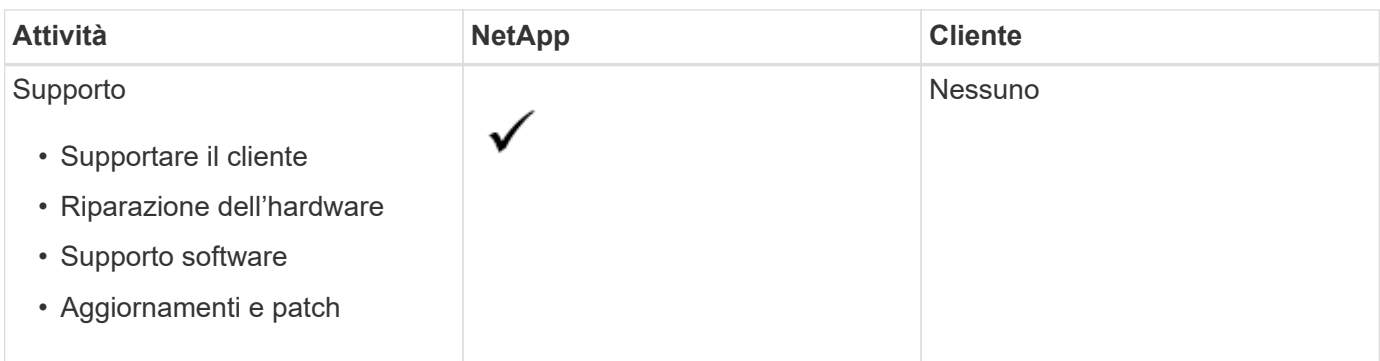

#### **Riepilogo ruoli e responsabilità**

Il seguente elenco riassume i ruoli e le responsabilità di NetApp:

- NetApp consegna, installa, configura e abilita il servizio applicabile. NetApp è responsabile della disinstallazione al termine del contratto o se il cliente decide di rescindere il contratto prima.
- Mentre si interagisce con altri provider di servizi IT, NetApp collabora con i service provider IT del cliente o con il suo team tecnico.
- Sono incluse le performance dei servizi gestiti da NetApp, con l'ipotesi che le responsabilità condivise siano applicabili all'ambiente supportato.

## <span id="page-16-0"></span>**Tenancy e multi-tenancy in Keystone**

NetApp Keystone utilizza i concetti di **tenant** e **subtenant** come entità gerarchiche che possiedono risorse di storage logico. È supportato anche il concetto di multi-tenancy, in cui più tenant sono legati a un partner o a un service provider. Il partner e il service provider delle entità vengono utilizzati in modo intercambiabile.

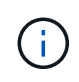

Nel contesto di Keystone, un singolo tenancy è un modello gestito da NetApp, mentre un multitenancy è un modello gestito dal partner.

#### **Tenant**

Un tenant è l'entità di fatturazione primaria definita in Keystone. Ogni cliente che è iscritto a Keystone e possiede un abbonamento ai servizi, esiste come tenant Keystone. Il cliente fornisce a NetApp un nome e/o un identificatore del cliente ai fini dell'assunzione dei tenant e del monitoraggio delle date di iscrizione e dei termini di impegno.

In un multi-tenancy, un partner è un tenant/cliente di NetApp in un ambiente Keystone. Il partner, a sua volta, può supportare più tenant o clienti, collegati a clienti finali/subtenant. In questo modello, i tenant/subtenant sono i clienti dei service provider e non hanno alcun rapporto di fatturazione con NetApp.

#### **Subtenant**

I subtenant Keystone esistono interamente all'interno di un tenant padre con una relazione molti-a-uno. I subtenant forniscono una separazione logica delle risorse all'interno di un tenancy e vengono utilizzati come base per il reporting show-back. Tutte le risorse di storage (ovvero servizi di file, storage a blocchi e storage a oggetti) appartengono a un subtenant.

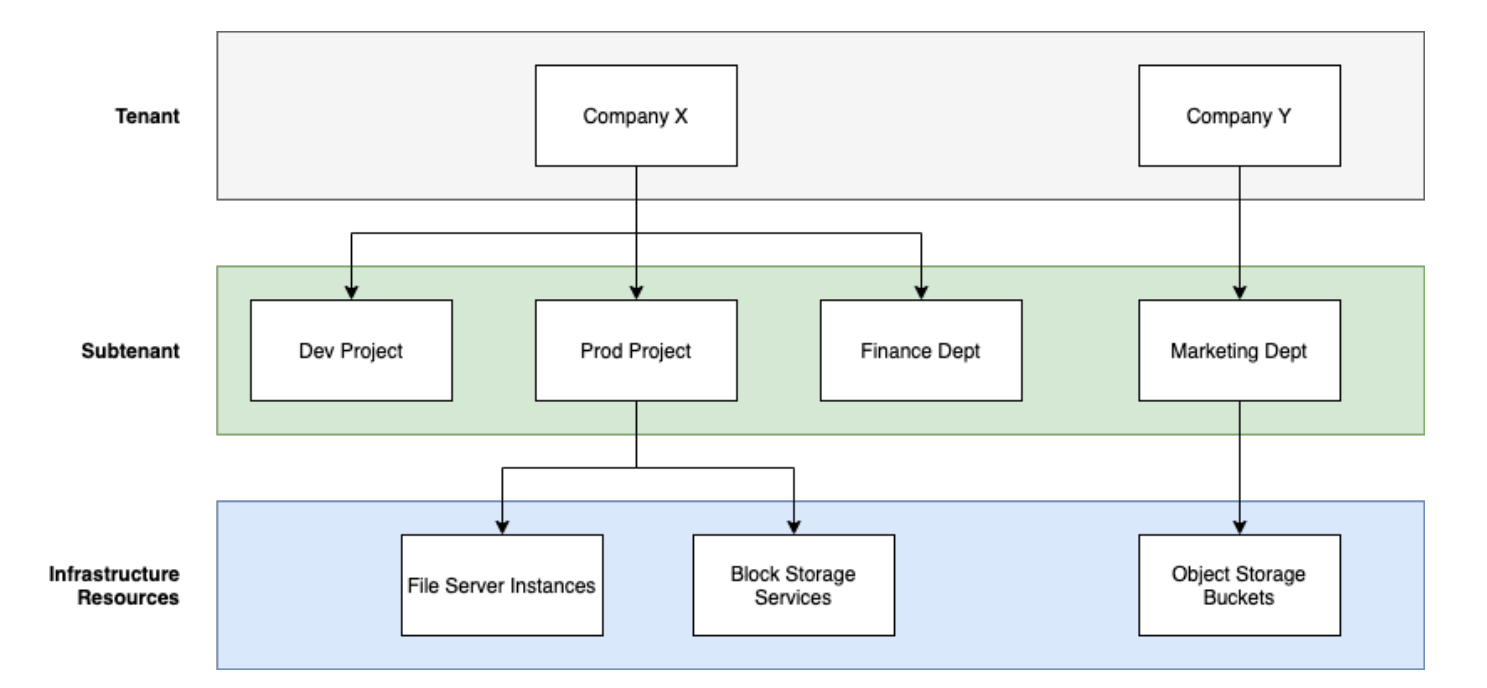

### **Modello di abbonamento in un ambiente gestito da NetApp (tenancy singola)**

- L'amministratore di NetApp o GSSC crea un abbonamento per un tenant e una zona.
- I nomi delle sottoscrizioni derivano dall'entità di fatturazione a cui è iscritto il tenant.
- Nell'abbonamento vengono configurati la data di inizio e la durata del contratto.
- Per ciascuna zona tenant può essere attivo un solo abbonamento
- Un abbonamento può avere più piani tariffari e ciascun piano tariffario corrisponde a un livello di servizio.
- Ogni piano tariffario ha una capacità impegnata per livello di servizio.
- I livelli di servizio possono includere:
	- Estremo
	- Tiering estremo
	- Performance
	- Tier di performance
	- Valore
	- Protezione dei dati per ciascuno dei livelli di servizio
	- Protezione avanzata dei dati per livelli estremi, performance e valore
	- Oggetti di storage

### **Modello di abbonamento in un ambiente multi-tenant**

- I service provider sono clienti Keystone e hanno abbonamenti come tenant. Gli abbonamenti si basano su:
	- Impegno per livello di servizio e zona
	- Addebitato sulla capacità allocata con un minimo di 100 TiB
	- I costi di burst si applicano al 100-120% della capacità impegnata
- NetApp addebita ai provider il costo mensile, come parte dei normali termini di tenancy.
- Affinché un livello di servizio sia disponibile per i tenant, il service provider o il partner deve disporre di un Keystone per il livello di servizio.
- Il provider di servizi crea sottoscrizioni tenant per livello di servizio, zona e minimi flessibili.
- I service provider possono vendere ai propri tenant una capacità superiore a quella acquistata da NetApp (oversubscription). Pertanto, la capacità utilizzata dai tenant non è limitata dalla capacità a cui il service provider ha sottoscritto l'abbonamento.
- I tenant possono utilizzare la capacità di storage oltre la quantità sottoscritta, indicata come "burst" nei report di utilizzo.
- I report sull'utilizzo dei tenant sono disponibili per i partner per la visualizzazione giornaliera o mensile.
- I tenant possono creare abbonamenti per un periodo di tempo più lungo rispetto al corrispondente abbonamento Keystone, ma viene visualizzato un messaggio di avviso per il cliente finale durante l'attività.
- L'abbonamento Keystone per un partner viene configurato dagli amministratori NetApp o da GSSC. La gestione delle sottoscrizioni Keystone e delle sottoscrizioni tenant viene eseguita da un utente con ruolo di amministratore del partner.
- Gli utenti con ruoli di amministratore del tenant possono visualizzare solo l'abbonamento tenant (non l'abbonamento Keystone del partner). Possono aggiornare l'abbonamento per modificare la capacità e il livello di servizio. Possono inoltrare richieste di servizio per abbonamenti aggiuntivi.
- L'amministratore del partner può creare un altro abbonamento quando l'abbonamento esistente è scaduto o per una data futura in cui l'abbonamento esistente non è più valido. La data di inizio di un nuovo abbonamento deve essere maggiore o uguale alla data di fine corrente.

## <span id="page-18-0"></span>**Infrastruttura Keystone**

Questa sezione descrive l'architettura dell'infrastruttura NetApp Keystone e l'applicazione di gestione per gli ambienti NetApp e gestiti dal cliente.

L'architettura dell'infrastruttura Keystone, il design, la scelta della tecnologia e i prodotti dei componenti risiedono esclusivamente in NetApp. NetApp si riserva il diritto di intraprendere le seguenti azioni:

- Selezionare, sostituire o cambiare destinazione d'uso dei prodotti.
- Aggiorna i prodotti con nuove tecnologie quando lo riterrà opportuno.
- Aumentare o ridurre la capacità dei prodotti per soddisfare i requisiti di assistenza.
- Modificare architettura, tecnologia e/o prodotti per soddisfare i requisiti di servizio.

L'infrastruttura Keystone include diversi componenti:

- L'infrastruttura Keystone che include i controller storage
- Strumenti per gestire e gestire il servizio, quali OpsRamp, Active IQ Digital Advisor e Active IQ Unified Manager.

Per ulteriori informazioni sull'integrazione di NetApp Keystone con Active IQ, vedere ["Documentazione di](https://docs.netapp.com/us-en/active-iq/) [Active IQ Digital Advisor"](https://docs.netapp.com/us-en/active-iq/)

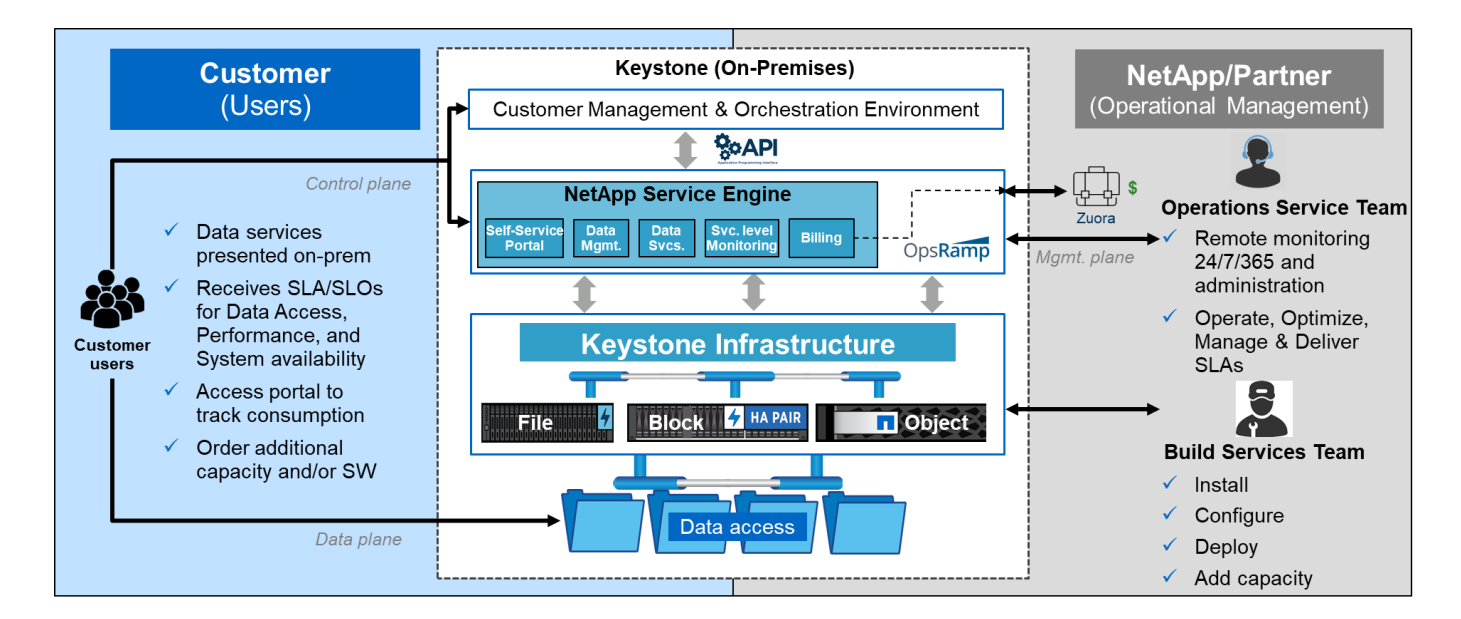

## <span id="page-19-0"></span>**Requisiti del sito**

Esistono diversi requisiti per abilitare i servizi NetApp Keystone nel tuo ambiente, come spazio, rack, PDU, alimentazione, e raffreddamento, con ulteriori requisiti di sicurezza e di rete discussi in seguito.

### **Spazio**

Spazio per l'hosting dell'infrastruttura Keystone (fornito dai clienti). NetApp fornisce le specifiche di peso in base alla configurazione finale.

### **Rack**

Rack a quattro montanti nell'offerta gestita dal cliente (forniti dai clienti). Nell'offerta gestita da NetApp, NetApp o il cliente possono fornire i rack, a seconda dei requisiti. NetApp offre 42 rack profondi.

### **PDU**

Le unità di distribuzione dell'alimentazione (PDU) devono essere collegate a due circuiti separati e protetti con prese C13 sufficienti. Nell'offerta gestita dal cliente, in alcuni casi, sono richiesti punti vendita C19. Nell'offerta gestita da NetApp, NetApp o il cliente possono fornire le PDU, a seconda dei requisiti.

### **Potenza**

Fornire l'alimentazione necessaria. NetApp fornirà le specifiche dei requisiti di alimentazione in base alla classificazione a 200 V (tipico A, massimo A, tipico W, massimo W, tipo di cavo di alimentazione, e quantità), in base alla configurazione finale. Tutti i componenti sono dotati di alimentatori ridondanti. NetApp fornirà i cavi di alimentazione in-cabinet.

### **Raffreddamento**

NetApp è in grado di fornire le specifiche dei requisiti di raffreddamento (BTU tipica, BTU massima), in base alla configurazione finale e ai requisiti.

### **Networking**

A seconda dei requisiti del cliente e dei controller di storage utilizzati, NetApp è in grado di fornire connettività da 10 GB, 40 GB e 100 GB presso la sede del cliente.

NetApp fornisce i ricetrasmettitori necessari solo per i dispositivi dell'infrastruttura Keystone forniti da NetApp. È necessario fornire i ricetrasmettitori necessari per i dispositivi del cliente e il cablaggio ai dispositivi dell'infrastruttura Keystone forniti da NetApp.

## <span id="page-20-0"></span>**Operazioni di Keystone Services**

I servizi Keystone di NetApp Keystone vengono eseguiti sfruttando il centro servizi e supporto globale NetApp (GSSC), il gestore di successo NetApp Keystone e il gestore di erogazione dei servizi NetApp Keystone.

### **NetApp Global Services and Support Center (GSSC)**

NetApp fornisce servizi operativi in remoto ai clienti NetApp Keystone. Questi servizi comprendono una vasta gamma di discipline operative per le attività di gestione dello storage, tra cui gestione di risorse e configurazione, gestione di capacità e performance, gestione delle modifiche, gestione di eventi, incidenti e problemi, evasione delle richieste di servizio e reporting. NetApp dimostrerà lo stato di controllo e le prove a supporto disponibili secondo necessità.

### **Informazioni aggiuntive e contatto per il supporto**

Il team dei servizi e supporto globali NetApp (GSSC) supporta principalmente i servizi ai clienti NetApp Keystone.

Sollevare un biglietto con i dettagli appropriati del problema per ottenere assistenza.

Puoi anche utilizzare le seguenti informazioni per contattare il team di supporto.

- Contatti Global Service: <https://www.netapp.com/us/contact-us/support.aspx>
- Se si dispone di un caso/ticket aperto che deve essere sottoposto a escalation, inviare un'e-mail a uno dei seguenti indirizzi: [Keystone.services@netapp.com](mailto:Keystone.services@netapp.com) [Keystone.escalations@netapp.com](mailto:Keystone.escalations@netapp.com)
- NetApp utilizza OpsRamp, una soluzione di gateway remoto basata sul cloud per monitorare e connettersi in modo proattivo all'ambiente NetApp Keystone per la risoluzione dei problemi. Per informazioni su OpsRamp, vedere<https://www.opsramp.com/#>.

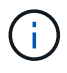

In un modello gestito dal partner, le richieste di servizio del tenant e del subtenant vengono assegnate al service desk del partner. Il tool di supporto del partner potrebbe essere integrato con le applicazioni OpsRamp e GSSC. Solo i problemi L3 vengono inoltrati a NetApp tramite GSSC.

Per ulteriori informazioni sulle informazioni descritte in questo documento, consultare i seguenti documenti e/o siti Web:

• NetApp

Keystonehttps://www.netapp.com/us/solutions/keystone/index.aspx["https://www.netapp.com/us/solutions/k eystone/index.aspx"^]

• Documentazione sui prodotti NetApphttps://docs.netapp.com["https://docs.netapp.com"^]

## <span id="page-21-0"></span>**Cosa possono vedere i clienti di Keystone in Active IQ Digital Advisor?**

Utilizzate il widget **Iscrizioni Keystone** del dashboard di Active IQ Digital Advisor (noto anche come Digital Advisor) per avere una panoramica delle vostre iscrizioni.

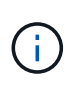

Queste informazioni potrebbero non essere aggiornate. Per gli aggiornamenti recenti, fare riferimento ai documenti NetApp Keystone STaaS all'indirizzo ["Visualizza la dashboard](https://docs.netapp.com/us-en/keystone-staas/integrations/keystone-aiq.html) [Keystone sul consulente digitale Active IQ".](https://docs.netapp.com/us-en/keystone-staas/integrations/keystone-aiq.html)

Puoi cercare un'iscrizione Keystone inserendo i primi tre caratteri del nome di un cliente o di una watchlist, o il numero di iscrizione Keystone. Per informazioni su come cercare le sottoscrizioni Keystone in base agli elenchi di controllo, vedere ["Effettuare una ricerca utilizzando gli elenchi di controllo Keystone".](https://docs.netapp.com/us-en/keystone/nkfsosm-keystone-and-aiq.html#search-by-using-keystone-watchlists)

Digital Advisor offre un dashboard unificato che fornisce informazioni dettagliate sui vari livelli dei dati di abbonamento e sulle informazioni sull'utilizzo tramite il pulsante **passa alla dashboard precedente/nuova**.

#### **Dashboard predefinito (vecchio)**

Puoi visualizzare il nome del cliente e il numero di iscrizione, il nome dell'account, le date di inizio e fine dell'iscrizione e i grafici sull'utilizzo della capacità in base ai livelli di servizio con iscrizione. È possibile visualizzare la data e l'ora di raccolta dei dati di consumo in ora UTC.

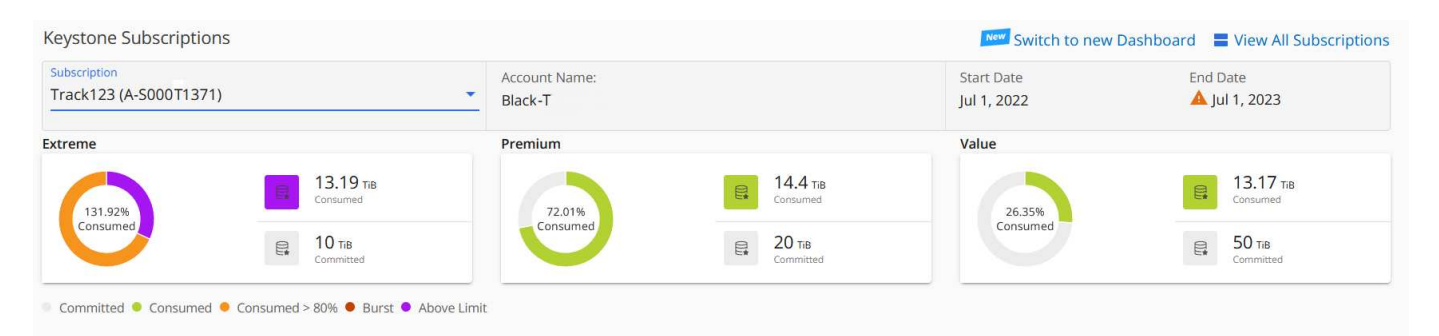

#### **Cruscotto alternativo (nuovo)**

Puoi vedere la suddivisione dell'utilizzo della capacità in base alle tue sottoscrizioni e avvisi e avvisi che richiedono attenzione o azione immediata. Le informazioni vengono visualizzate in modo selettivo, a seconda delle sottoscrizioni e dello stato di utilizzo. È possibile visualizzare le seguenti informazioni:

- **Utilizzo della capacità**: Dati di consumo quali:
	- Nessun utilizzo.
	- Consumo superiore al 80% della capacità impegnata.
	- Utilizzo burst.
	- Consumi superiori alla capacità burst.
- **Avvisi**: Vengono visualizzati avvisi per vari scenari, se applicabili.
	- **In scadenza**: Nel caso in cui i tuoi abbonamenti scadano entro 90 giorni.
	- **Aggiornamenti hardware critici**: Se sono in sospeso aggiornamenti hardware critici.
	- **Avvertenze AQoS**: Sono stati assegnati volumi senza criteri AQoS.

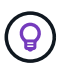

Fare clic sul collegamento **Sottoscrizioni** per visualizzare l'elenco delle sottoscrizioni filtrate nella scheda **Sottoscrizioni**.

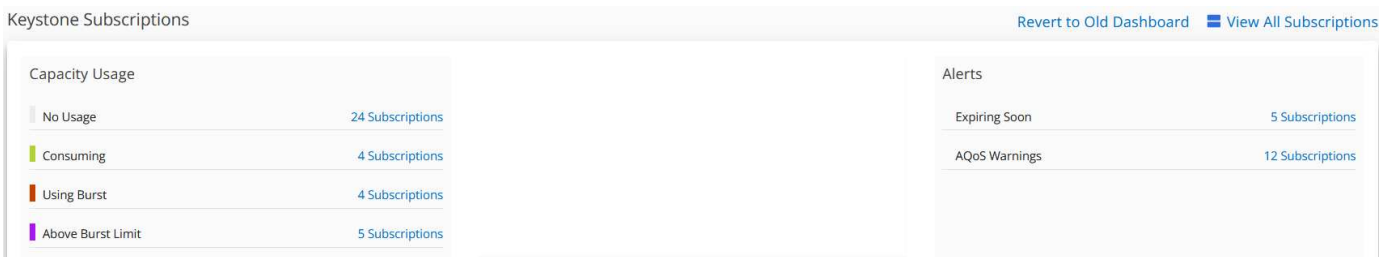

Per ulteriori informazioni su Digital Advisor, vedere ["Documentazione di Digital Advisor".](https://docs.netapp.com/us-en/active-iq/index.html)

Per informazioni sulla scheda **Abbonamenti Keystone**, consulta la sezione *dashboard e report di Digital Advisor per Keystone*.

### **Effettuare una ricerca utilizzando gli elenchi di controllo Keystone**

Watchlist è una funzione di consulente digitale Active IQ (Digital Advisor). Per ulteriori informazioni, vedere ["Comprendere la lista di controllo"](https://docs.netapp.com/us-en/active-iq/concept_overview_dashboard.html). Per informazioni sulla creazione di elenchi di controllo, vedere ["Creare una](https://docs.netapp.com/us-en/active-iq/task_add_watchlist.html) [lista di controllo"](https://docs.netapp.com/us-en/active-iq/task_add_watchlist.html).

Per Keystone, puoi creare watchlist per i clienti o numeri di iscrizione. È possibile eseguire la ricerca in base al nome della lista di controllo nella schermata Digital Advisor. Effettuando una ricerca in base a un elenco di controllo, è possibile visualizzare i clienti e le relative sottoscrizioni nell'elenco a discesa **sottoscrizione** del widget **Sottoscrizioni Keystone**.

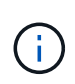

Una ricerca per liste di controllo recupera l'elenco delle sottoscrizioni sul vecchio dashboard. Se una lista di controllo è costituita da numeri di abbonamento, solo il widget **Keystone Subscriptions** viene visualizzato sul dashboard di Digital Advisor.

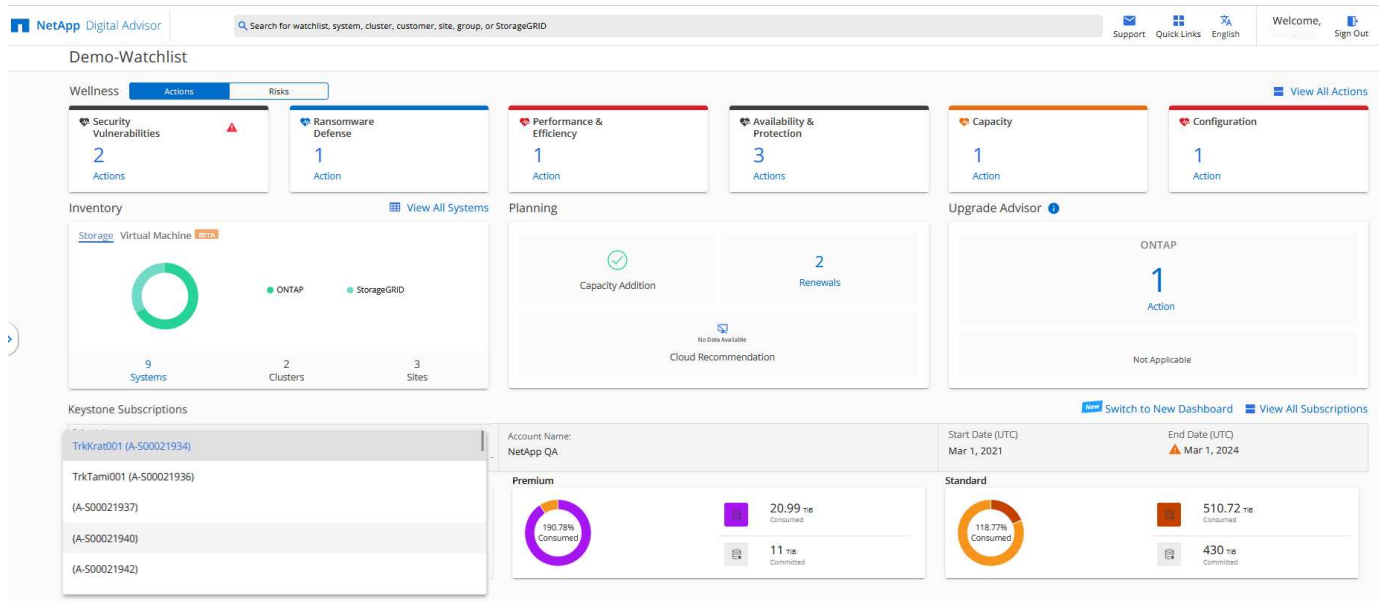

### **Dashboard di Digital Advisor e reporting per Keystone**

Puoi utilizzare la dashboard del consulente digitale di Active IQ (nota anche come consulente digitale) per visualizzare i dettagli delle tue iscrizioni a Keystone per monitorare l'utilizzo della capacità e generare report.

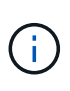

Queste informazioni potrebbero non essere aggiornate. Per gli aggiornamenti recenti, fare riferimento ai documenti NetApp Keystone STaaS all'indirizzo ["Utilizza la dashboard e il](https://docs.netapp.com/us-en/keystone-staas/integrations/aiq-keystone-details.html) [reporting Keystone"](https://docs.netapp.com/us-en/keystone-staas/integrations/aiq-keystone-details.html).

Se ti iscrivi ai servizi Keystone, puoi visualizzare i dettagli dell'abbonamento e dell'utilizzo nel widget **Abbonamenti Keystone** della dashboard di Digital Advisor.

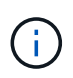

Le informazioni riportate di seguito si riferiscono sia a ONTAP che a StorageGRID. Le eccezioni sono state evidenziate nelle sezioni pertinenti.

Per informazioni sul widget di Keystone Digital Advisor, vedere ["Visualizza l'utilizzo della capacità con](https://docs.netapp.com/us-en/active-iq/view_keystone_capacity_utilization.html) [l'abbonamento NetApp Keystone"](https://docs.netapp.com/us-en/active-iq/view_keystone_capacity_utilization.html).

Per visualizzare i dettagli dell'abbonamento e dell'utilizzo di Keystone, attenersi alla seguente procedura:

#### **Fasi**

- 1. Accedere a Digital Advisor. Puoi vedere il widget **Keystone Subscriptions** che riepiloga l'utilizzo della capacità rispetto ai servizi Keystone acquistati.
- 2. Nel widget **Abbonamenti Keystone**, fare clic su **Visualizza ulteriori dettagli** per visualizzare i dettagli di utilizzo e gli avvisi sui volumi nella pagina **Abbonamenti Keystone**. In alternativa, dal riquadro di navigazione a sinistra, andare a **GENERAL > Keystone Subscriptions** (GENERALE > Abbonamenti Keystone).

I dettagli degli abbonamenti, i grafici di utilizzo per ciascun livello di servizio e i dettagli del volume sono visualizzati nelle diverse schede della schermata **Abbonamenti Keystone**.

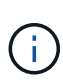

Il consumo di capacità nelle sottoscrizioni Keystone viene visualizzato in Tibers su dashboard e report e arrotondato a due cifre decimali. Se l'utilizzo è inferiore a 0.01 TIB, il valore viene visualizzato come 0 o. No Usage. I dati di queste schermate vengono visualizzati in ora UTC (fuso orario del server). Quando si immette una data per la query, questa viene automaticamente considerata nel fuso orario UTC.

Per informazioni sulle metriche di utilizzo, vedere ["Metriche e definizioni dei livelli di servizio".](https://docs.netapp.com/us-en/keystone/nkfsosm_service_level_metrics_and_definitions.html) Per informazioni sulle diverse capacità utilizzate in Keystone, vedere ["Definizioni della capacità del servizio Keystone".](https://docs.netapp.com/us-en/keystone/nkfsosm_keystone_service_capacity_definitions.html)

#### **Abbonamenti**

È possibile visualizzare un elenco di tutte le sottoscrizioni nella scheda **Sottoscrizioni**.

Per visualizzare questa scheda, dal riquadro di navigazione a sinistra, vai a **GENERALE > Sottoscrizioni Keystone > Sottoscrizioni**. Sono elencati tutti i tuoi abbonamenti.

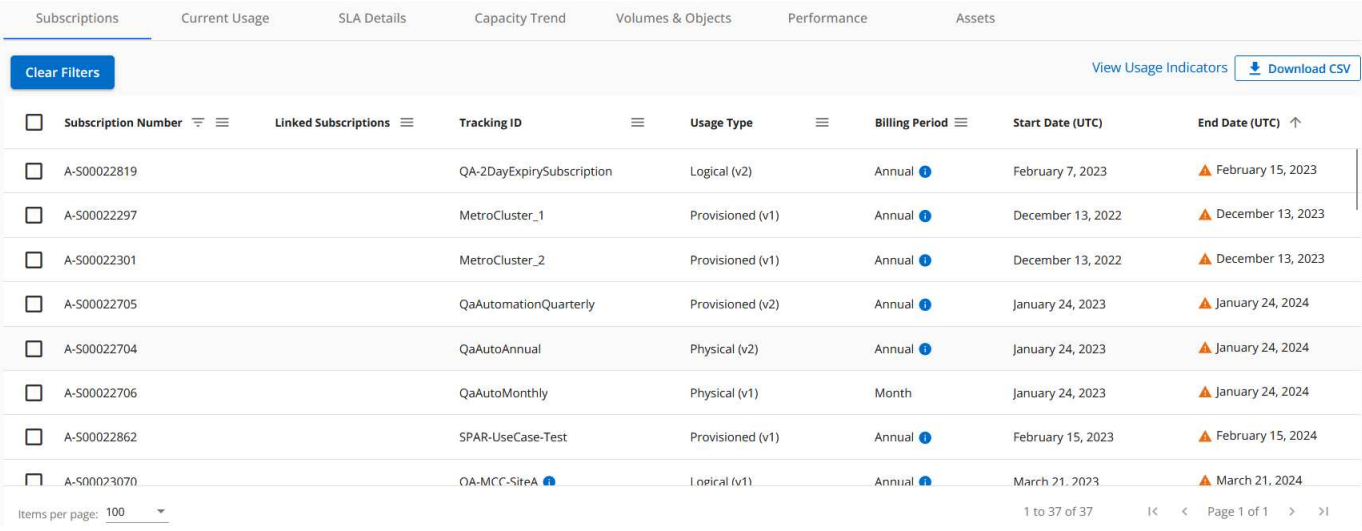

È possibile filtrare la selezione facendo clic sull'icona dell'hamburger  $\equiv$  Per visualizzare una colonna o tutte le sottoscrizioni, fare clic sul pulsante **Cancella filtri**. Per alcuni campi e colonne, è possibile visualizzare informazioni o icone di avvertenza e descrizioni dei comandi che forniscono informazioni aggiuntive sui dati.

- **Subscription Number**: Il numero di abbonamento Keystone assegnato da NetApp.
- **Tracking ID**: L'ID di tracciamento assegnato al momento dell'attivazione dell'abbonamento. Si tratta di un ID univoco per ciascun abbonamento e sito, utilizzato per tenere traccia dell'abbonamento.

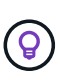

Se si è abbonati al servizio add-on per la protezione avanzata dei dati, è possibile fare clic sulla descrizione del comando relativa al numero di abbonamento per visualizzare l'ID di registrazione dell'abbonamento partner in una configurazione MetroCluster. Per informazioni su come visualizzare il consumo dettagliato delle sottoscrizioni dei partner in una configurazione MetroCluster, vedere ["Diagrammi di riferimento per la protezione dei dati"](https://docs.netapp.com/us-en/keystone/aiq-keystone-details.html#reference-charts-for-data-protection).

- **Tipo di utilizzo**: Potresti aver sottoscritto più abbonamenti Keystone (versione 1) o Keystone STaaS (versione 2). Le regole del piano tariffario per i livelli di servizio possono variare in base ai due tipi di abbonamento. Osservando il valore di questa colonna, è possibile sapere se il tipo di utilizzo viene fatturato in base all'utilizzo logico o di provisioning per entrambi  $v1$  oppure  $v2$ . Per ulteriori informazioni sugli abbonamenti Keystone versione 1, consulta ["Documentazione Keystone STaaS".](https://docs.netapp.com/us-en/keystone-staas/index.html)
- **Billing Period** (periodo di fatturazione): Periodo di fatturazione dell'abbonamento, ad esempio mensile, trimestrale o annuale.
- **Data di inizio**: La data di inizio dell'abbonamento.
- **Data di fine**: Data di fine dell'abbonamento. Se si dispone di un abbonamento mensile fatturabile che viene rinnovato automaticamente ogni mese, viene visualizzato Month-on-month anziché la data di fine. In base a questa data, è possibile che vengano visualizzate notifiche per le sottoscrizioni che stanno per terminare o che hanno criteri di rinnovo automatico allegati.
- **Usage Status** (Stato utilizzo): Visualizza l'indicatore di utilizzo per indicare se il consumo rientra o supera il limite di abbonamento. È possibile ordinare l'elenco in base a questa colonna se si desidera visualizzare i record di consumo più elevato.

•

•

: Facendo clic su questa icona per un abbonamento, viene aperta la scheda **uso corrente** con i dettagli di utilizzo dell'abbonamento.

## ıl.

: Facendo clic su questa icona si apre la scheda **tendenza capacità**, in cui è possibile visualizzare i dati cronologici di utilizzo per ciascun livello di servizio incluso in questo abbonamento.

Per verificare lo stato di utilizzo di ciascun abbonamento, fare riferimento ai seguenti indicatori di utilizzo:

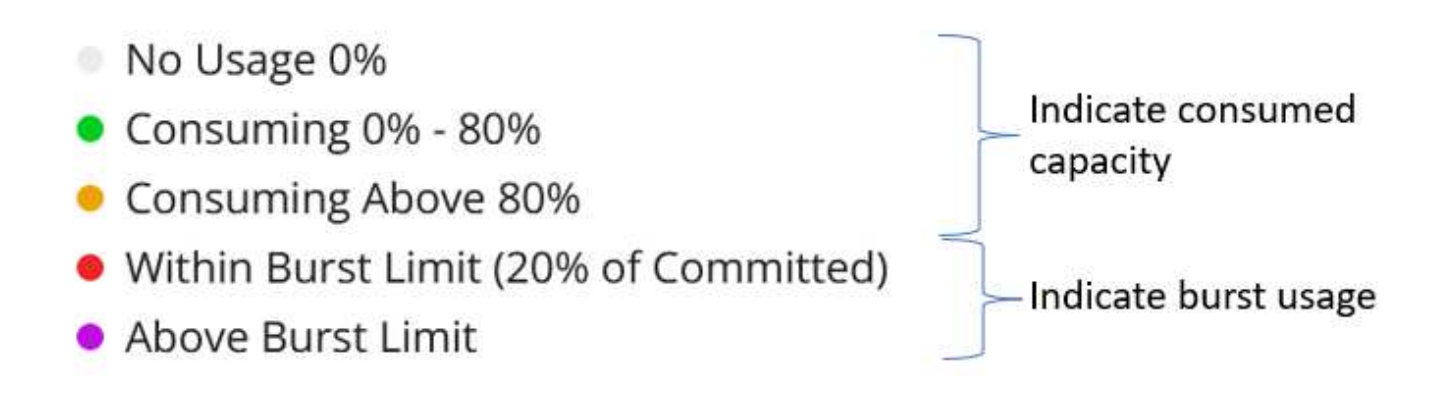

#### **Indice**

: Nessun utilizzo della capacità registrato rispetto alla capacità impegnata del livello di servizio

: Il consumo è normale, entro il 80% della capacità impegnata

: Consumo massimo, ovvero l'utilizzo sta per raggiungere il 100% o più della capacità impegnata. La colonna **consumato** visualizza questo indicatore per qualsiasi consumo superiore al 80% della capacità impegnata

: Il consumo rientra nel limite di burst. Il consumo burst è il consumo che supera il 100% della capacità impegnata di un livello di servizio e rientra nel limite di utilizzo burst concordato, ad esempio il 120%

Indica un consumo superiore al limite di burst stabilito

#### **Utilizzo corrente**

La scheda **utilizzo corrente** visualizza i dettagli di utilizzo delle sottoscrizioni.

Per visualizzare questa scheda, dal riquadro di navigazione a sinistra, vai a **GENERALE > Sottoscrizioni Keystone > utilizzo corrente** e seleziona il numero di abbonamento richiesto.

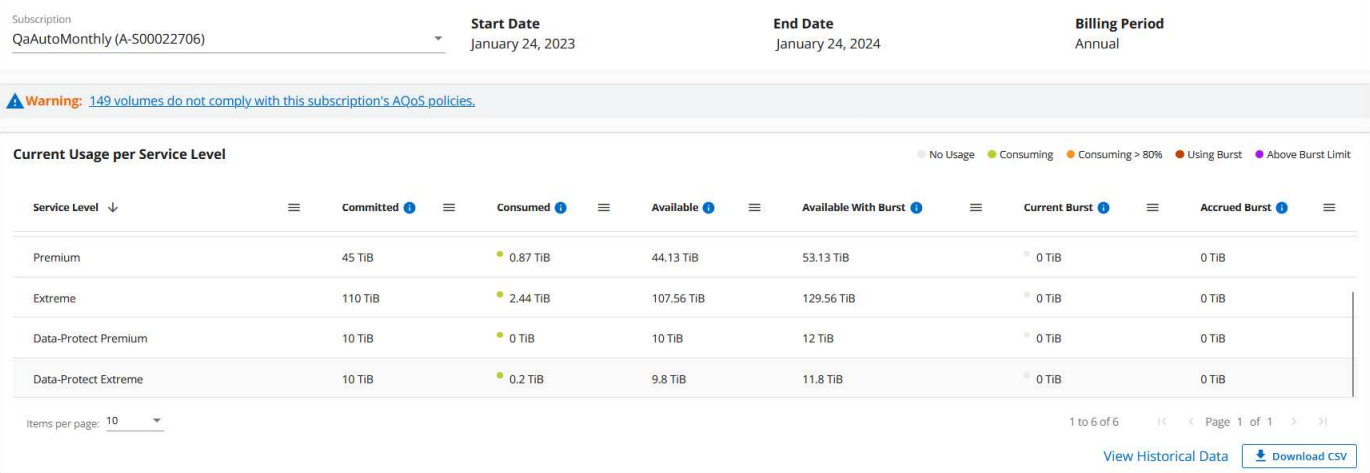

Per l'abbonamento selezionato, è possibile visualizzare i dettagli, ad esempio le date di inizio e di fine dell'abbonamento e il periodo di fatturazione, ad esempio mensile o annuale. Come parte dell'utilizzo dell'abbonamento, è possibile visualizzare il nome del livello di servizio, Commit, consumed, Available Capacity e Current and Accrued Burst Use (in TIB).

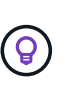

Il **Con** l'icona accanto a ciascuna colonna fornisce informazioni complete su tale colonna. Vengono evidenziati livelli di servizio specifici che registrano un consumo più elevato. È inoltre possibile visualizzare avvisi e avvisi generati per i volumi.

Per informazioni sui servizi di storage Keystone e sui relativi livelli di servizio, vedere ["Livelli di servizio"](https://docs.netapp.com/us-en/keystone/nkfsosm_performance.html).

Insieme all'utilizzo corrente, è possibile visualizzare i dati di utilizzo cronologici per il confronto. Fare clic sul pulsante **Visualizza dati storici** per passare alla scheda **Trend capacità** per visualizzare i dati storici relativi alla stessa sottoscrizione.

#### **Tendenza capacità**

La scheda **tendenza capacità** visualizza i dati storici delle sottoscrizioni Keystone per un periodo specifico.

I grafici verticali visualizzano i dettagli di utilizzo per l'intervallo di tempo selezionato con gli indicatori appropriati per il confronto e la generazione di report.

#### **Fasi**

- 1. Fare clic su **GENERALE > Sottoscrizioni Keystone > Trend capacità**.
- 2. Selezionare l'abbonamento richiesto per il quale si desidera visualizzare i dettagli. Per impostazione predefinita, viene selezionato il primo abbonamento nel nome dell'account.
- 3. Selezionare **tendenza capacità** se si desidera visualizzare i dati storici e analizzare la tendenza di utilizzo della capacità. Selezionare **Burst maturato fatturato** se si desidera visualizzare i dati di utilizzo burst storici, per i quali sono state generate le fatture. È possibile utilizzare questi dati per analizzare l'utilizzo fatturato in base alla fattura.

#### **Visualizzare il trend di capacità**

Se è stata selezionata l'opzione **Trend capacità**, procedere come segue:

#### **Fasi**

1. Selezionare l'intervallo di tempo dalle icone del calendario nei campi **Data** e **Data**. Selezionare l'intervallo di date per la query. L'intervallo di date può essere l'inizio del mese, la data di inizio dell'abbonamento alla data corrente o la data di fine dell'abbonamento. Non è possibile selezionare una data futura.

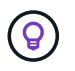

Per ottenere prestazioni ottimali e un'esperienza utente ottimale, limitare l'intervallo di date della query a tre mesi.

2. Fare clic su **View Details** (Visualizza dettagli). I dati di consumo cronologici dell'abbonamento per ciascun livello di servizio vengono visualizzati in base all'intervallo di tempo selezionato.

I grafici a barre visualizzano il nome del livello di servizio e la capacità consumata rispetto a tale livello di servizio per l'intervallo di date. La data e l'ora della raccolta vengono visualizzate nella parte inferiore del grafico. In base all'intervallo di date della query, i grafici di utilizzo vengono visualizzati in un intervallo di 30 punti di raccolta dati. Puoi spostare il cursore del mouse sui grafici per visualizzare la suddivisione dell'utilizzo in termini di dati impegnati, consumati, burst e superiori al limite burst in quel punto di raccolta dati.

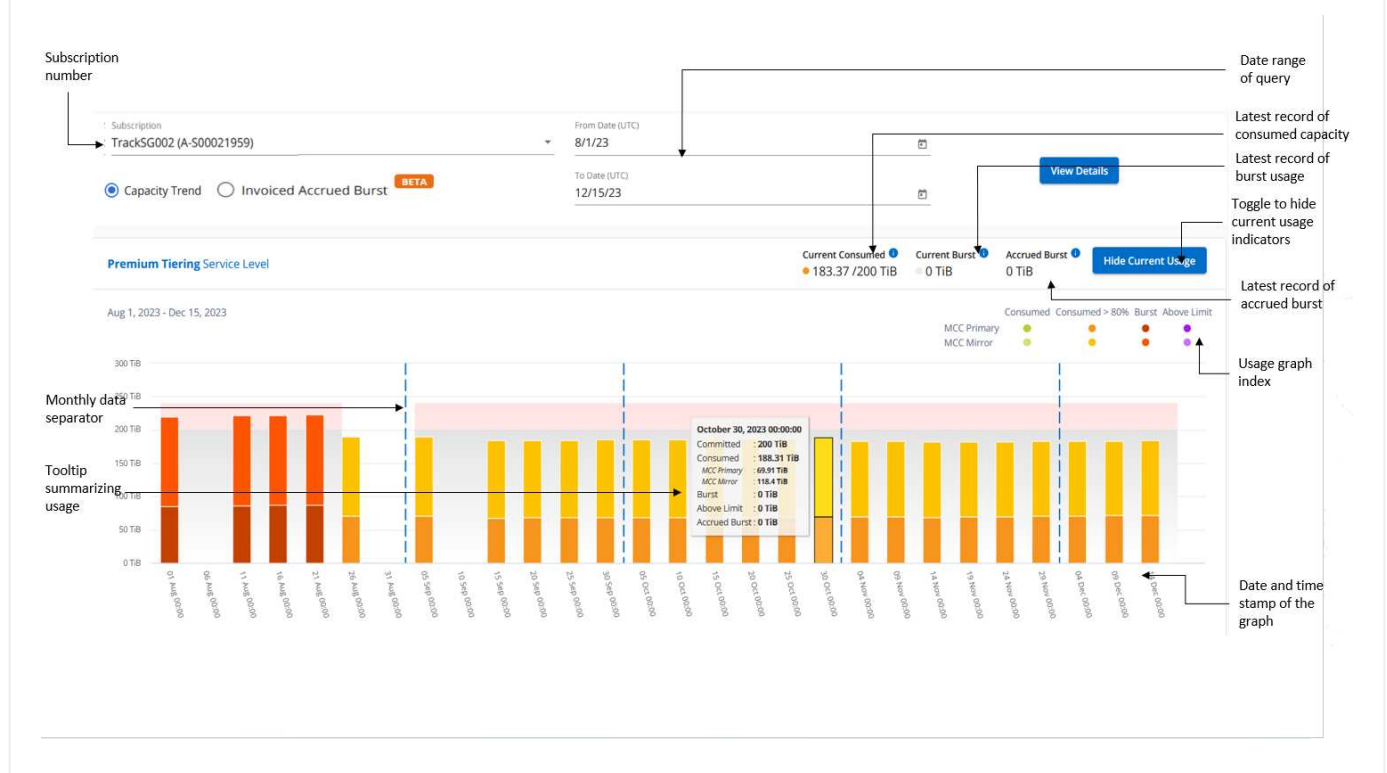

I seguenti colori nei grafici a barre indicano la capacità consumata come definita nel livello di servizio. I dati mensili attraverso i grafici sono separati da una linea verticale.

- Verde: Entro il 80%.
- Ambra: 80% 100%.
- Rosso: Utilizzo burst (100% della capacità impegnata fino al limite burst concordato)
- Viola: Al di sopra del limite di burst o. Above Limit.

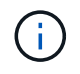

Un grafico vuoto indica che non sono disponibili dati nell'ambiente in quel punto di raccolta dati.

È possibile fare clic sul pulsante di attivazione/disattivazione **Mostra utilizzo corrente** per visualizzare i dati relativi a consumo, utilizzo burst e burst di accantonamento per il periodo di fatturazione corrente. Questi dettagli non sono basati sull'intervallo di date della query.

- **Corrente assorbita**: Indicatore della capacità consumata (in TIB) definita per il livello di servizio. Questo campo utilizza colori specifici:
	- Nessun colore: Utilizzo burst o burst superiore.
	- Grigio: Nessun utilizzo.
	- Verde: Entro il 80% della capacità impegnata.
	- Ambra: 80% della capacità di burst impegnata.
- **Current Burst**: Indicatore della capacità consumata entro o al di sopra del limite di burst definito. Qualsiasi utilizzo entro il limite di burst per l'abbonamento, ad esempio, il 20% sopra la capacità impegnata è entro il limite di burst. L'utilizzo ulteriore viene considerato come utilizzo superiore al limite di burst. Questo campo visualizza colori specifici:
	- Nessun colore: Nessun utilizzo di burst.
	- Rosso: Utilizzo burst.
	- Viola: Al di sopra del limite di burst.
- **Bursting maturato**: Indicatore dell'utilizzo bursting maturato o della capacità consumata calcolata al mese per il periodo di fatturazione corrente. L'utilizzo del burst accumulato viene calcolato in base alla capacità impegnata e consumata per un livello di servizio: (consumed committed)/365.25/12.

**Visualizza bursting maturato fatturato**

#### **Scopri di più**

Se è stata selezionata l'opzione **Burst maturato fatturato**, per impostazione predefinita, è possibile visualizzare i dati mensili sull'utilizzo dei bursting maturati negli ultimi 12 mesi che sono stati fatturati. È possibile eseguire una query in base all'intervallo di date fino agli ultimi 30 mesi. I grafici a barre vengono visualizzati per i dati fatturati e, se l'utilizzo non è ancora stato fatturato, viene visualizzato *Pending* per quel mese.

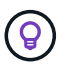

L'utilizzo dei bursting maturati fatturati viene calcolato per periodo di fatturazione in base alla capacità impegnata e consumata per un livello di servizio.

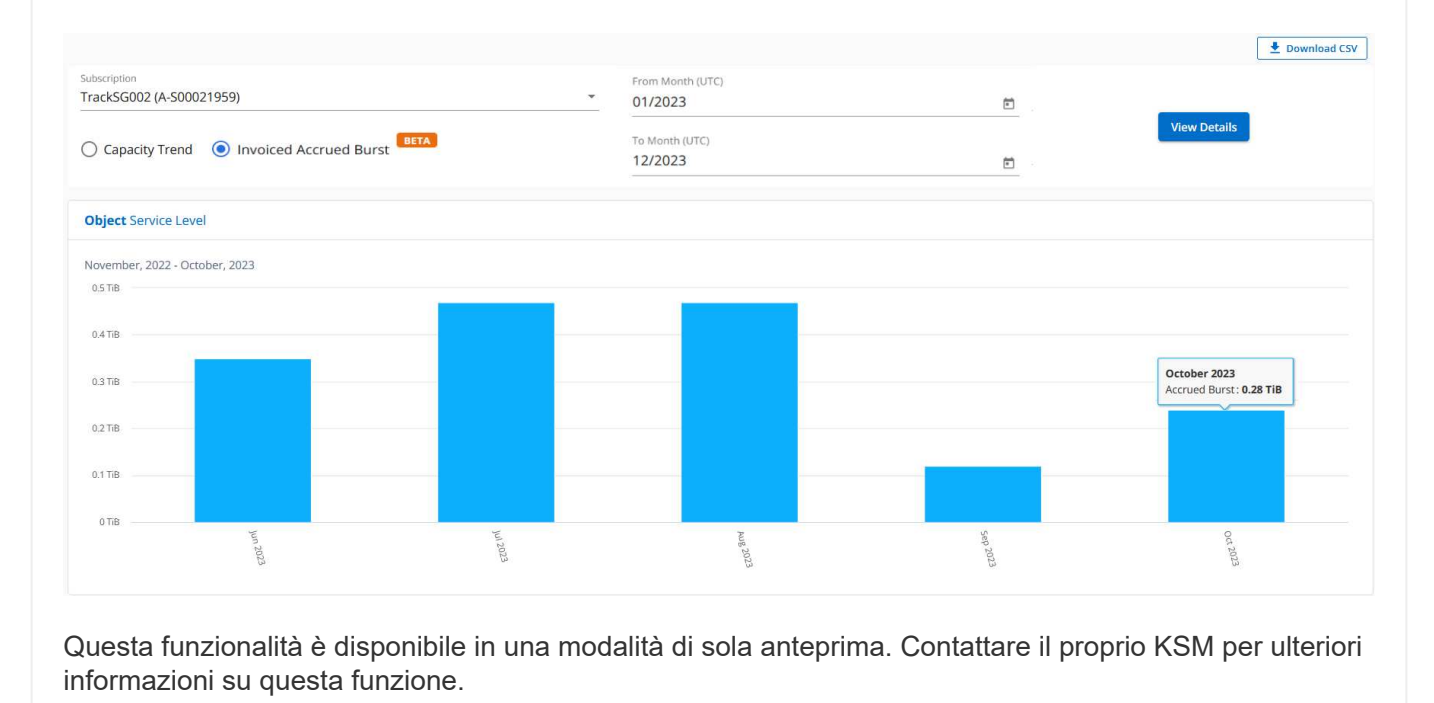

**Diagrammi di riferimento per la protezione dei dati**

#### **Scopri di più**

Se si è abbonati al servizio di protezione dei dati, è possibile visualizzare la suddivisione dei dati di consumo per i siti partner MetroCluster nella scheda **tendenza capacità**.

Per informazioni sulla protezione dei dati, vedere ["Protezione dei dati"](https://docs.netapp.com/us-en/keystone/nkfsosm_data_protection.html).

Se i cluster nel tuo ambiente di storage ONTAP sono configurati in una configurazione MetroCluster, i dati di consumo dell'iscrizione Keystone vengono suddivisi nello stesso grafico dei dati storici per visualizzare il consumo nei siti primario e di mirroring per i livelli di servizio di base.

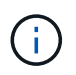

I grafici a barre dei consumi sono suddivisi solo per i livelli di servizio di base. Per i livelli di servizio di protezione dei dati, questa delimitazione non viene visualizzata.

#### **Livelli di servizio per la protezione dei dati**

Per i livelli di servizio di protezione dei dati, il consumo totale viene suddiviso tra i siti partner e l'utilizzo in ciascun sito partner viene riflesso e fatturato in un abbonamento separato, ovvero un abbonamento per il sito primario e un altro per il sito mirror. Per questo motivo, quando si seleziona il numero di abbonamento per il sito primario nella scheda **tendenza capacità**, i grafici di consumo per i livelli di servizio DP visualizzano i dettagli di consumo discreti solo per il sito primario. Poiché ogni sito partner in una configurazione MetroCluster agisce come origine e mirror, il consumo totale di ogni sito include i volumi di origine e mirror creati in quel sito.

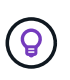

La descrizione dei comandi accanto all'ID di modifica dell'abbonamento nella scheda **utilizzo corrente** consente di identificare l'abbonamento partner nella configurazione di MetroCluster.

#### **Livelli di servizio di base**

Per i livelli di servizio di base, a ogni volume viene addebitato il provisioning nei siti primario e di mirroring, quindi lo stesso grafico a barre viene diviso in base al consumo nei siti primario e di mirroring.

#### **Cosa puoi vedere per l'abbonamento primario**

L'immagine seguente mostra i grafici relativi al livello di servizio *Extreme* (livello di servizio di base) e al numero di abbonamento primario. Lo stesso grafico dei dati storici contrassegna il consumo del sito mirror in una tonalità più chiara del codice colore utilizzato per il sito primario. La descrizione comandi al passaggio del mouse visualizza la suddivisione dei consumi (in TIB) per i siti primario e mirror, rispettivamente 1,02 TiB e 1,05 TiB.

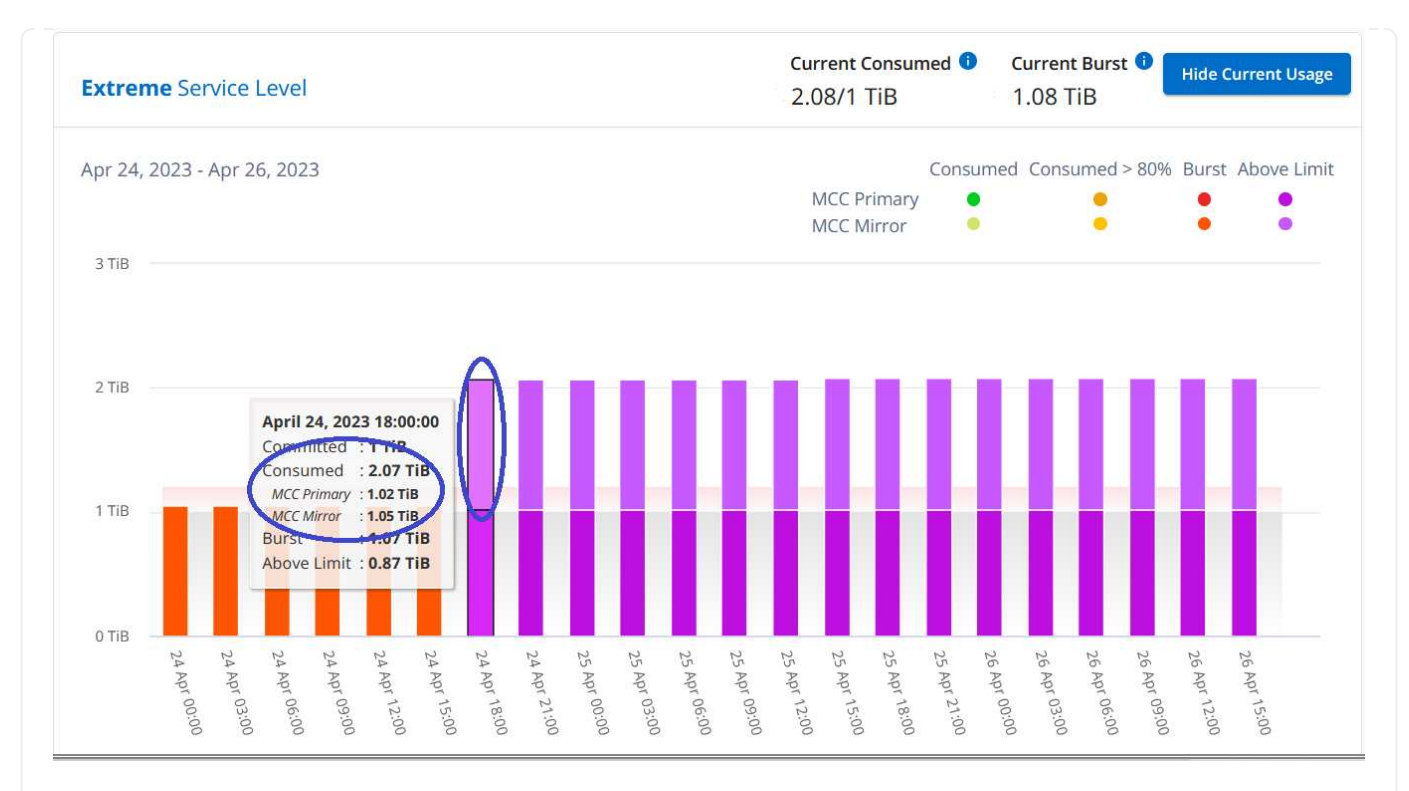

Per il livello di servizio *Data-Protect Extreme* (livello di servizio di protezione dei dati), i grafici appaiono come segue:

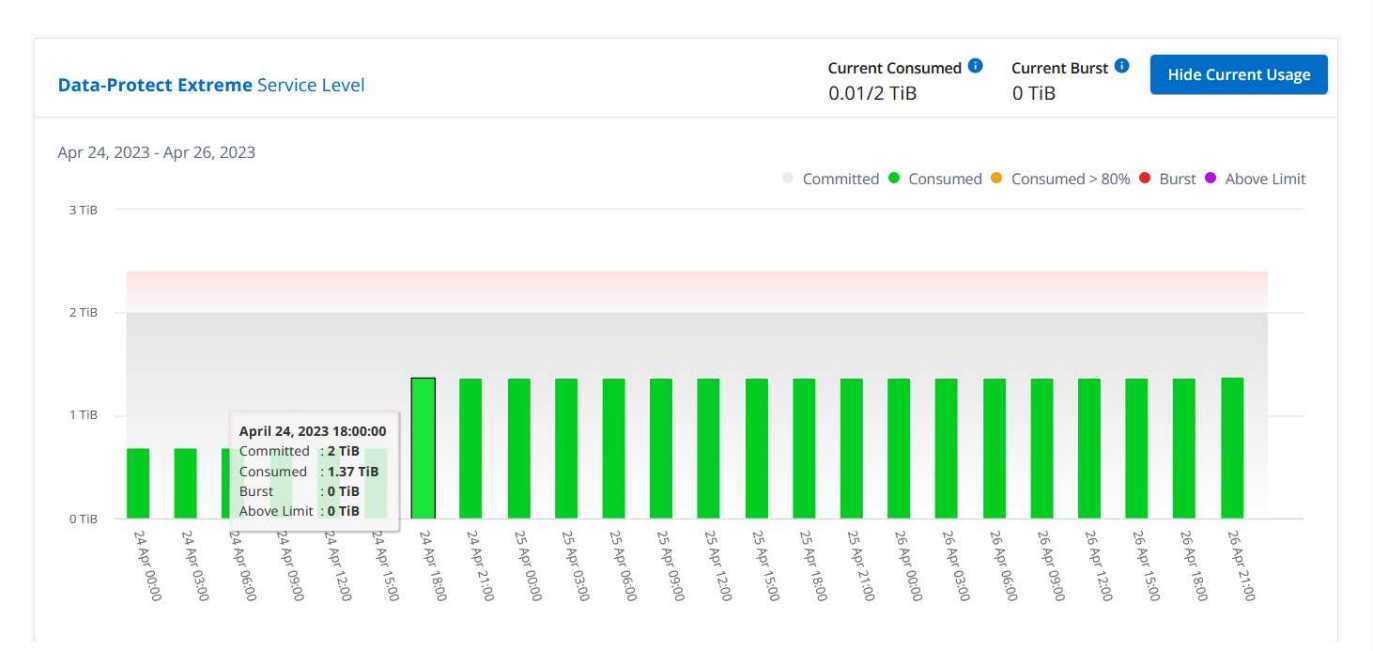

#### **Cosa puoi vedere per l'abbonamento secondario (sito mirror)**

Quando si controlla l'abbonamento secondario, è possibile vedere che il grafico a barre per il livello di servizio *Extreme* (livello di servizio di base) nello stesso punto di raccolta dati del sito partner viene invertito e la disgregazione dei consumi nei siti primario e mirror è rispettivamente di 1.05 TIB e 1.02 TIB.

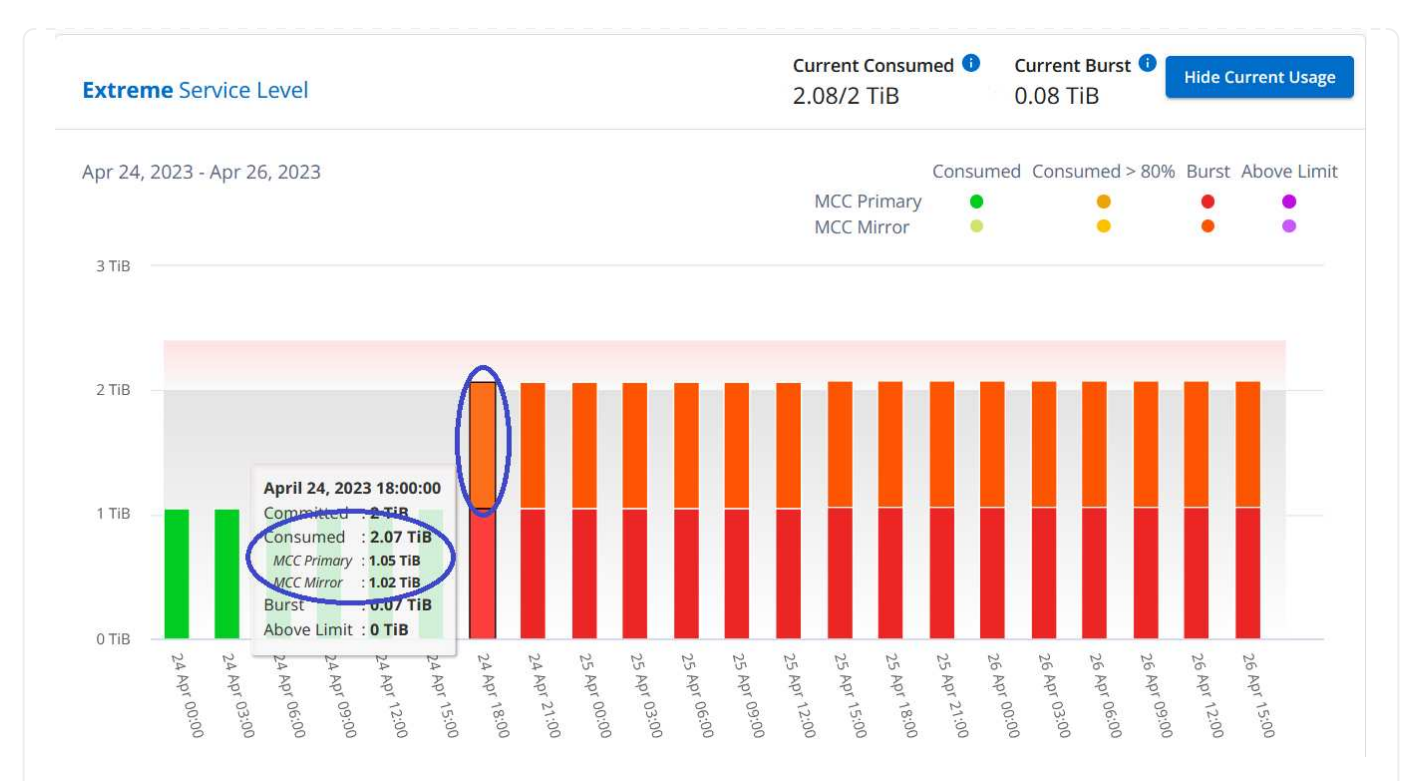

Per il livello di servizio *Data-Protect Extreme* (livello di servizio di protezione dei dati), il grafico viene visualizzato nello stesso punto di raccolta del sito del partner:

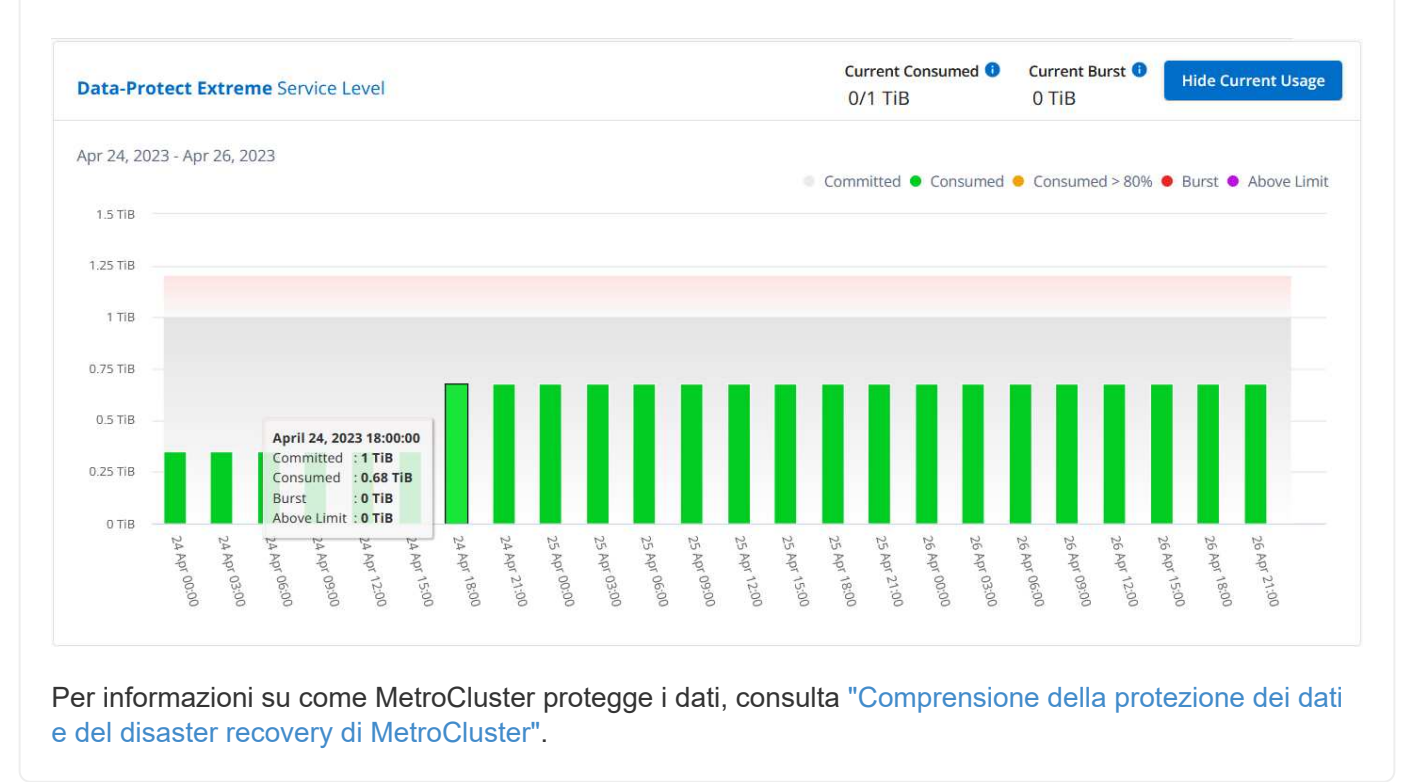

#### **Volumi e oggetti**

Utilizzare la scheda **volumi e oggetti** per visualizzare le informazioni di riepilogo e i dettagli dei volumi ONTAP. Per StorageGRID, puoi utilizzare questa scheda per leggere l'utilizzo da parte dei singoli nodi nel tuo ambiente di storage a oggetti.

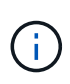

Il titolo di questa scheda varia in base alla natura della distribuzione presso il sito. Se si dispone di archiviazione ONTAP e a oggetti, il titolo della scheda viene visualizzato come **volumi e oggetti**. Solo per ONTAP, il nome viene visualizzato **volumi**. Per l'archiviazione di oggetti StorageGRID, è possibile visualizzare la scheda **oggetti**.

#### **Visualizza il riepilogo e i dettagli del volume ONTAP**

La scheda Volumes offre diversi livelli di dettagli sui volumi del tuo sistema ONTAP. Esistono due schede, una per la vista di riepilogo e dettagli dei volumi ONTAP. La scheda **Riepilogo volume** fornisce un conteggio complessivo dei volumi mappati ai livelli di servizio sottoscritti. I volumi corrispondenti vengono nuovamente elencati nella scheda **Dettagli volume** con i relativi dettagli.

#### **Riepilogo volume**

- 1. Fare clic su **GENERALE > Sottoscrizioni Keystone > volumi e oggetti > Riepilogo volume**.
- 2. Selezionare il numero dell'abbonamento. Per impostazione predefinita, viene selezionato il primo numero di abbonamento disponibile.

Per gli abbonamenti Keystone selezionati, puoi vedere il numero totale di volumi, il loro stato di conformità AQoS, il numero di volumi protetti e la capacità totale impegnata, consumata e disponibile in tutti questi volumi. Se si fa clic sul numero di volumi non conformi o protetti, viene visualizzata la scheda **Dettagli volume**, in cui è possibile visualizzare un elenco filtrato che mostra i volumi non conformi o i volumi protetti, in base alla selezione effettuata.

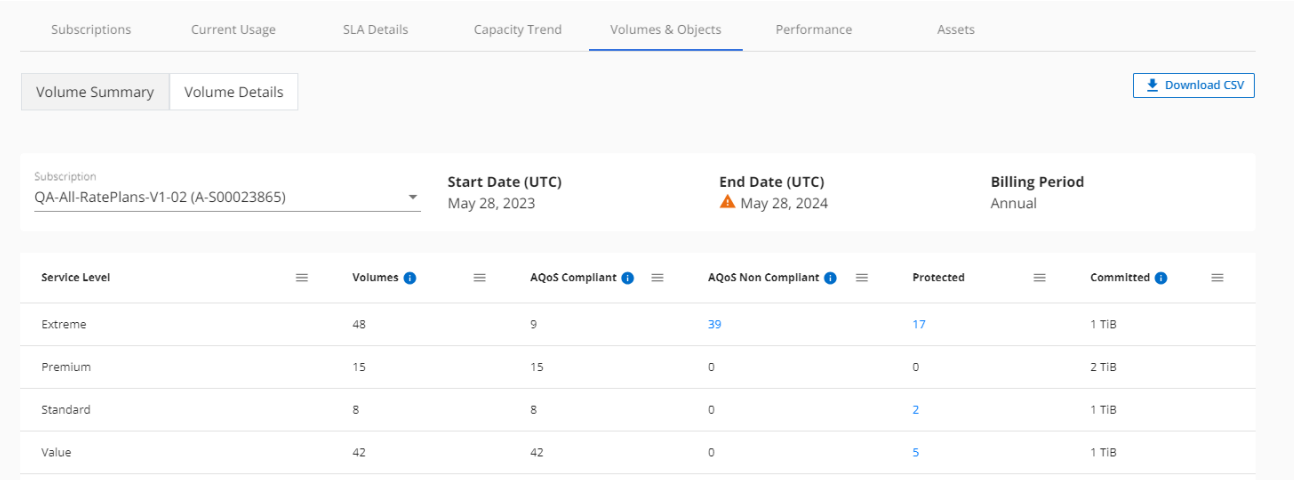

#### **Dettagli volume**

- 1. Fare clic su **GENERALE > Iscrizioni Keystone > volumi > Dettagli volume**.
- 2. Selezionare il numero dell'abbonamento. Per impostazione predefinita, viene selezionato il primo numero di abbonamento disponibile.

Puoi vedere un elenco tabulare dei volumi, come l'utilizzo della capacità, il tipo di volume, il cluster, l'aggregato e i livelli di servizio Keystone assegnati. È possibile scorrere le colonne e ottenere ulteriori informazioni facendo clic con il mouse sulle icone delle informazioni accanto alle intestazioni delle colonne. È possibile ordinare in base alle colonne e filtrare gli elenchi per visualizzare informazioni specifiche.

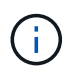

Per il servizio add-on di protezione avanzata dei dati, viene visualizzata una colonna aggiuntiva per indicare se il volume è un volume primario o mirror nella configurazione di MetroCluster. È possibile copiare i numeri di serie dei singoli nodi facendo clic sul pulsante **Copy Node Serials** (Copia serie nodi).

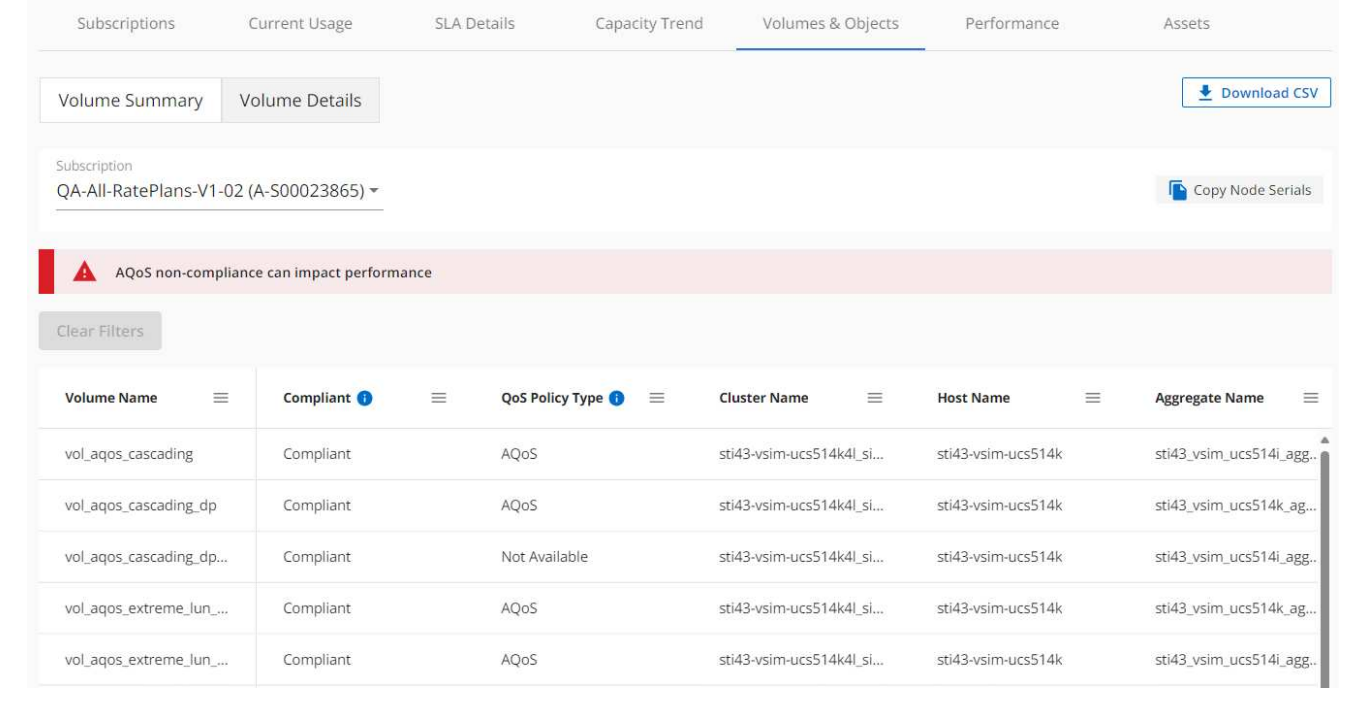

**Visualizza i nodi del StorageGRID e il consumo**

Per StorageGRID, questa scheda visualizza l'utilizzo fisico dei nodi per lo storage a oggetti.

#### **Fasi**

- 1. Fare clic su **GENERALE > Iscrizioni Keystone > oggetti**.
- 2. Selezionare il numero dell'abbonamento. Per impostazione predefinita, viene selezionato il primo numero di abbonamento disponibile. Selezionando il numero di abbonamento, viene attivato il collegamento per i dettagli dello storage a oggetti.

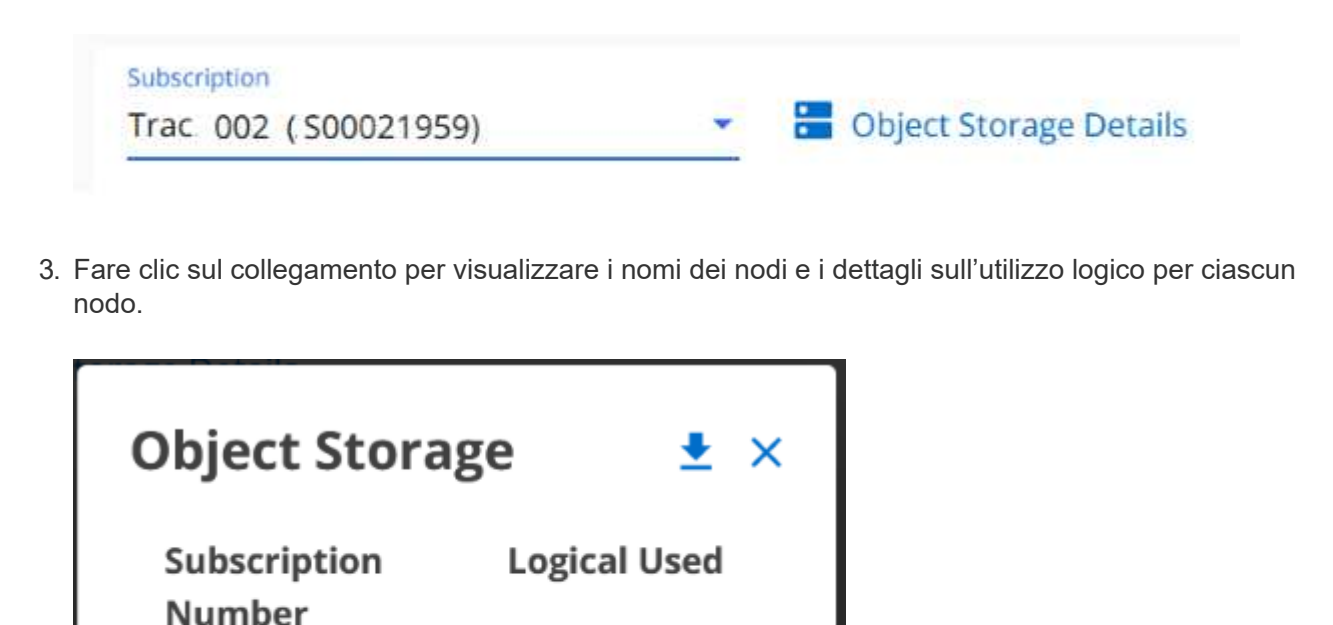

#### **Performance**

La scheda **Performance** ti consente di visualizzare le metriche delle performance dei ONTAP Volumes gestiti dalle tue iscrizioni a Keystone.

 $0.57$  TiB

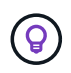

Questa scheda è disponibile come opzione. Contattare il supporto per la visualizzazione di questa scheda.

#### **Fasi**

1. Fare clic sulla scheda **prestazioni**.

S00021

2. Selezionare il numero dell'abbonamento. Per impostazione predefinita, viene selezionato il primo numero di abbonamento.

п.

3. Selezionare il nome del volume desiderato dall'elenco.

a questa scheda.

In alternativa, è possibile fare clic su Accanto a un volume ONTAP nella scheda **volumi** per passare

4. Selezionare l'intervallo di date per la query. L'intervallo di date può essere l'inizio del mese, la data di inizio dell'abbonamento alla data corrente o la data di fine dell'abbonamento. Non è possibile selezionare una data futura.

I dettagli recuperati si basano sull'obiettivo del livello di servizio per ogni livello di servizio. Ad esempio, gli IOPS di picco, il massimo throughput, la latenza di destinazione e le altre metriche sono determinati dalle singole impostazioni per il livello di servizio. Per ulteriori informazioni sulle impostazioni, vedere ["Livelli di](https://docs.netapp.com/us-en/keystone/nkfsosm_performance.html) [servizio".](https://docs.netapp.com/us-en/keystone/nkfsosm_performance.html)

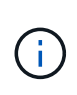

Se si seleziona la casella di controllo **linea di riferimento SLO**, il rendering dei grafici IOPS, throughput e latenza viene eseguito in base all'obiettivo del livello di servizio per il livello di servizio. In caso contrario, vengono visualizzati in numeri effettivi.

I dati delle prestazioni visualizzati sul grafico orizzontale sono una media ogni cinque minuti e ordinati in base all'intervallo di date della query. È possibile scorrere i grafici e passare il mouse su punti di dati specifici per analizzare ulteriormente i dati raccolti.

È possibile visualizzare e confrontare le metriche delle prestazioni nelle sezioni seguenti in base alla combinazione del numero di abbonamento, del nome del volume e dell'intervallo di date selezionato. I dettagli vengono visualizzati in base al livello di servizio assegnato al volume. Puoi vedere il nome del cluster e il tipo di volume, ovvero i permessi di lettura e scrittura assegnati al volume. Viene visualizzato anche qualsiasi messaggio di avvertenza associato al volume.

#### **IOPS/TiB**

In questa sezione vengono visualizzati i grafici di input-output per i carichi di lavoro nel volume in base all'intervallo di date della query. Vengono visualizzati gli IOPS di picco per il livello di servizio e gli IOPS correnti (negli ultimi cinque minuti, non in base all'intervallo di date della query), insieme agli IOPS minimi, massimi e medi per l'intervallo di tempo, in IOPS/TiB.

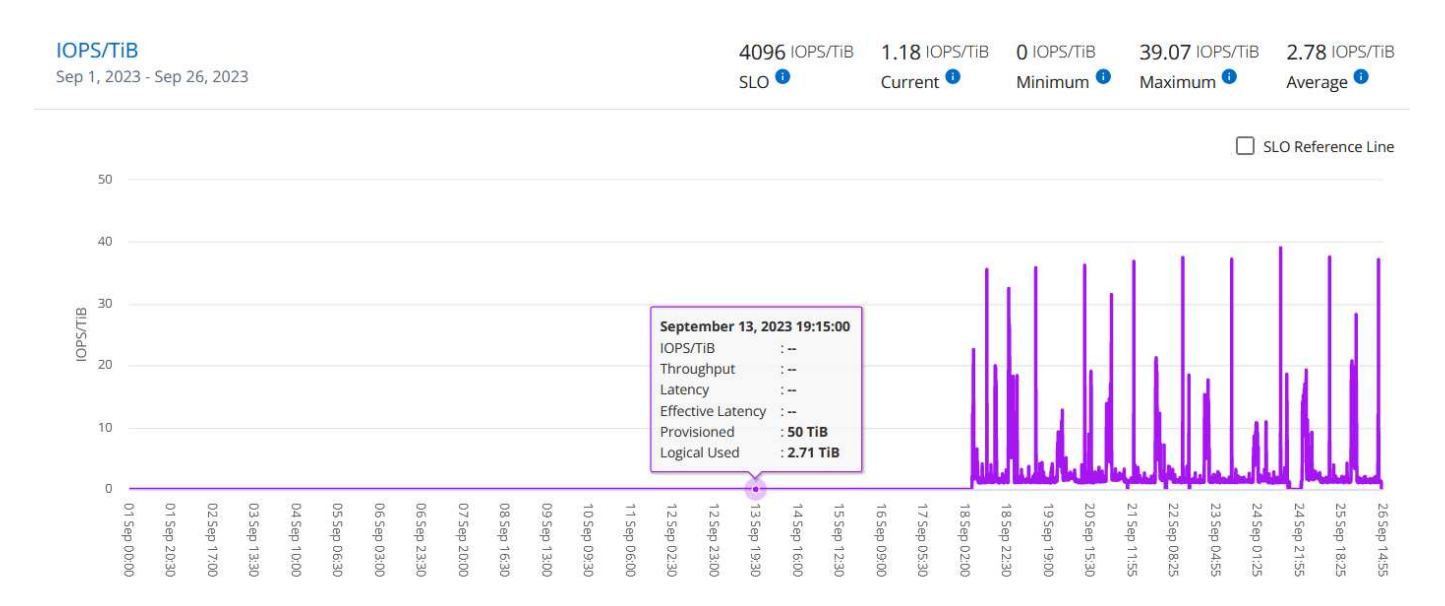

#### **Throughput (Mbps/TiB)**

In questa sezione vengono visualizzati i grafici del throughput per i carichi di lavoro nel volume in base all'intervallo di date della query. Vengono visualizzati il throughput massimo per il livello di servizio (SLO Max) e il throughput corrente (negli ultimi cinque minuti, non in base all'intervallo di date della query), insieme al throughput minimo, massimo e medio per l'intervallo di tempo, in Mbps/TiB.

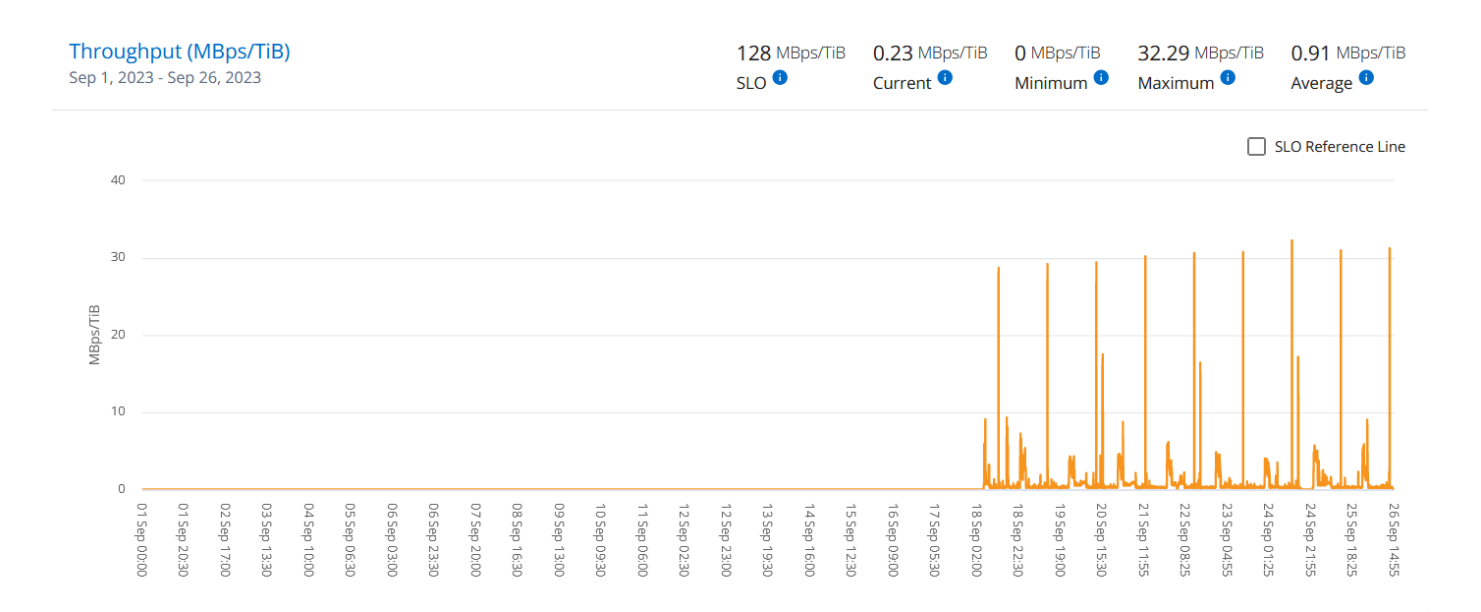

#### **Latenza (ms)**

In questa sezione vengono visualizzati i grafici della latenza per i carichi di lavoro nel volume in base all'intervallo di date della query. Vengono visualizzate la latenza massima per il livello di servizio (destinazione SLO) e la latenza corrente (negli ultimi cinque minuti, non in base all'intervallo di date della query), insieme alla latenza minima, massima e media per l'intervallo di tempo, in millisecondi.

Questo grafico ha i seguenti colori:

- Blu chiaro: *Latenza*. Si tratta della latenza effettiva che include qualsiasi latenza diversa dal servizio Keystone. Ciò potrebbe includere una latenza aggiuntiva, ad esempio la latenza che si verifica tra la rete e il client.
- Blu scuro: *Latenza effettiva*. La latenza effettiva è la latenza applicabile solo al servizio Keystone in relazione al tuo SLA.

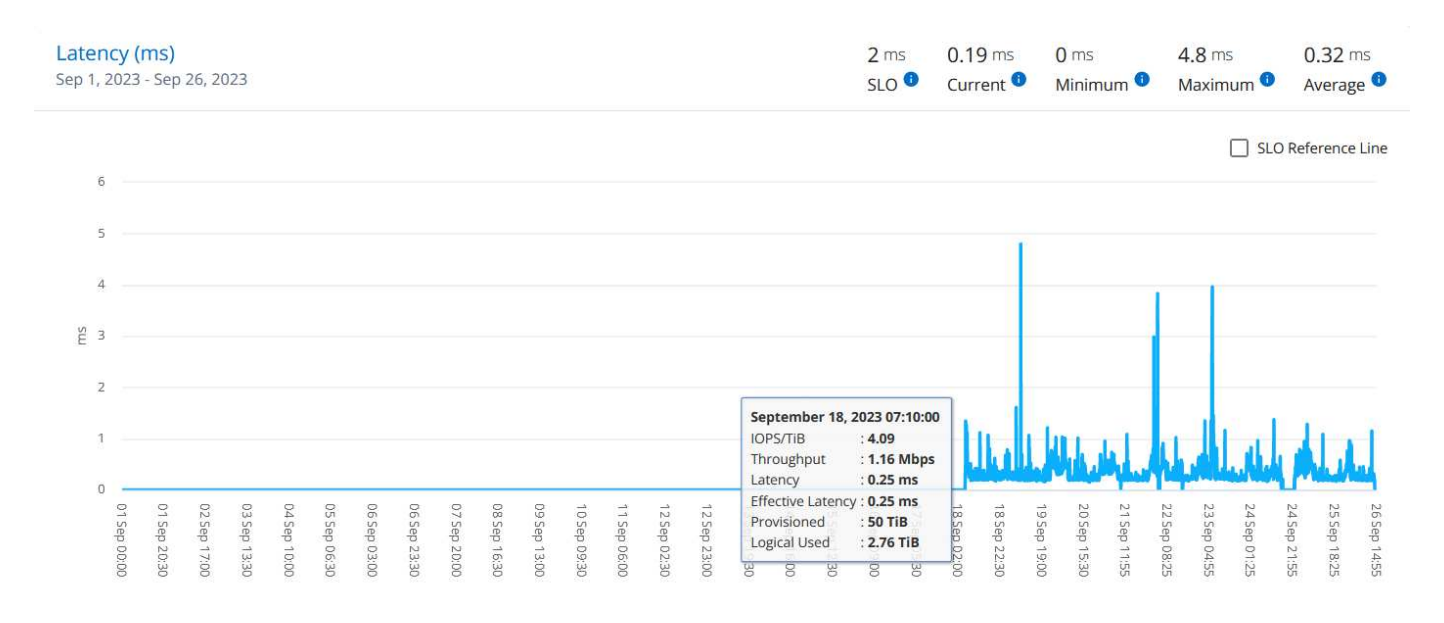

#### **TIB (Logical Used)**

Questa sezione visualizza le capacità del volume oggetto del provisioning e quelle logiche utilizzate. La

capacità logica utilizzata corrente (negli ultimi cinque minuti, non in base all'intervallo di date della query), insieme all'utilizzo minimo, massimo e medio per l'intervallo di tempo, viene visualizzata in Tibs. In questo grafico, l'area grigia rappresenta la capacità di commit e il grafico giallo indica l'utilizzo logico.

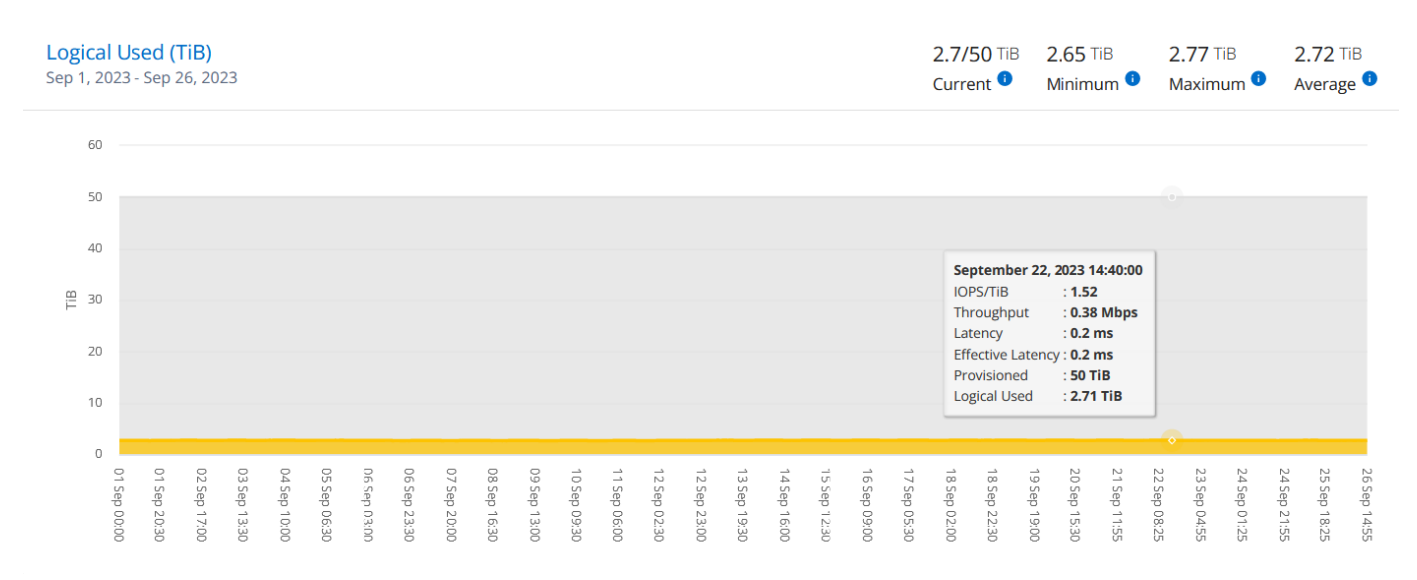

#### **Risorse**

Utilizza la scheda **risorse** per raccogliere prospettive sul tuo cluster e sui nodi gestiti dalle tue sottoscrizioni Keystone.

Il consulente digitale Active IQ fornisce informazioni complete a livello di inventario sulle implementazioni. La scheda **risorse** del dashboard Keystone, invece, accumula le informazioni a livello di cluster sulla base dei tuoi abbonamenti, segrega e le presenta con il livello accurato di dettagli.

#### **Fasi**

- 1. Fare clic su **GENERALE > Iscrizioni Keystone > risorse**.
- 2. Seleziona il numero di iscrizione per cui desideri visualizzare i cluster.

Vengono visualizzati i dettagli del cluster suddivisi per impostazioni di efficienza dello storage, tipo di piattaforma e dettagli sulla capacità. Facendo clic su uno dei cluster si accede al widget **cluster** nella schermata Digital Advisor, dove si ottengono informazioni aggiuntive per quel cluster.

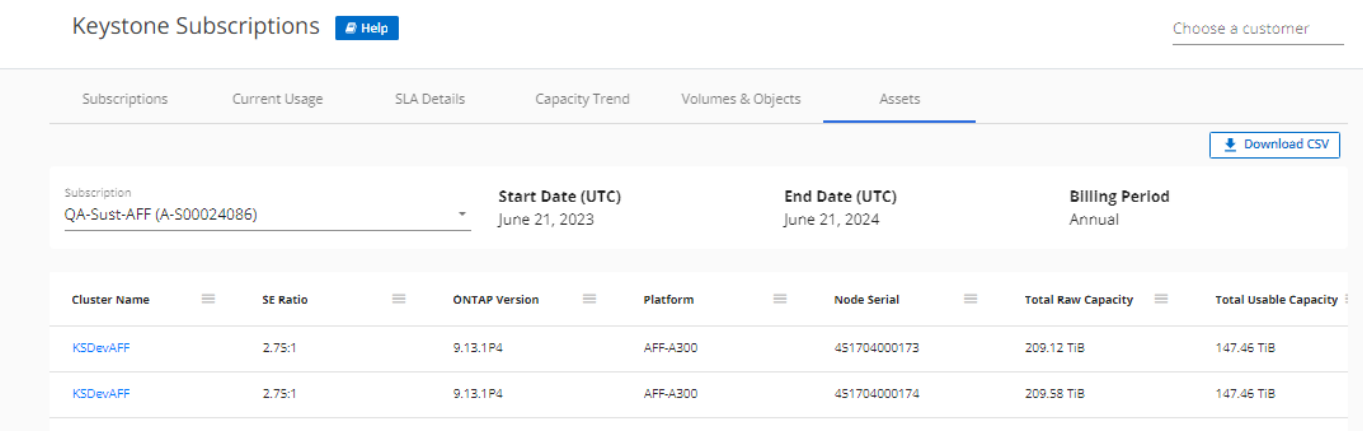

#### **Generare report**

È possibile generare e visualizzare i report relativi ai dettagli dell'abbonamento, ai dati cronologici sull'utilizzo di un intervallo di tempo e ai dettagli dei volumi da ciascuna scheda facendo clic sul pulsante **Scarica CSV**:

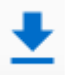

I dettagli vengono generati in formato CSV che è possibile salvare per un utilizzo futuro.

Nella scheda **Trend capacità** è possibile scaricare il report per i 30 punti di raccolta dati predefiniti dell'intervallo di date della query o per i referti giornalieri.

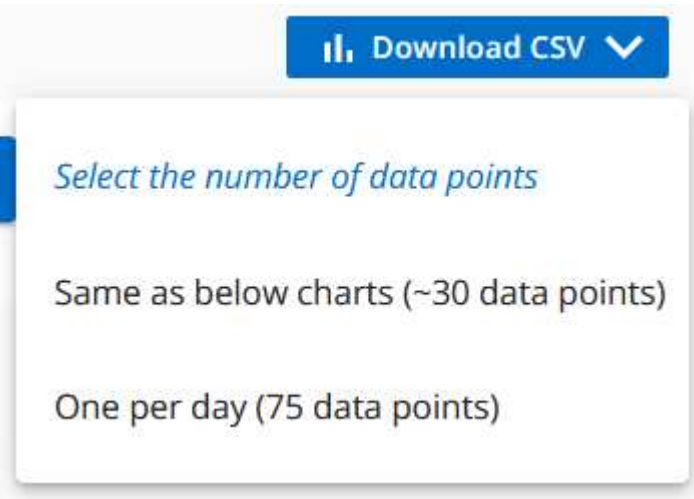

Un esempio di referto per la scheda **Trend capacità**, in cui i dati grafici vengono convertiti:

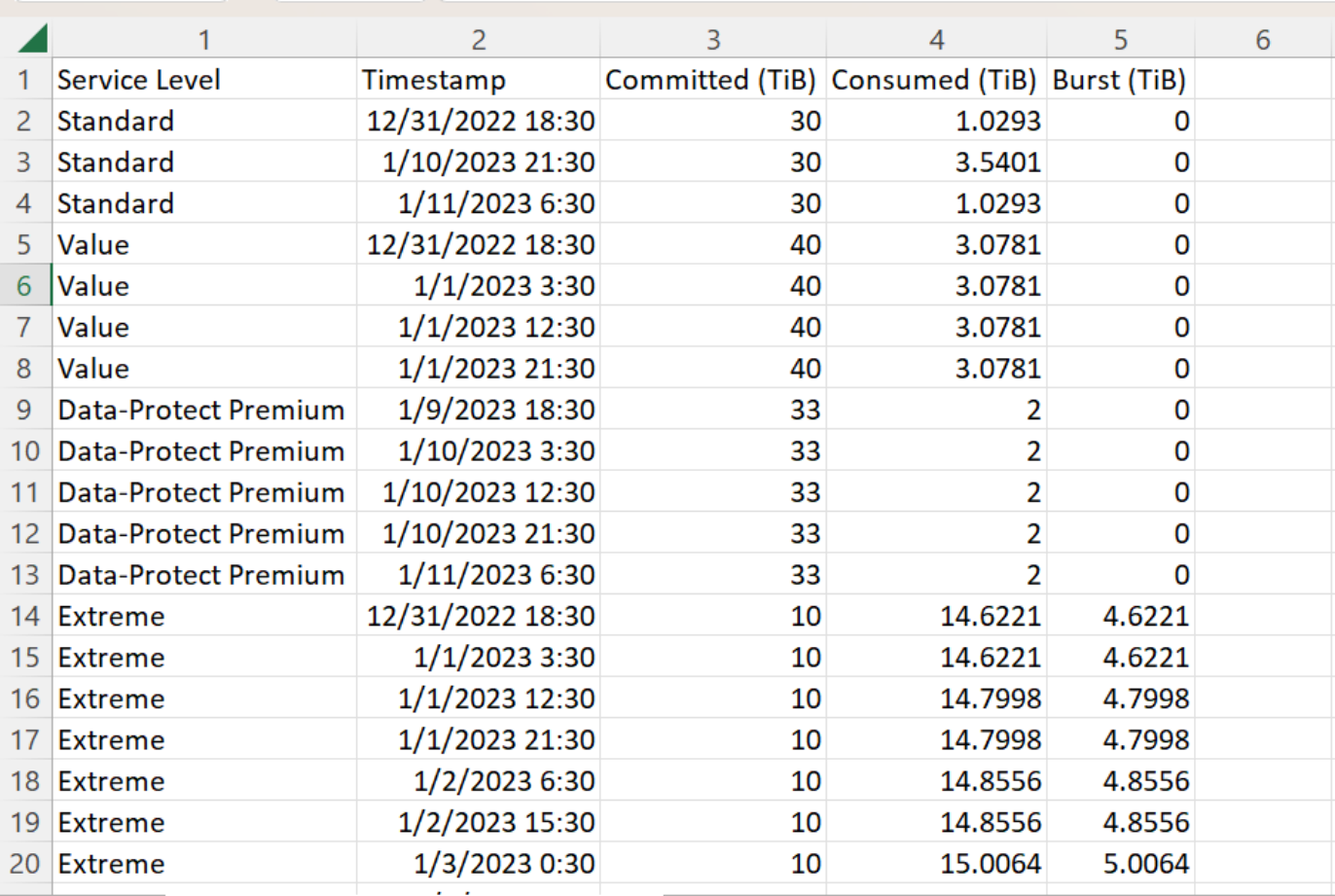

#### **Visualizza avvisi**

Gli avvisi sul dashboard inviano messaggi di attenzione che consentono di comprendere i problemi che si verificano nell'ambiente di storage.

Gli avvisi possono essere di due tipi:

- **Informazioni**: In caso di problemi, come ad esempio le sottoscrizioni, è possibile visualizzare avvisi informativi. Passare il cursore sull'icona delle informazioni per ulteriori informazioni sul problema.
- **Attenzione**: I problemi, come la non conformità, vengono visualizzati come avvisi. Ad esempio, se all'interno dei cluster gestiti sono presenti volumi che non dispongono di criteri QoS adattivi (AQoS), viene visualizzato un messaggio di avviso. È possibile fare clic sul collegamento sul messaggio di avviso per visualizzare l'elenco dei volumi non conformi nella scheda **volumi**.

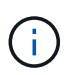

Se si è abbonati a un singolo livello di servizio o piano tariffario, non sarà possibile visualizzare l'avviso relativo ai volumi non conformi.

Per informazioni sui criteri AQoS, vedere ["Policy di fatturazione e QoS adattivi"](https://docs.netapp.com/us-en/keystone/nkfsosm_kfs_billing.html#billing-and-adaptive-qos-policies).

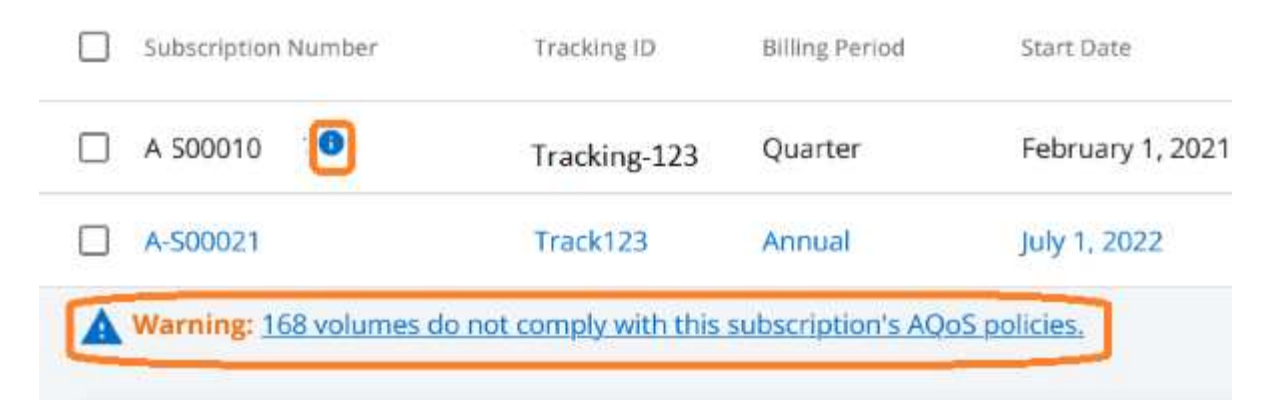

Contattare il supporto NetApp per ulteriori informazioni su questi messaggi di avvertenza.

## <span id="page-43-0"></span>**Note di rilascio**

## <span id="page-43-1"></span>**Novità di questa release di servizi NetApp Keystone**

Le note di rilascio forniscono informazioni sulle nuove funzionalità e sui miglioramenti introdotti nei servizi di abbonamento NetApp Keystone, oltre alle limitazioni e alle correzioni note.

Le seguenti funzionalità sono state introdotte in diverse versioni di NetApp Service Engine per supportare le funzionalità avanzate offerte dai servizi di abbonamento Keystone:

### **Funzionalità introdotte in NetApp Service Engine 2.2**

Le nuove funzionalità di questa release includono una dashboard rinnovata per nuovi widget su fatturazione, utilizzo della capacità, richieste di servizio e avvisi. Questa versione include anche nuove schermate per la gestione della fatturazione e degli avvisi e la ridenominazione del menu servizi registrati in servizi cloud.

#### **Vista dashboard migliorata**

La dashboard di NetApp Service Engine è stata riprogettata per includere i seguenti nuovi componenti:

- **Utilizzo della capacità** per visualizzare la capacità utilizzata per i servizi sottoscritti.
- **Addebiti mensili (fatturazione)** per visualizzare gli addebiti mensili aggregati per tutti gli abbonamenti.
- **Avvisi** per visualizzare il riepilogo degli avvisi più recenti nell'ambiente in uso.
- **Richieste di servizio** per visualizzare l'elenco delle richieste di servizio più recenti generate nel proprio ambiente.

#### **Nuova schermata di fatturazione**

È stata aggiunta una nuova schermata **Billing** per facilitare l'accesso e il calcolo dei dati di fatturazione storici. La schermata offre una vista olistica dei costi mensili associati a tutti i servizi sottoscritti.

Accedere a questa schermata dal widget **addebiti mensili** nella dashboard o da **AMMINISTRAZIONE > fatturazione** per visualizzare una suddivisione mensile a livello di abbonamento dei costi per tutti i servizi sottoscritti. I dati di fatturazione si basano sull'utilizzo della capacità burst e impegnata e sono disponibili per l'utilizzo nei mesi precedenti.

#### **Schermata New Alerts (nuovi avvisi**

In questa release viene introdotta una nuova schermata **Alerts** che elenca tutti gli avvisi generati dal sistema e dagli utenti. La schermata consente inoltre di creare messaggi di avviso personalizzati per gli eventi critici relativi all'ambiente e di trasmetterli ad altri utenti. Possono visualizzare e chiudere gli avvisi, in base alle esigenze.

#### **Interfaccia utente migliorata**

Sono stati apportati i seguenti miglioramenti all'interfaccia utente di NetApp Service Engine:

• Il menu **Dashboard** nel riquadro di navigazione sinistro presenta un punto di navigazione intuitivo per accedere alla dashboard.

• Il menu **servizi abbonamento** nel riquadro di navigazione a sinistra è stato rinominato **servizi cloud**. + + +

### **Funzionalità introdotte in NetApp Service Engine 2.1**

Le nuove funzionalità di questa release includono il supporto della multi-tenancy in un ambiente Keystone e la funzionalità di tiering che facilita lo spostamento dei dati inattivi in un Tier locale o cloud a basso costo.

#### **Presentazione dei servizi di abbonamento Keystone per i service provider**

NetApp Service Engine supporta ora la gestione di un ambiente multi-tenant da parte di un service provider. È possibile eseguire le funzioni di provisioning, reporting, fatturazione e gestione dei clienti che dispongono di sottoscrizioni personalizzate. Per supportare questa funzione, sono stati apportati i seguenti miglioramenti:

- **Dashboard:** il Dashboard visualizza le informazioni sulle sottoscrizioni allo storage, ad esempio i livelli di servizio, l'utilizzo della capacità per ciascun livello di servizio e i servizi di protezione dei dati aggiuntivi, per un numero di abbonamento specifico. In qualità di service provider, puoi visualizzare i dettagli dell'abbonamento a NetApp Keystone e degli abbonamenti al tenant. In qualità di amministratore del tenant, è possibile visualizzare i dettagli di tutte le sottoscrizioni del tenant per il tenant.
- **Creazione di report:** è possibile creare report sulla capacità e sulle performance in relazione all'utilizzo dell'abbonamento a NetApp Keystone e anche per l'utilizzo del tenant. In qualità di amministratore partner, puoi visualizzare il report della capacità per l'utilizzo dell'abbonamento da **Report** > **Keystone Usage**. In qualità di amministratore del partner, è possibile visualizzare i report sull'utilizzo della capacità per un tenant specifico da **Report** > **utilizzo tenant**/**utilizzo capacità**. In qualità di amministratore del tenant, è possibile visualizzare i report dei tenant da **Report** > **utilizzo del tenant**.
- **Abbonamento:** in qualità di amministratore partner, puoi visualizzare e aggiornare le tue sottoscrizioni e i tuoi abbonamenti tenant rispettivamente da **ABBONAMENTI** > **Abbonamenti Keystone** e **ABBONAMENTI** > **Abbonamenti tenant**. In qualità di amministratore del tenant, è possibile visualizzare solo le sottoscrizioni del tenant.
- **Utenti:** in base al tuo ruolo, puoi assegnare i privilegi a un utente nuovo o esistente all'interno di una locazione in base ai requisiti. Il ruolo può essere amministratore di NetApp, amministratore di NetApp con privilegi di sola lettura, amministratore del partner o amministratore del tenant. In qualità di amministratore del partner, è possibile assegnare ai nuovi utenti solo ruoli di amministratore del partner o del tenant. Un utente amministratore tenant può assegnare solo il ruolo di amministratore tenant ad altri utenti.
- **Menu reti:** in qualità di amministratore del partner, è possibile visualizzare le reti definite per il proprio tenancy. È inoltre possibile creare subnet per il proprio subtenant e zona da **RETI** > **subnet**. Ciò è necessario durante il provisioning dello storage da parte dei clienti finali o dei subtenant.

#### **Tiering**

Il servizio Keystone di NetApp Keystone include ora una funzionalità di tiering che sfrutta la tecnologia NetApp FabricPool. Identifica i dati utilizzati meno di frequente e li suddivide in Cold Storage di proprietà, implementato e gestito on-premise da NetApp. Puoi scegliere di tiering iscrivendoti ai livelli di servizio di tiering estremo o di tiering premium.

Le seguenti API sono state modificate per includere nuovi valori di attributo per i nuovi livelli di servizio di tiering:

- API di file Services
- API di archiviazione a blocchi

Per ulteriori informazioni, consultare i seguenti collegamenti:

- ["Tiering"](#page-12-0)
- ["livelli di servizio"](#page-5-0)
- + +

## **Funzionalità introdotte in NetApp Service Engine 2.0.1**

Le nuove funzionalità di questa release includono:

#### **Supporto esteso ai Cloud Volumes Services per Google Cloud Platform**

Il motore di servizi NetApp è ora in grado di supportare i servizi Cloud Volumes per la piattaforma cloud Google (GCP) oltre al supporto esistente per Azure NetApp Files. È ora possibile gestire i servizi sottoscritti, eseguire il provisioning e modificare i volumi Google Cloud da NetApp Service Engine.

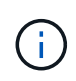

Gli abbonamenti ai servizi Cloud Volumes vengono gestiti al di fuori di NetApp Service Engine. Le credenziali pertinenti vengono fornite a NetApp Service Engine per consentire la connessione ai servizi cloud.

#### **Possibilità di gestire gli oggetti forniti al di fuori di NetApp Service Engine**

I volumi (dischi e condivisioni di file) già presenti nell'ambiente del cliente e appartenenti alle VM di storage configurate nel motore di servizio NetApp possono ora essere visualizzati e gestiti come parte dell'abbonamento a NetApp Keystone. I volumi forniti al di fuori del NetApp Service Engine sono ora elencati nelle pagine **shares** e **Disks** con i codici di stato appropriati. Un processo in background viene eseguito a intervalli periodici e importa i carichi di lavoro esterni all'interno dell'istanza di NetApp Service Engine.

I dischi e le condivisioni file importati potrebbero non essere dello stesso standard dei dischi e delle condivisioni file esistenti nel motore dei servizi NetApp. Dopo l'importazione, i dischi e le condivisioni di file vengono classificati con Non-Standard stato. È possibile inoltrare una richiesta di servizio da **Support > Service Request > New Service Request** per la standardizzazione e la gestione attraverso il portale NetApp Service Engine.

#### **Integrazione di SnapCenter con il motore di servizio NetApp**

Come parte dell'integrazione di SnapCenter con il motore di servizi NetApp, è ora possibile clonare i dischi e le condivisioni di file dalle istantanee create nel proprio ambiente SnapCenter, al di fuori dell'istanza del motore di servizio NetApp. Durante la clonazione di una condivisione di file o di un disco da un'istantanea esistente sul portale NetApp Service Engine, queste istantanee vengono elencate per la selezione. Un processo di acquisizione viene eseguito in background a intervalli periodici per importare le snapshot all'interno dell'istanza di NetApp Service Engine.

#### **Nuova schermata per la gestione dei backup**

La nuova schermata **Backup** consente di visualizzare e gestire i backup dei dischi e delle condivisioni di file create nel proprio ambiente. È possibile modificare i criteri di backup, interrompere la relazione di backup con il volume di origine ed eliminare il volume di backup con tutti i punti di ripristino. Questa funzione consente di conservare i backup (come backup orfani) anche quando i volumi di origine vengono cancellati, per un ripristino successivo. Per ripristinare una condivisione di file o un disco da un punto di ripristino specifico, è possibile inoltrare una richiesta di servizio da **Support > Service Request > New Service Request** (supporto > richiesta di servizio > Nuova richiesta di servizio).

#### **Provisioning per limitare l'accesso degli utenti sulle condivisioni CIFS**

È ora possibile specificare l'elenco di controllo di accesso (ACL) per limitare l'accesso dell'utente su una condivisione CIFS (SMB) o multiprotocollo. È possibile specificare utenti o gruppi Windows in base alle impostazioni di Active Directory (ad) da aggiungere all'ACL.

### **Funzionalità introdotte in NetApp Service Engine 2.0**

Le nuove funzionalità di questa release includono:

#### **Supporto MetroCluster**

Il motore di servizi NetApp supporta i siti configurati con configurazioni MetroCluster. MetroCluster è una funzionalità di protezione dei dati di ONTAP che fornisce obiettivi del punto di ripristino (RPO) 0 o obiettivi del tempo di ripristino (RTO) 0 utilizzando il mirror sincrono per lo storage a disponibilità continua. Il supporto MetroCluster si traduce in una funzionalità di disaster recovery sincrono all'interno del motore di servizi NetApp. Ogni lato di un'istanza di MetroCluster viene registrato come zona separata, ciascuna con una propria sottoscrizione che include un piano tariffario avanzato per la protezione dei dati. Le condivisioni o i dischi creati in una zona abilitata MetroCluster vengono replicati in modo sincrono nella seconda zona. Il consumo della zona replicata segue il piano tariffario Data Protection Advanced applicabile alla zona in cui viene eseguito il provisioning dello storage.

#### **Supporto di Cloud Volumes Services**

NetApp Service Engine è ora in grado di supportare Cloud Volumes Services. Ora può supportare Azure NetApp Files.

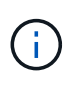

Gli abbonamenti ai servizi Cloud Volumes vengono gestiti al di fuori di NetApp Service Engine. Le credenziali pertinenti vengono fornite a NetApp Service Engine per consentire la connessione ai servizi cloud.

NetApp Service Engine supporta:

- Provisioning o modifica dei volumi Cloud Volumes Services (inclusa la possibilità di creare snapshot)
- Backup dei dati in un'area Cloud Volumes Services
- Visualizzazione dei volumi Cloud Volumes Services nell'inventario NSE
- Visualizzazione dell'utilizzo di Cloud Volumes Services.

#### **Gruppi di host**

NetApp Service Engine supporta l'utilizzo di gruppi di host. Un gruppo di host è un gruppo di nomi di porte internazionali (WWPN) o di nomi di nodi host iSCSI (IQN) del protocollo FC. È possibile definire gruppi di host e mapparli sui dischi per controllare quali iniziatori hanno accesso ai dischi. I gruppi di host sostituiscono la necessità di specificare singoli iniziatori per ogni disco e consentono quanto segue:

- Un disco aggiuntivo da presentare allo stesso gruppo di iniziatori
- Aggiornamento del set di iniziatori su più dischi

#### **Utilizzo burst e notifiche**

Alcune sottoscrizioni allo storage supportate da NetApp Service Engine consentono ai clienti di utilizzare una capacità burst sulla propria capacità impegnata, che viene addebitata separatamente oltre la capacità

impegnata sottoscritta. È importante che gli utenti comprendano quando stanno per utilizzare o hanno utilizzato la capacità burst per controllare l'utilizzo e i costi.

#### **Notifica quando una modifica proposta comporta l'utilizzo della capacità di burst**

Una notifica per visualizzare una modifica nel provisioning proposto che causerà un burst dell'abbonamento. L'utente può scegliere di continuare, sapendo che l'abbonamento verrà messo in burst o scegliendo di non continuare con l'azione.

#### **Notifica quando l'abbonamento è in burst**

Quando un abbonamento è in burst, viene visualizzato un banner di notifica.

#### **Il report della capacità mostra l'utilizzo in sequenza**

Report sulla capacità che mostra il numero di giorni in cui l'abbonamento è stato in burst e la quantità di capacità burst utilizzata.

#### **Report sulle performance**

Un nuovo Performance Report nell'interfaccia Web di NetApp Service Engine visualizza informazioni sulle performance dei singoli dischi o delle condivisioni sulle seguenti misure di performance:

- IOPS/TIB (Input/Output Operations per second per tebibyte): La velocità con cui le operazioni di input e output per secondo (IOPS) avvengono sul dispositivo di storage.
- Throughput in Mbps: Velocità di trasferimento dei dati da e verso i supporti di storage in megabyte al secondo.
- Latenza (ms): Il tempo medio per le operazioni di lettura e scrittura dal disco o dalla condivisione in millisecondi.

#### **Gestione degli abbonamenti**

La gestione degli abbonamenti è stata migliorata. Ora puoi:

- Richiedi un add-on per la protezione dei dati o richiedi capacità aggiuntiva per un add-on per la protezione dei dati per un abbonamento o un servizio
- Visualizza la capacità di utilizzo della protezione dei dati

#### **Miglioramento della fatturazione**

La fatturazione ora supporta la capacità di misurare e fatturare l'utilizzo dello snapshot per lo storage ONTAP (file e blocchi).

#### **Condivisioni CIFS nascoste**

NetApp Service Engine supporta la creazione di condivisioni CIFS nascoste.

## <span id="page-47-0"></span>**Risolti i problemi di NetApp Service Engine**

I seguenti problemi riscontrati in una release precedente del motore di servizi NetApp sono stati risolti per consentire il corretto utilizzo dei servizi NetApp Keystone.

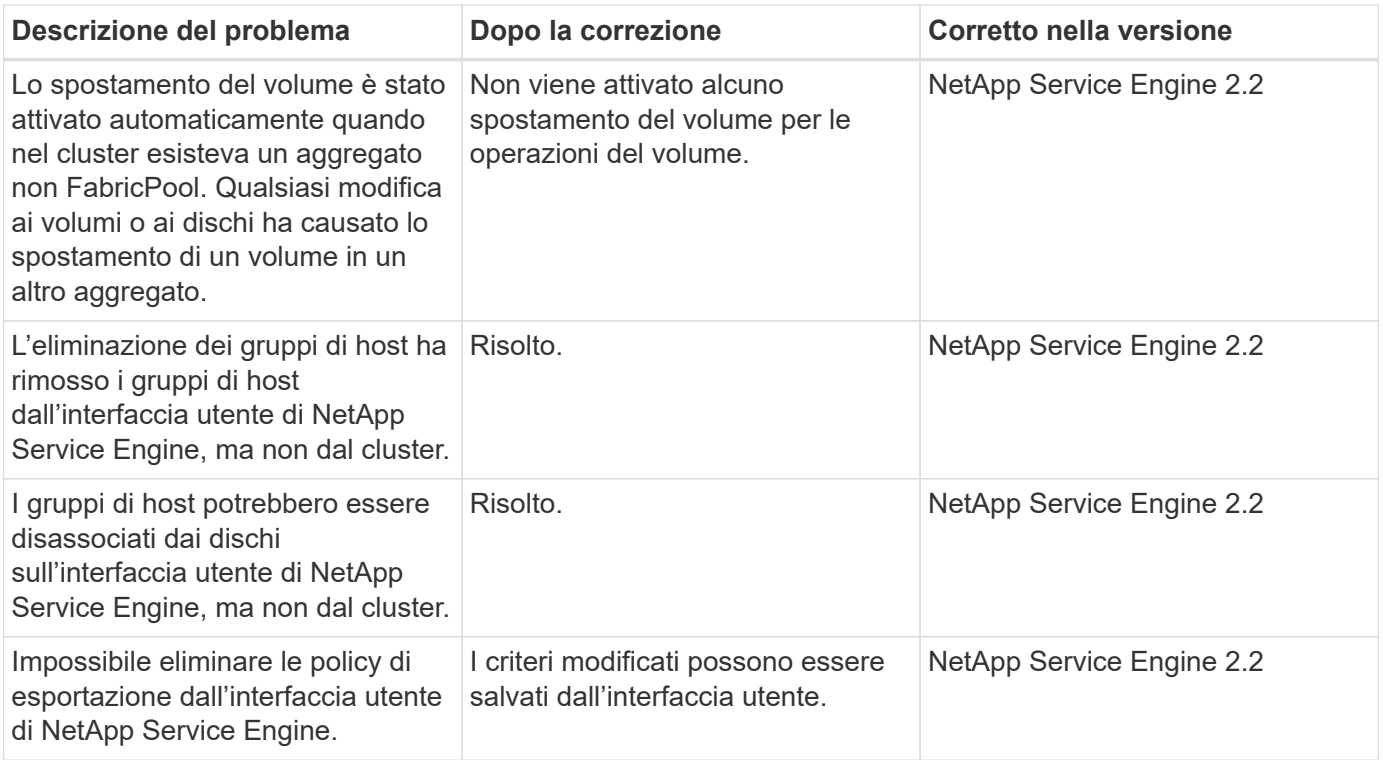

## <span id="page-48-0"></span>**Problemi noti di NetApp Service Engine**

I seguenti problemi noti sono stati segnalati in NetApp Service Engine. Questi problemi potrebbero verificarsi quando si effettua il provisioning o si utilizza lo storage come parte delle sottoscrizioni Keystone.

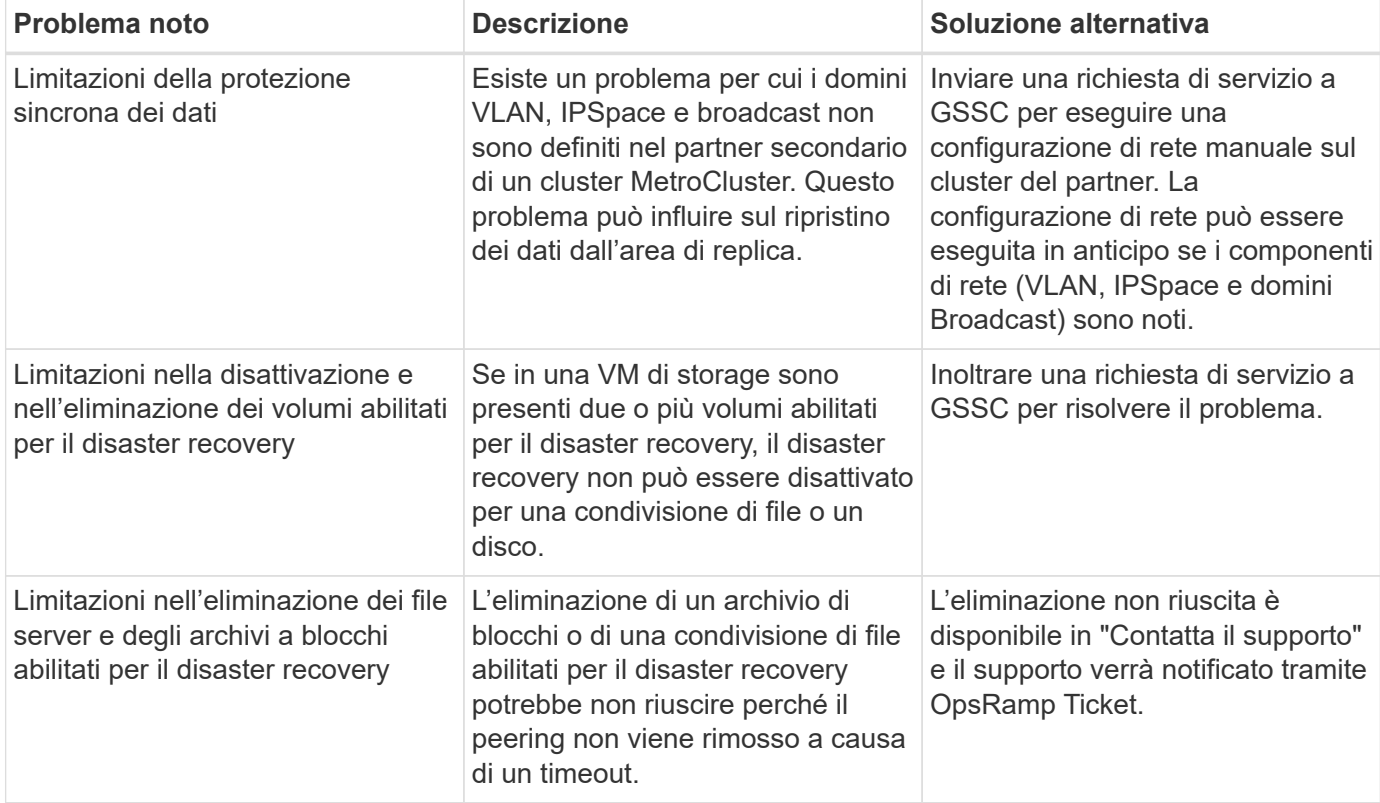

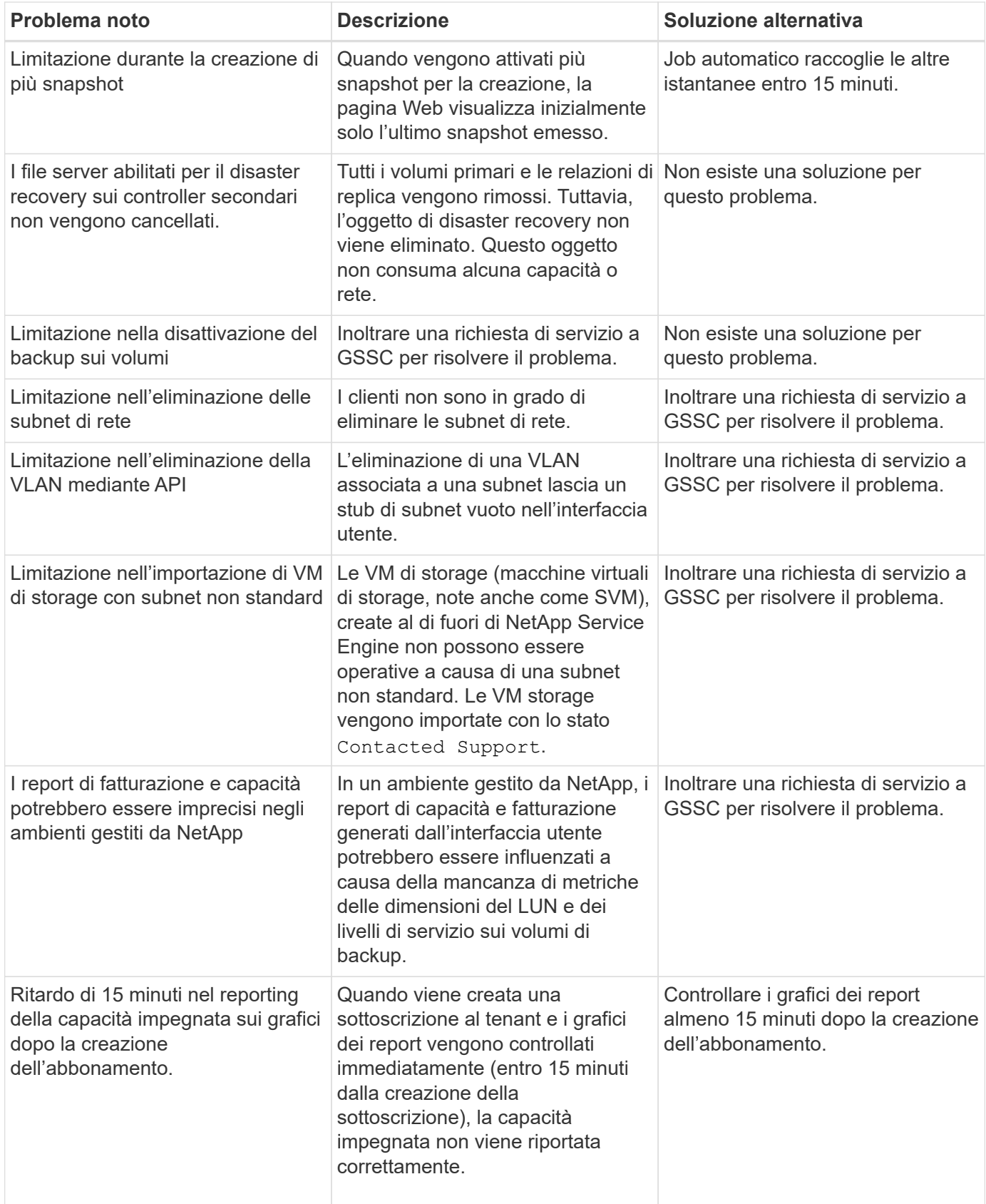

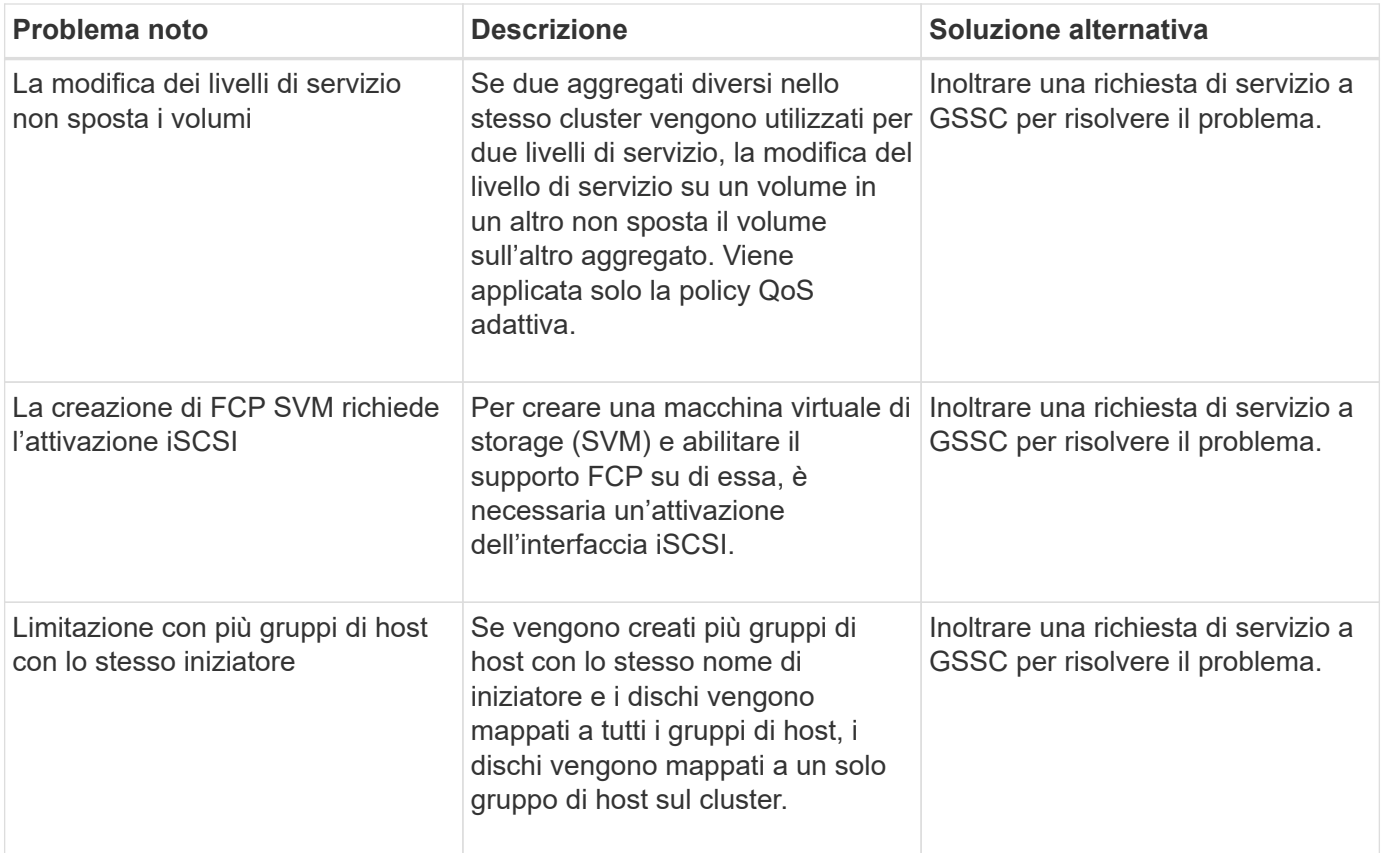

## <span id="page-51-0"></span>**Domande frequenti (FAQ) su NetApp Keystone**

Le seguenti domande forniscono risposte alle domande frequenti su NetApp Keystone.

#### **Cos'è NetApp Keystone?**

NetApp Keystone è un portfolio di alternative di spese di capitale (CapEx) on-premise. Per ulteriori informazioni, vedere ["NetApp Keystone"](https://www.netapp.com/services/keystone/).

#### **In che modo NetApp Keystone offre vantaggi ai miei clienti?**

NetApp Keystone è il ponte che collega i pilastri della nostra strategia CapEx e di cloud ibrido, offrendo agilità, flessibilità finanziaria e un ridotto rischio finanziario che aiuta i clienti a soddisfare le loro esigenze di cashflow e di business.

Il marchio NetApp Keystone offre un portfolio di soluzioni di pagamento flessibili che includono opzioni tradizionali di finanziamento, leasing e fisse/variabili per i clienti attenti al contante, oltre ai servizi Keystone.

#### **Servizi Keystone (OpEx, esperienza simile al cloud):**

- \* Preferisce il 100% di OpEx, in modo che le risorse non finiscano sul bilancio del cliente
- \* Fornitori di servizi interni/esterni che desiderano allineare i costi con l'utilizzo/i ricavi
- \* Workload con una crescita imprevedibile della capacità
- \* Risorse IT riallocate da attività di storage tipiche (migrazioni, tech refresh, upgrade e così via)
- \* Soluzione a breve termine prima della migrazione dei workload nel cloud
- \* Rimpatrio dei workload dal cloud a quelli on-premise

#### **Cos'è NetApp Keystone?**

NetApp Keystone è un nuovo modello di procurement on-premise, flessibile e basato su abbonamento. Consente ai clienti di accelerare il time-to-value eliminando gli ostacoli legati alla gestione delle risorse e al lungo ciclo di approvvigionamento. I servizi Keystone consentono ai clienti di allineare l'economia alle loro priorità di business. Per ulteriori informazioni, vedere ["qui".](https://docs.netapp.com/us-en/keystone/index.html#netapp-keystone-flex-subscription)

#### **Cosa significa on-premise?**

Per "on-premise" si intende un data center di proprietà del cliente o uno spazio di proprietà del cliente in una struttura di co-location. Il cliente è responsabile dello spazio, dell'alimentazione e del raffreddamento.

#### **Quali sono i vantaggi dei servizi Keystone?**

Alcuni vantaggi dei servizi Keystone sono:

- Libera il personale IT da attività complesse legate allo storage e consente loro di concentrarsi sulla gestione delle applicazioni
- Riduce gli investimenti iniziali di capitale
- Consente ai clienti di soddisfare le proprie esigenze senza eseguire l'overprovisioning
- Allinea i costi dello storage dei dati con le esigenze e le attività aziendali
- Semplifica il provisioning dell'infrastruttura evitando complesse procedure di approvvigionamento organizzative
- Protegge i dati on-premise
- Consente un controllo adeguato su conformità, performance e sicurezza. Per ulteriori informazioni, vedere

## <span id="page-52-0"></span>**Domande frequenti su NetApp Keystone**

Le seguenti domande forniscono risposte alle domande frequenti sui servizi Keystone di NetApp Keystone.

**Cosa viene offerto come parte di NetApp Keystone?** NetApp Keystone è un'offerta di servizi basati su abbonamento per servizi dati a blocchi, file e oggetti che possono essere implementati on-premise e gestiti da NetApp, un partner o un cliente.

**Quali offerte di servizi storage vengono fornite come parte di Keystone?** per informazioni, vedere ["Livelli](#page-5-0) [di servizio"](#page-5-0)

**Quali servizi aggiuntivi sono supportati?** la protezione avanzata dei dati (backup e disaster recovery) e il tiering del cloud ibrido con FabricPool sono servizi aggiuntivi che possono essere scelti a un costo aggiuntivo.

**Quali livelli di servizio garantisce NetApp con il servizio?** in uno scenario gestito da NetApp, NetApp Keystone garantisce IOPS/TIB per lo storage sottoposto a provisioning e la latenza per ciascun livello di servizio.

**A che cosa si associa Keystone?** Keystone esegue la mappatura su un singolo sito o su un singolo data center e può comprendere diversi livelli di servizio.

**Quali sono i vantaggi dei livelli di servizio di tiering estremo e di tiering premium?** il tiering è abilitato nei livelli di servizio di tiering estremo e di tiering premium, che consentono di ridurre l'impatto dello storage e i costi associati. NetApp presuppone che il 25% dei dati sia caldo, mentre il restante 75% sia meno utilizzato o meno freddo e lo sposti nello storage a freddo. Inoltre, è possibile controllare i report sull'utilizzo per comprendere la frequenza di accesso ai dati e abilitare il servizio di tiering in base alle informazioni.

**I partner possono vendere ai clienti una capacità superiore a quella acquistata da NetApp?** gli abbonamenti tenant non sono limitati dalla capacità acquistata dal partner. I partner possono vendere ai propri clienti una capacità superiore a quella acquistata da NetApp. La capacità in eccesso rispetto alla capacità acquistata viene indicata come oversubscription.

**Cos'è la capacità burst?** puoi aumentare e ridurre l'utilizzo fino al 20% rispetto alla capacità impegnata. L'utilizzo della capacità burst viene misurato quotidianamente e fatturato solo se utilizzato. Ad esempio, se la capacità impegnata è 100 TIB, è possibile eseguire il burst fino a 120 TIB.

**È previsto un costo premium per l'utilizzo di burst?** l'utilizzo della capacità burst fino al 20% della capacità impegnata viene fatturato allo stesso tasso della capacità impegnata, per qualsiasi utilizzo superiore al 20% della capacità impegnata viene addebitato un costo premium del 50%.

**Qual è il vantaggio della capacità burst?** la capacità Burst ti offre la flessibilità di consumare lo storage ondemand rispetto al commit a lungo termine.

**Come viene allocata la capacità burst ai tenant?** la capacità Burst viene allocata ai partner, che la allocano ulteriormente ai loro clienti in base ai requisiti.

**Dove posso vedere l'utilizzo della capacità impegnata e di burst?** Nella dashboard di Active IQ Digital Advisor.

**Se raggiungo una determinata percentuale di utilizzo della capacità impegnata, verranno visualizzate delle notifiche?**

Sì, i tool di gestione forniscono notifiche sull'utilizzo della capacità tramite la dashboard di Active IQ Digital Advisor.

#### **Come posso visualizzare l'utilizzo di Keystone?**

Il consulente digitale Active IQ offre una vista dalla dashboard, con informazioni su tutti i servizi a cui si è abbonati e su quanto viene utilizzato.

**Come posso segnalare eventuali problemi con il servizio?** il supporto NetApp Keystone può essere raggiunto attraverso i seguenti canali:

- Email di supporto: Mailto:keystone.services@netapp.com[[keystone.services@netapp.com^](mailto:keystone.services@netapp.com)]
- Email di escalation: Mailto:keystone.escalations@netapp.com[\[keystone.escalations@netapp.com](mailto:keystone.escalations@netapp.com)^]

#### **È possibile ordinare un nuovo servizio di archiviazione?**

Sì, è possibile richiedere nuovi servizi di storage o l'espansione al servizio di storage tramite i KSM. La richiesta viene elaborata dal team operativo NetApp Keystone prima di renderla disponibile per l'utilizzo.

**Gli aumenti degli impegni di storage sono immediatamente disponibili?** a seconda della quantità di capacità richiesta, viene effettuata una determinazione se la capacità è già implementata o se richiede la spedizione e l'installazione di apparecchiature aggiuntive.

#### **È possibile spostare i workload tra i Tier?**

Sì, i workload possono essere spostati tra i Tier, a condizione che l'utente si sia abbonato al Tier in cui viene spostato il workload. Tuttavia, consigliamo di non passare da un Tier superiore a uno inferiore, perché potrebbe causare il peggioramento delle performance. Il processo si ottiene semplicemente modificando la condivisione file e modificando l'impostazione del livello di servizio.

**Quale versione software (ad esempio, ONTAP) viene installata come predefinita?** a seconda del livello di servizio sottoscritto (ad esempio, ONTAP con servizi di file e blocco, SANtricity per blocco e StorageGRID per oggetto) il team di supporto installa la versione stabile più recente senza problemi di sicurezza o funzionalità.

## <span id="page-53-0"></span>**Offerta di servizi Keystone**

Le seguenti domande forniscono risposte alle tue domande frequenti sull'offerta di servizi Keystone di NetApp Keystone.

#### **Qual è la capacità minima impegnata?**

La capacità minima impegnata per i servizi di abbonamento NetApp Keystone è di 100 TiB, per sito, su uno o più Tier di servizio.

#### **Qual è la durata tipica di un contratto di servizi Keystone?**

I servizi Keystone offrono periodi di 12, 24 e 36 mesi.

#### **Come si accede allo storage?**

In un modello (standard) gestito da NetApp, i controller di storage (Gestore di sistema ONTAP o accesso amministrativo ai sistemi) sono di proprietà e gestiti da NetApp. È possibile monitorare lo storage solo tramite l'interfaccia utente di Active IQ Digital Advisor.

In un'implementazione gestita dal cliente (o Lite), dove l'interfaccia utente di Active IQ Digital Advisor viene utilizzata principalmente per le funzioni di fatturazione, è possibile accedere agli storage controller, come Active IQ Unified Manager e ONTAP System Manager, e accedere direttamente ai cluster ONTAP.

#### **Come gestire il servizio?**

È possibile sollevare i biglietti di supporto per qualsiasi esigenza.

#### **Come posso aumentare la capacità impegnata in un abbonamento?**

Attraverso il tuo manager del successo di NetApp Keystone.

#### **L'aumento della capacità aumenta il termine?**

Tutte le aggiunte sono a termine congiunto al periodo di validità, salvo nel caso in cui la richiesta venga effettuata negli ultimi 90 giorni dell'abbonamento, nel qual caso il termine deve essere esteso per almeno 12 mesi.

#### **Gli abbonamenti possono essere co-terminati?**

No, i termini dell'abbonamento sono indipendenti l'uno dall'altro.

#### **Posso aggiungere storage di backup a un abbonamento esistente?**

Per un caso di utilizzo del backup, è possibile aggiungere capacità a un abbonamento esistente per un livello di servizio nuovo o esistente, inclusi i livelli di servizio Standard o Value. Ciò non modifica la durata dell'abbonamento esistente. Tuttavia, se si desidera aggiungere capacità negli ultimi 90 giorni della scadenza dell'abbonamento (ovvero gli ultimi 90 giorni prima della scadenza dell'abbonamento), è necessario rinnovare l'abbonamento per almeno un anno.

#### **Un nuovo abbonamento ha la flessibilità di arrivare con un nuovo termine annuale?**

Sì, i nuovi abbonamenti possono avere nuovi termini separati da quelli esistenti.

#### **I termini dell'abbonamento al tenant possono estendersi oltre il termine dell'abbonamento del partner?**

Gli abbonamenti ai tenant possono estendersi oltre l'attuale termine dei servizi Keystone del partner. Viene visualizzato un avviso quando vengono create le sottoscrizioni e anche nei report di utilizzo.

#### **È possibile combinare più sottoscrizioni sullo stesso cluster ONTAP?**

No, ogni cluster viene assegnato a un abbonamento specifico.

#### **Chi esegue il monitoraggio e le operazioni?**

Per il servizio gestito da NetApp, NetApp è responsabile del monitoraggio remoto dell'infrastruttura in modo che il servizio venga erogato in base alle aspettative concordate.

Per il servizio gestito dal partner, il partner è responsabile del monitoraggio remoto dell'infrastruttura in modo che il servizio venga erogato in base alle aspettative concordate.

Per il servizio gestito dal cliente, il cliente è responsabile del monitoraggio dell'infrastruttura e della risoluzione di eventuali problemi a NetApp.

#### **Cosa succede se il servizio viene interrotto in anticipo?**

L'impegno minimo per il servizio è di 12 mesi. Se si annulla il servizio in anticipo, il valore residuo deve essere pagato anticipatamente.

#### **Esiste un'opportunità di conversione in un acquisto dopo il completamento del termine iniziale?** No

L'offerta non include un'opzione per la conversione in un acquisto. Inoltre, i prodotti NetApp acquistati in precedenza non rientrano nell'ambito di questo programma.

#### **Posso richiedere una particolare versione del software?**

No NetApp Keystone ha standardizzato la versione del software in tutta la sua base clienti.

#### **Sarò informato sugli aggiornamenti software?**

Sì. Tutte le attività di manutenzione/upgrade vengono comunicate al cliente e pianificate in un momento reciprocamente accettabile dal responsabile del successo NetApp Keystone.

## <span id="page-55-0"></span>**Modelli operativi e responsabilità**

I servizi Keystone includono tre modelli operativi. Queste FAQ sono correlate a questi modelli operativi.

#### **Quali sono i diversi modelli operativi e chi è responsabile delle principali attività?**

Il grafico seguente è una panoramica dei tre modelli operativi che un cliente può selezionare: NetApp Operated, Partner Operated e Customer Operated.

- **Modello gestito da NetApp**: La gestione end-to-end dell'installazione, dello sviluppo, delle operazioni, del monitoraggio, dell'ottimizzazione e del supporto viene effettuata da NetApp.
- **Modello gestito dal partner**: La condivisione dei ruoli e delle responsabilità dipende dallo SLA tra l'utente e il provider di servizi o il partner. Per ulteriori informazioni, rivolgersi al provider di servizi.
- **Modello gestito dal cliente**: La seguente tabella riassume il modello di ciclo di vita generale del servizio e i ruoli e le responsabilità ad essi associati in un ambiente gestito dal cliente.

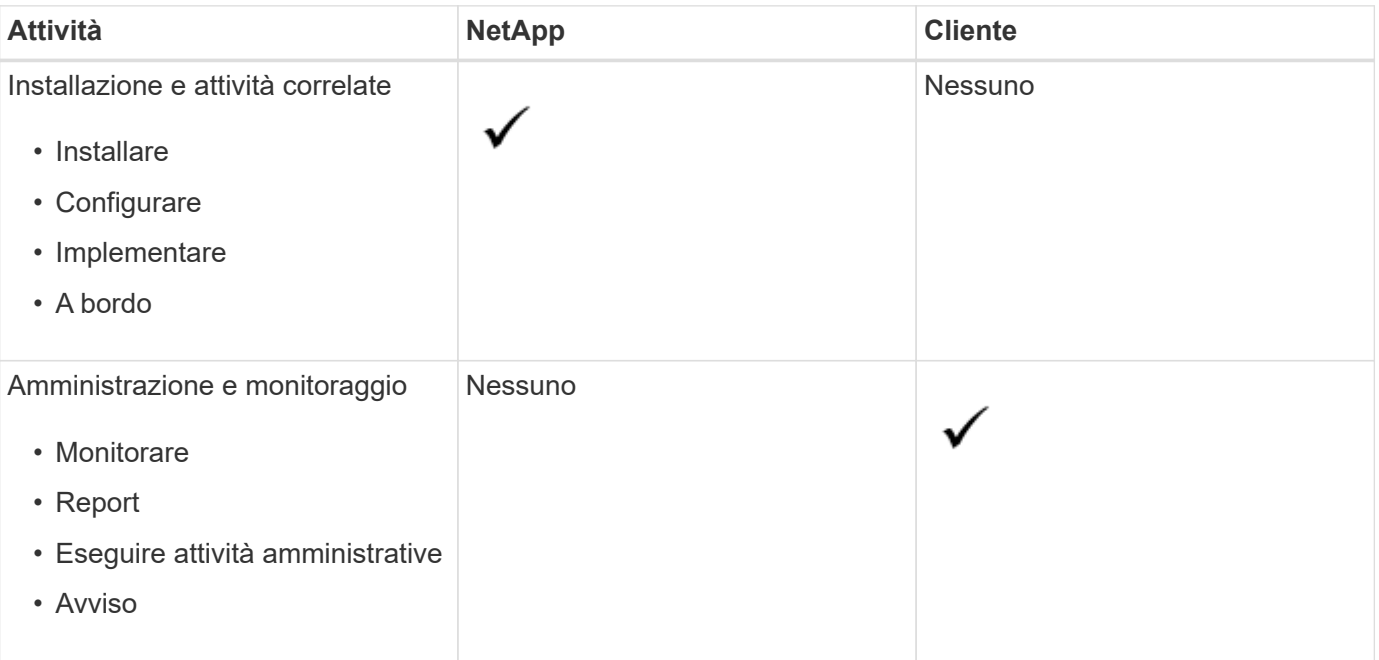

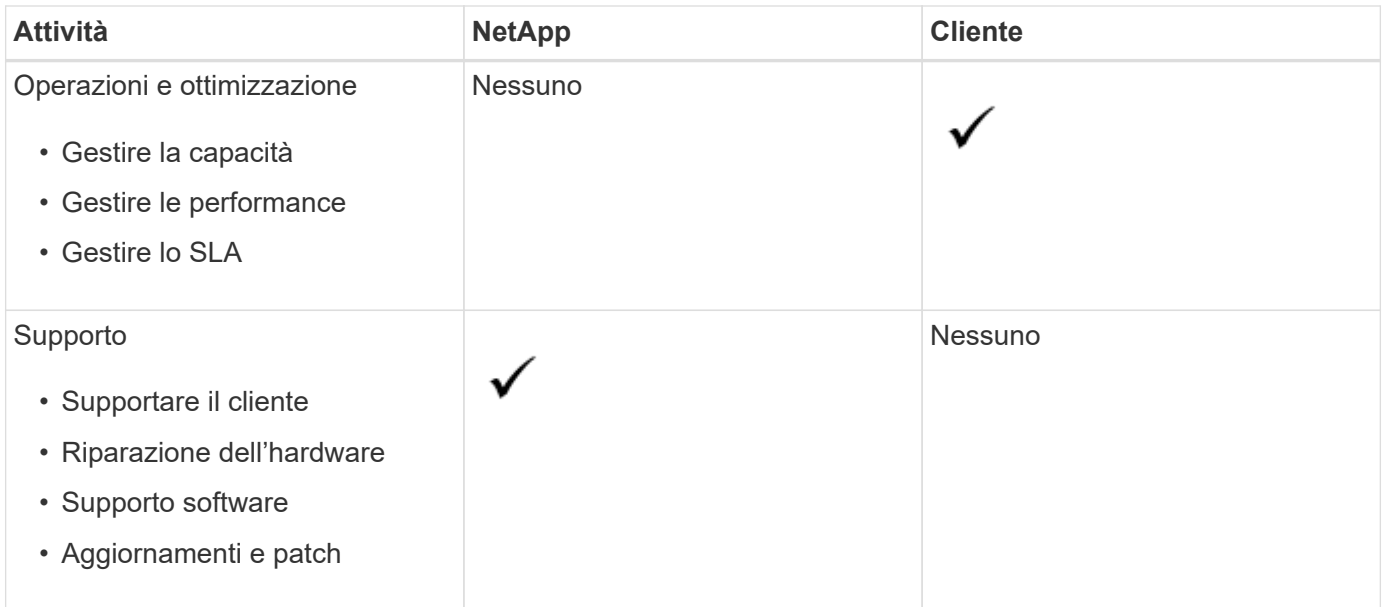

### **Cos'è un modello gestito da NetApp?**

Questo modello operativo consente al cliente di sottoscrivere i servizi offerti, in base ai livelli di performance selezionati e ai tipi di servizi storage, e di selezionare l'opzione gestita da NetApp a un costo aggiuntivo. NetApp definisce l'architettura e i prodotti, si installa presso la sede del cliente e NetApp gestisce le operazioni quotidiane di gestione dell'infrastruttura utilizzando le nostre risorse IT e di storage. I tipi di servizi di storage disponibili sono file, blocchi (iSCSI) e oggetti. Sono supportati anche Cloud Volumes Service per GCP e AWS.

NetApp crea e gestisce inoltre i partner, i tenant, a seconda dei casi, e le sottoscrizioni.

#### **Cos'è un modello gestito dal partner?**

Il modello operativo per il partner o il service provider è simile al modello gestito da NetApp, ma con il partner che gestisce il servizio per il cliente finale. In questo modello, il partner è la parte contrattuale di riferimento. I tenant sono clienti dei service provider e non hanno alcun rapporto di fatturazione con NetApp. Gestiscono la loro tenancy e i clienti. Le richieste di supporto dei tenant vengono prima sottoposte a valutazione dal service provider prima di essere inoltrate a NetApp.

#### **Che cos'è un modello gestito dal cliente?**

Questo modello operativo consente al cliente di sottoscrivere un servizio offerto, in base ai livelli di performance selezionati e ai tipi di servizio storage. NetApp definisce l'architettura e i prodotti e li installa presso la sede del cliente e consente ai clienti di gestire l'infrastruttura utilizzando le risorse IT e di storage. I tipi di servizi di storage disponibili sono file, blocchi (iSCSI) e oggetti. In questo modello, il cliente ha fatto riferimento alla parte contrattuale, che può essere un utente finale o un partner.

#### **Chi possiede l'apparecchiatura?**

In tutti e tre i modelli operativi, NetApp detiene il titolo di tutti i componenti hardware e software installati presso la sede del cliente.

# <span id="page-57-0"></span>**Note legali**

Le note legali forniscono l'accesso a dichiarazioni di copyright, marchi, brevetti e altro ancora.

## <span id="page-57-1"></span>**Copyright**

["https://www.netapp.com/company/legal/copyright/"](https://www.netapp.com/company/legal/copyright/)

## <span id="page-57-2"></span>**Marchi**

NETAPP, il logo NETAPP e i marchi elencati nella pagina dei marchi NetApp sono marchi di NetApp, Inc. Altri nomi di società e prodotti potrebbero essere marchi dei rispettivi proprietari.

["https://www.netapp.com/company/legal/trademarks/"](https://www.netapp.com/company/legal/trademarks/)

## <span id="page-57-3"></span>**Brevetti**

Un elenco aggiornato dei brevetti di proprietà di NetApp è disponibile all'indirizzo:

<https://www.netapp.com/pdf.html?item=/media/11887-patentspage.pdf>

## <span id="page-57-4"></span>**Direttiva sulla privacy**

["https://www.netapp.com/company/legal/privacy-policy/"](https://www.netapp.com/company/legal/privacy-policy/)

#### **Informazioni sul copyright**

Copyright © 2024 NetApp, Inc. Tutti i diritti riservati. Stampato negli Stati Uniti d'America. Nessuna porzione di questo documento soggetta a copyright può essere riprodotta in qualsiasi formato o mezzo (grafico, elettronico o meccanico, inclusi fotocopie, registrazione, nastri o storage in un sistema elettronico) senza previo consenso scritto da parte del detentore del copyright.

Il software derivato dal materiale sottoposto a copyright di NetApp è soggetto alla seguente licenza e dichiarazione di non responsabilità:

IL PRESENTE SOFTWARE VIENE FORNITO DA NETAPP "COSÌ COM'È" E SENZA QUALSIVOGLIA TIPO DI GARANZIA IMPLICITA O ESPRESSA FRA CUI, A TITOLO ESEMPLIFICATIVO E NON ESAUSTIVO, GARANZIE IMPLICITE DI COMMERCIABILITÀ E IDONEITÀ PER UNO SCOPO SPECIFICO, CHE VENGONO DECLINATE DAL PRESENTE DOCUMENTO. NETAPP NON VERRÀ CONSIDERATA RESPONSABILE IN ALCUN CASO PER QUALSIVOGLIA DANNO DIRETTO, INDIRETTO, ACCIDENTALE, SPECIALE, ESEMPLARE E CONSEQUENZIALE (COMPRESI, A TITOLO ESEMPLIFICATIVO E NON ESAUSTIVO, PROCUREMENT O SOSTITUZIONE DI MERCI O SERVIZI, IMPOSSIBILITÀ DI UTILIZZO O PERDITA DI DATI O PROFITTI OPPURE INTERRUZIONE DELL'ATTIVITÀ AZIENDALE) CAUSATO IN QUALSIVOGLIA MODO O IN RELAZIONE A QUALUNQUE TEORIA DI RESPONSABILITÀ, SIA ESSA CONTRATTUALE, RIGOROSA O DOVUTA A INSOLVENZA (COMPRESA LA NEGLIGENZA O ALTRO) INSORTA IN QUALSIASI MODO ATTRAVERSO L'UTILIZZO DEL PRESENTE SOFTWARE ANCHE IN PRESENZA DI UN PREAVVISO CIRCA L'EVENTUALITÀ DI QUESTO TIPO DI DANNI.

NetApp si riserva il diritto di modificare in qualsiasi momento qualunque prodotto descritto nel presente documento senza fornire alcun preavviso. NetApp non si assume alcuna responsabilità circa l'utilizzo dei prodotti o materiali descritti nel presente documento, con l'eccezione di quanto concordato espressamente e per iscritto da NetApp. L'utilizzo o l'acquisto del presente prodotto non comporta il rilascio di una licenza nell'ambito di un qualche diritto di brevetto, marchio commerciale o altro diritto di proprietà intellettuale di NetApp.

Il prodotto descritto in questa guida può essere protetto da uno o più brevetti degli Stati Uniti, esteri o in attesa di approvazione.

LEGENDA PER I DIRITTI SOTTOPOSTI A LIMITAZIONE: l'utilizzo, la duplicazione o la divulgazione da parte degli enti governativi sono soggetti alle limitazioni indicate nel sottoparagrafo (b)(3) della clausola Rights in Technical Data and Computer Software del DFARS 252.227-7013 (FEB 2014) e FAR 52.227-19 (DIC 2007).

I dati contenuti nel presente documento riguardano un articolo commerciale (secondo la definizione data in FAR 2.101) e sono di proprietà di NetApp, Inc. Tutti i dati tecnici e il software NetApp forniti secondo i termini del presente Contratto sono articoli aventi natura commerciale, sviluppati con finanziamenti esclusivamente privati. Il governo statunitense ha una licenza irrevocabile limitata, non esclusiva, non trasferibile, non cedibile, mondiale, per l'utilizzo dei Dati esclusivamente in connessione con e a supporto di un contratto governativo statunitense in base al quale i Dati sono distribuiti. Con la sola esclusione di quanto indicato nel presente documento, i Dati non possono essere utilizzati, divulgati, riprodotti, modificati, visualizzati o mostrati senza la previa approvazione scritta di NetApp, Inc. I diritti di licenza del governo degli Stati Uniti per il Dipartimento della Difesa sono limitati ai diritti identificati nella clausola DFARS 252.227-7015(b) (FEB 2014).

#### **Informazioni sul marchio commerciale**

NETAPP, il logo NETAPP e i marchi elencati alla pagina<http://www.netapp.com/TM> sono marchi di NetApp, Inc. Gli altri nomi di aziende e prodotti potrebbero essere marchi dei rispettivi proprietari.